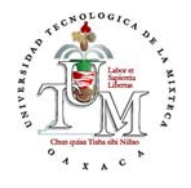

Universidad Tecnológica de la

Mixteca

### "Método Bayesiano y regularizado para estimación hiperparamétrica en restauración de imágenes digitales"

TESIS para obtener el t´itulo de: Ingeniero en Computación

PRESENTA: Heidi González Mendoza

ASESOR: M.C Luis René Marcial Castillo

Huajuapan de León, Oax., Octubre de 2002

# ´ Indice General

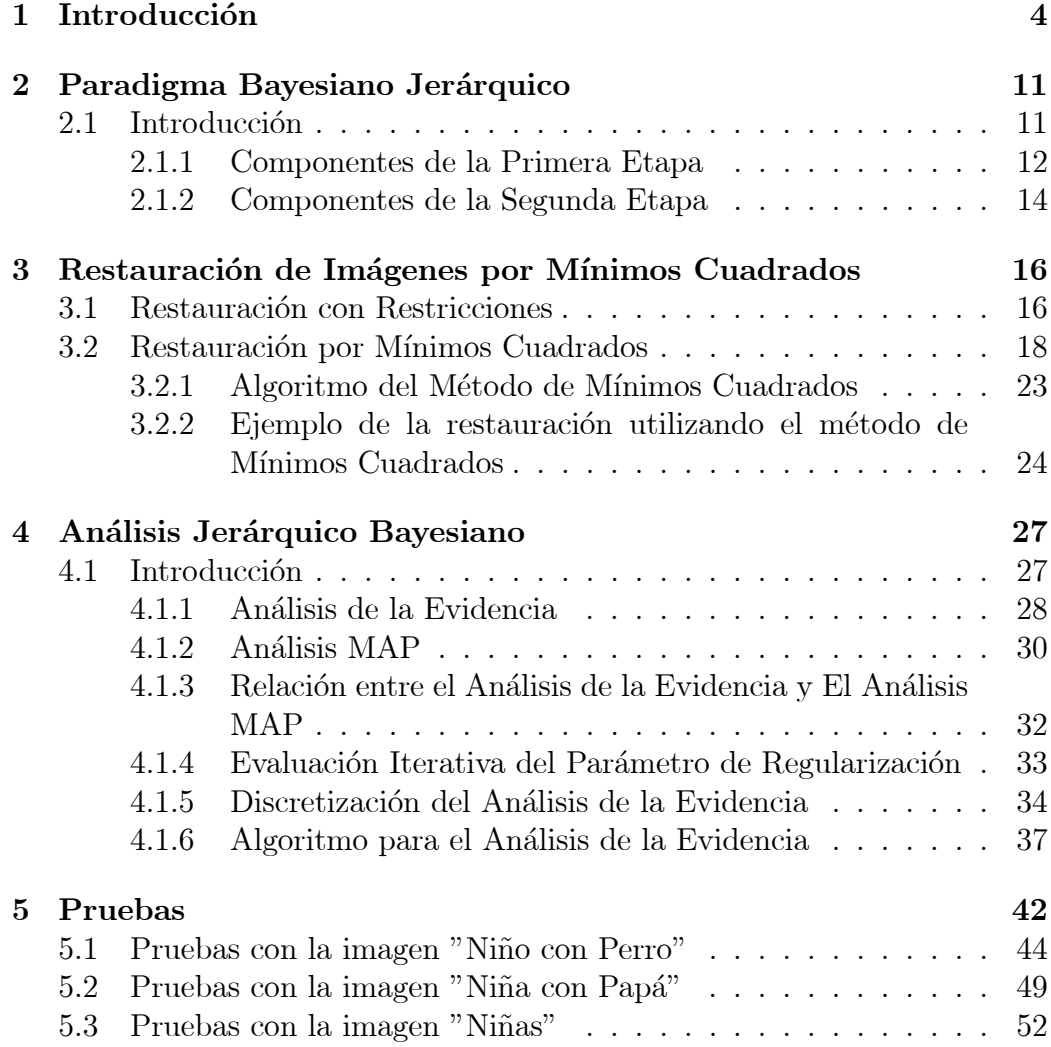

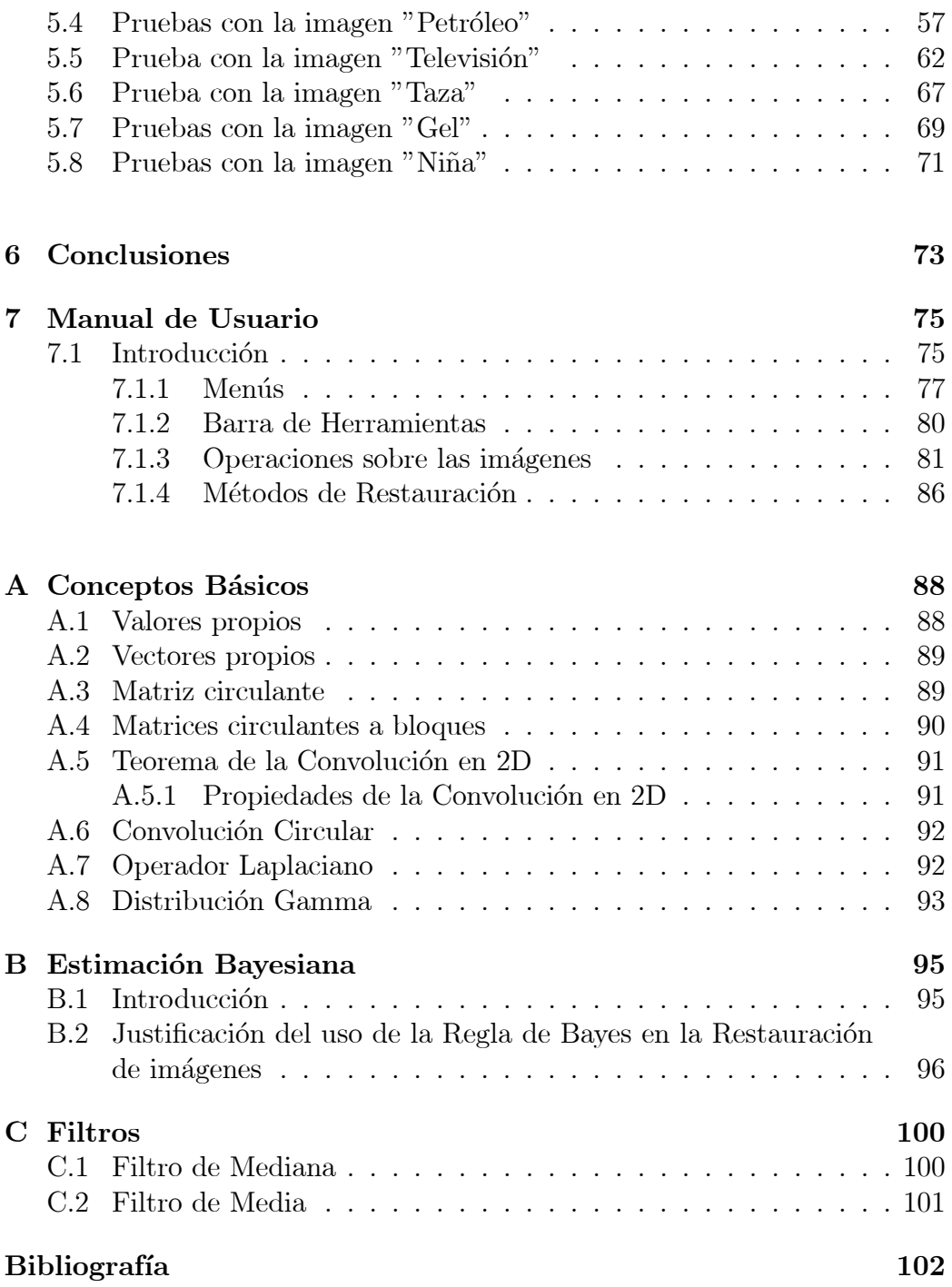

# Capítulo 1 Introducción

En el campo del procesamiento digital de imágenes, la degradación de una imagen se debe a dos factores ambientales: el ruido y el emborronamiento. Por ello la definición del modelo discreto de una imagen [1] esta dado por:

$$
g = Df + \omega,\tag{1.1}
$$

donde  $g, f, y \omega$  son vectores de tamaño  $p \times 1$ , siendo g la imagen emborronada y ruidosa, con la que generalmente se cuenta, f es la imagen ideal, a la cual se quiere llegar después de una restauración,  $\omega$  es el modelo de ruido, que se supone de tipo normal, independiente, con media cero y varianza de forma  $\sigma_{\omega}^2 = \beta^{-1}$ , y por último D representa la matriz de emborronamiento, pudiendo ser conocida o no, todo depende del método que se utiliza para realizar la restauración de la imagen. Las imágenes son de tamaño  $m \times n$ con  $p = m \times n$ .

En concreto, el problema principal de la restauración de imágenes es obtener f, es decir, la imagen ideal a partir de una imagen g, una matriz D propuesta, así como algún modelo de ruido, que generalmente es un modelo gaussiano por ser el que casi siempre esta presente en las imágenes, además de la información con que se cuente sobre  $f$ . Esta puede ser proporcionada por personas que por experiencia propia saben como puede ser la imagen que se quiere obtener a través de un proceso de restauración.

En general, una imagen se puede considerar como una matriz, en donde

cada elemento de esta representa un pixel de la imagen, por lo que se puede reescribir la ecuación  $(1.1)$ , en función de sus elementos básicos, como:

$$
g(i,j) = \sum_{k=1}^{M} \sum_{l=1}^{N} D(i-k, j-l) f(k, l) + \omega(i, j),
$$
 (1.2)

donde  $D(i, j)$  representa un elemento de la matriz de emborronamiento D de dimensión  $M \times N$ , comunmente se llamada PSF(Point Spread Function) y que generalmente no es invariante bajo translaciones<sup>1</sup>.

Para resolver el problema, se puede aplicar un filtro inverso, es decir, seleccionar una  $\hat{f}$ , como una posible estimación de f, dada por:

$$
\hat{f} = \arg\min_{f} \|g - Df\|^2.
$$
 (1.3)

Esta solución es similar a la estimación de Mínimos Cuadrados o también llamada de Máxima Verosimilitud, que es la manera más simple de restaurar una imagen, en la que a través de una distribución normal se obtiene  $f$ . Una estimación de la imagen original se obtiene resolviendo la siguiente ecuación:

$$
\hat{f} = \arg \left\{ \max_{f} \frac{1}{Z_{\text{ruido}(\beta)}} \exp \left[ -\frac{1}{2}\beta \left\| g - Df \right\|^2 \right] \right\} \tag{1.4}
$$

´o

$$
\hat{f} = \arg \left\{ \max_{f} p(\alpha | f) \alpha \exp \left[ -\frac{1}{2\sigma_r^2} \left\| g - Df \right\|^2 \right] \right\},\tag{1.4.1}
$$

donde  $Z_{ruido(\beta)}$  es igual a  $\left(\frac{2\pi}{\beta}\right)$ β  $\int_{0}^{p/2}$  y  $\sigma_r^2$  representa la varianza del ruido. Aunque esta solución es la más simple, no genera resultados útiles por diversos motivos: como son el proponer una D que se aproxime a la D que realmente afectó a la imagen  $g$  y aunque ésta fuera la identidad siempre

 $1$ Un operador es invariante bajo traslaciones, si al aplicarlo a una señal trasladada se obtiene la misma respuesta que se obtuvo al aplicarlo a la señal original, trasladada por la misma cantidad.

existe el problema de eliminar el ruido presente en  $g$ . A todo esto tendríamos que incorporar conocimiento a priori sobre la imagen original f.

Para poder determinar alguna D adecuada para la restauración de la imagen, las condiciones de emborronamiento se pueden incorporar con la probabilidad a priori, definida por:

$$
p(f|\alpha) \propto \alpha^{q/2} \exp\left\{-\frac{1}{2}\alpha S(f)\right\},
$$
 (1.5)

donde  $S(f)$  es una forma cuadrática no negativa que corresponde a un modelo condicional o simultáneo autoregresivo,  $q$  es el número de eigenvalores positivos de  $S$  y  $\alpha$  es una constante. Una de las formas más comunes en que se define  $S(f)$  es:

$$
S(f) = \|Cf\|^2,
$$

donde  $C$  es el operador Laplaciano<sup>2</sup>.

En caso de que los parámetros  $\alpha$  y  $\beta$  se conozcan, se podría utilizar el Paradigma Bayesiano para obtener una estimación de  $f$ , a la que se llamaría  $f(\alpha, \beta)$ . Para ello se tiene que calcular la probabilidad a priori y la verosimilitud<sup>3</sup> en función de estos parámetros  $\alpha$  y  $\beta$ , las cuales estan definidas como:

$$
p(f|\alpha) \propto \alpha^{q/2} \exp\left\{-\frac{1}{2}\alpha \|Cf\|^2\right\} \tag{1.6}
$$

y

$$
p(g|f,\beta) \propto \frac{1}{(2\pi/\beta)^{p/2}} \exp\left\{-\frac{1}{2}\beta \|g - Df\|^2\right\},
$$
 (1.7)

donde la ecuación  $(1.6)$  representa la probabilidad a priori y la ecuación  $(1.7)$ la verosimulitud. Una vez evaluadas, se podría aplicar la Regla de Bayes<sup>4</sup>

 $2$ Ver Apéndice A en la sección A.7

 $3$ Ver Apéndice B

 $4$ Ver Apéndice B

para obtener la probabilidad a posteriori  $p(f|g,\alpha,\beta)$  y  $f(\alpha,\beta)$ . Expresando esto en forma matemática, se obtiene la fórmula:

$$
p(f|g,\alpha,\beta) = \alpha^{q/2} \exp\left\{-\frac{1}{2}\alpha \|Cf\|^2\right\} \frac{1}{(2\pi/\beta)^{p/2}} \exp\left\{-\frac{1}{2}\beta \|g - Df\|^2\right\}.
$$
\n(1.8)

Si se define a  $k = \alpha^{q/2} \frac{1}{(2\pi/\beta)^{p/2}}$ , se podrá escribir la ecuación (1.8) como:

$$
p(f|g,\alpha,\beta) = k \exp\left\{-\frac{1}{2}\alpha \|Cf\|^2 - \frac{1}{2} \|g - Df\|^2\right\},
$$
 (1.9)

maximizando ambos lados de la ecuación se obtiene la siguiente expresión:

$$
\arg \{\max p(f|g,\alpha,\beta)\} = \arg \left\{\max k \exp \left\{-\frac{1}{2}\alpha ||Cf||^2 - \frac{1}{2}||g - Df||^2 \right\}\right\}
$$

$$
f(\alpha,\beta) = \arg \left\{\min \frac{1}{2}\alpha ||Cf||^2 + \frac{1}{2}||g - Df||^2 \right\}, \qquad (1.10)
$$

y reescribiendo la ecuación anterior en función de probabilidades se obtiene:

$$
f(\alpha, \beta) = \arg \left\{ \max_{f} p(f|\alpha) p(g|f, \beta) \right\}.
$$
 (1.11)

Pero en la práctica es muy difícil conocer los valores exactos de  $\alpha$  y  $\beta$ , lo que hace complicado obtener una buena estimación de  $f$ , por medio de la ecuación  $(1.11)$ .

El Paradigma Bayesiano está constituido de dos etapas. En la primera se calcula la probabilidad a priori  $p(f|\alpha)$  y la verosimilitud  $p(g|f, \beta)$ . En la segunda etapa se introduce la estimación de los hiperparámetros α y β, en esta etapa el hiperapriori p(α, β), se reformula resultando la distribución  $p(\alpha, \beta, f, g)$ . Con ayuda del Análisis de la Evidencia se integrará a  $p(\alpha, \beta, f, g)$  sobre f para obtener la verosimilitud  $p(\alpha, \beta|g)$ , la que será maximizada sobre los hiperparámetros. Un procedimiento alternativo es el sugerido por Butine y Weigen  $\vert 9 \vert$ , Walpart  $\vert 10 \vert$  y Molina $\vert 11 \vert$ , llamado Análisis MAP, que integra a  $p(\alpha, \beta, f, g)$  sobre  $\alpha$  y  $\beta$  para obtener la verdadera verosimilitud y entonces maximizar la verdadera probabilidad a posteriori sobre f.

Para la estimación del parámetro de regularización existen varios métodos, uno de ellos es el algoritmo de regularización iterativo, utilizado en este trabajo de tesis. De acuerdo con este m´etodo, se elimina el problema de buscar vectores  $f$  que satisfagan las siguientes restricciones [20]:

$$
\begin{array}{rcl}\n\|g - Df\| < \epsilon \\
\|Cf\| < E,\n\end{array} \tag{1.12}
$$

donde  $\epsilon$ es la estimación de la norma del ruido y $E$  es una constante.

Estas condiciones representan una elipsoide N - dimensional, donde N es la dimensión del vector g. A estas elipsoides se les dará el nombre de  $Q_1$  y  $Q_2$ , (Figura 1.1) y cuya definición es:

$$
(f - ft)T \frac{DT D}{\epsilon2} (f - ft) \le 1
$$
  

$$
fT \frac{CT C}{E2} f \le 1,
$$
 (1.13)

donde  $f^t = D^T g$ .

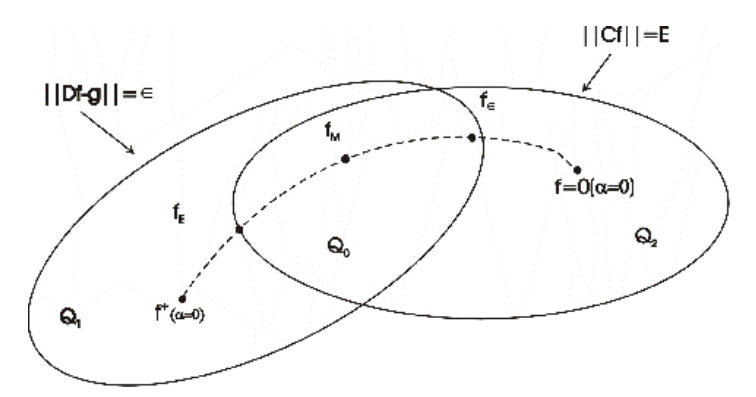

Figura 1.1 Representación de la intersección de las dos elipsoides  ${\cal Q}_1$  y  ${\cal Q}_2$ 

Los centros de las elipsoides son  $f^t = D^T g$  y  $f = 0$ , correspondientes a  $\alpha = 0$  y  $\alpha = \infty$ . Su intersección esta definida por  $Q_0$ , en donde se encuentran las posibles soluciones para el problema de la restauración de imágenes.

De aquí podemos decir que las restricciones del conocimiento a priori que pertenecen a la solución se encuentran en las elipsoides definidas por:

$$
Q_f = \{ f | \|Cf\|^2 \le E^2 \},\tag{1.14}
$$

y

$$
Q_{f/g} = \{f| \|g - Df\|^2 \le \epsilon^2\},\tag{1.15}
$$

donde  $||Cf||^2$  y C, representan en general un filtro pasa altas, esto indica que la energía de la señal se restaura a frecuencias altas, debido a la amplitud del ancho de banda del ruido. Si los límites de  $\epsilon^2$  y  $E^2$  son conocidos y la intersección de  $\ Q_f$  y  $Q_{f/g}$  no es vacía, se puede encontrar una solución al problema resolviendo:

$$
(DTD + \lambda CTC) f = DT g,
$$
\n(1.16)

donde  $\lambda$  es el parámetro de regularización, que en este caso es igual a  $(\epsilon/E)^2$  $\gamma T$  denota la transpuesta de la matriz o el vector transpuesto. La solución de  $(1.16)$  representa el centro de una de las elipsoides que incluye la intersección de ambas. También representan la solución para el método de regularización de Miller<sup>5</sup>.

El parámetro de regularización controla el intercambio entre la fidelidad de los datos y el emborronamiento. Si uno de los l´ımites fuera conocido, el método de Mínimos Cuadrados podría ser utilizado para resolver el problema. De acuerdo a este método, si solamente  $\epsilon$  es conocido, el lado de  $Q_f$  se minimiza sujeto a las restricciones de la solución que están sobre la superficie de  $Q_{f/g}$ . Si E es conocida,  $Q_{f/g}$  se minimiza en base a las restriciones dadas

<sup>&</sup>lt;sup>5</sup>Es uno de los métodos utilizados para remplazar un mal planteamiento del problema por un buen planteamiento y así obtener una solución aceptable.

en (1.12). En ambos casos la solución se encuentra resolviendo la ecuación  $(1.16).$ 

El parámetro de regularización  $\lambda$  conocido como el Multiplicador de Lagrange, es estimado iterativamente de forma que se satisfagan las restricciones definidas en (1.12). Cabe mencionar que (1.16), permite la maximización de la ecuación (1.11) con  $\lambda = \alpha/\beta$ .

Este trabajo esta comprendido por siete capítulos y tres apéndices a seguir: El capítulo1 es una breve introducción sobre el panorama general de la restauración de imágenes y de algunas de las posibles formas para resolver este problema. El cap´ıtulo 2 describe en forma detallada, las dos ´etapas que forman al Paradigma Bayesiano Jer´arquico. El cap´ıtulo 3 se refiere a uno de los métodos alternos para la restauración de imágenes que es el método de Mínimos Cuadrados. También se muestran ejemplos de los resultados obtenidos tras utilizar dicho método. En el capítulo 4 se hace una descripción del Análisis Jeráquico Bayesiano. Es aquí donde se determina que el Análisis de la Evidencia da mejores resultados en la restauración para estimar los hiperparámetros  $\alpha$  y  $\beta$  que los que obtienen usando el Análisis MAP. El capítulo 5 muestra los resultados obtenidos tras aplicar los métodos de restauración implementados en RHIM. El capítulo 6 presenta las conclusiones a las que se llegó después de haber realizado las pruebas. En el capítulo 7 se describen las diversas funciones que realiza RHIM. En el Apéndice A se describen los conceptos básicos para comprender mejor el lenguaje matemático empleado. El Apéndice B es una breve introducción de la Estimación Bayesiana y por último en el Apéndice C se describe de forma rápida en que consisten los Filtros de Mediana y Media.

# Capítulo 2

# Paradigma Bayesiano Jerárquico

En este capítulo se describe el Paradigma Bayesiano Jerárquico, detallando las dos etapas de las que está compuesto, además se define el modelo de la imagen y del ruido utilizados para lograr la restauración. Así como el hiperapriori utilizado para estimar los hiperparámetros  $\alpha$  y  $\beta$ .

#### 2.1 Introducción

El Paradigma Bayesiano Jerárquico actualmente se aplica en muchas ´areas relacionadas con el an´alisis de im´agenes por ejemplo: Butine [6] ha aplicado esta teoría para la construcción de árboles de clasificación, Spiegelhalter y Lauritzen [21] lo utilizan para la construcción de redes probabilisticas.

El Paradigma Bayesiano Jerárquico esta compuesto por dos etapas. En la primera etapa, el conocimiento sobre el modelo del ruido y el comportamiento de la restauración se estructuran de la forma  $p(f|\alpha)$  y  $p(g|f, \beta)$ , respectivamente. Los modelos del ruido y de la imagen dependen de los hiperparámetros  $\alpha \vee \beta$ . En la segunda etapa, se define un hiperapriori sobre los hiperparámetros en donde se incluye alguna información sobre estos. En algunas ocasiones es posible conocerlos en base a la experiencia propia.

El modelo de probabilidad global se define como:

$$
p(\alpha, \beta, f, g) = p(\alpha)p(\beta)p(f|\alpha)p(g|f, \beta), \qquad (2.1)
$$

una vez que  $p(\alpha, \beta, f, g)$  se define, el Análisis Bayesiano puede realizar de dos formas diferentes. La primera forma es por medio del An´alisis de la Evidencia donde  $p(\alpha, \beta, f, g)$  es integrado sobre f para obtener la probabilidad  $p(\alpha, \beta|g)$ , la que es maximizada sobre los hiperparámetros y la restauración se obtiene en base a esos hiperparámetros. La segunda forma es a través del Análisis MAP donde  $p(\alpha, \beta, f, g)$ , es integrada sobre  $\alpha$  y  $\beta$  y después es maximizada con respecto a f.

#### 2.1.1 Componentes de la Primera Etapa

Los componentes de esta etapa son los modelos del ruido y de la imagen. Unicamente se definirá el modelo de la imagen ya que se tomará como modelo de ruido, al definido en la ecuación  $(1.1)$ .

El conocimiento a priori sobre el emborronamiento de la distribución de la luminosidad del objeto, hace posible utilizar un modelo de distribución Autoregresivo Condicional (CAR), definido por:

$$
p(f|\alpha) \propto \exp\left\{-\frac{1}{2}\alpha f^T (I - \phi N)f\right\},\qquad(2.2)
$$

donde los valores de la matriz  $N$ , se obtienen a través de las siguientes condiciones:

- 1.  $N_{i,j}$  es igual a 1, si las celdas  $i, j$  son vecinas espaciales, es decir, si son pixeles con distancia 1, y  $N_{i,j}$  es igual a 0 en otro caso.
- 2.  $\phi = 0.25$

El término  $f^T (I - \phi N)f$  en notación matricial es la suma de los cuadrados de los valores,  $f_i$  menos  $\phi$  veces la suma de  $f_i f_j$  para los pixeles vecinos i y j, donde  $f_i$  es el *i-ésimo* valor del vector  $f$ .

Los parámetros pueden ser interpretados por medio de las siguientes expresiones describiendo la distribución condicional como:

$$
E(f_i|f_j, j \neq i) = \phi \sum_{f_j \in N_i} f_i, \quad var(f_i|f_j, j \neq i) = \alpha^{-1}, \tag{2.3}
$$

donde  $E(f_i|f_j, j \neq i) = \phi \sum_{f_j \in N_i} f_i$  representa la esperanza,  $var(f_i|f_j, j \neq i) =$  $\alpha^{-1}$  es la varianza de los parámetros,  $f_j \epsilon N_i$  denota los cuatro pixeles vecinos de distancia 1 del pixel i y  $\alpha$  mide el emborronamiento de la imagen verdadera.

Asumiendo que los eigenvalores<sup>1</sup> de la matriz  $(I - \phi N)$ , son de la forma  $\lambda_{i,j} = 1 - 2\phi(\cos(2\pi i/m) + \cos(2\pi j/n)), i = 1, 2, ..., m, j = 1, 2, ..., n.$ Entonces para  $\phi = 0.25$ , f tiene una distribución singular multinormal. Por lo que la densidad de  $f$  tiene la siguiente forma:

$$
p(f|\alpha) = \frac{1}{Z_{priori}(\alpha)} \exp\left\{-\frac{1}{2}\alpha f^T C f\right\},\qquad(2.4)
$$

donde  $Z_{priori}(\alpha) = \left(\prod_{i,j \neq 0,0} \lambda_{i,j}\right)^{-1/2} (2\pi/\alpha)^{(p-1)/2}$ ,  $C = I - \phi N$  y f se encuentra en el hiperplano de la forma  $\sum (f_i - \mu) = 0$ . Es importante notar que  $\mu$  no esta definida en todo el modelo.

También se podría utilizar como modelo de imagen, al modelo Simultáneo Regresivo (SAR), caracterizado por:

$$
f_i - \phi \sum_{f_j \in N_i} f_j = \epsilon_i,
$$
\n(2.5)

donde  $\epsilon_i$  es independiente y con distribución normal N(0,  $\alpha^{-1}$ ). Entonces, la distribución correspondiente esta dada por:

$$
p(f|\alpha) = \frac{1}{Z_{priori}(\alpha)} \exp\left\{-\frac{1}{2}\alpha f^T C^T C f\right\},\tag{2.6}
$$

<sup>&</sup>lt;sup>1</sup>Ver Apéndice A en la sección A.2

donde  $Z_{priori}(\alpha) = \left(\prod_{i,j\neq 0,0} \lambda_{i,j}^2\right)^{-1/2} (2\pi/\alpha)^{(p-1)/2}, C = I - \phi N$  y f se encuentra sobre el hiperplano de la forma  $\sum (f_i - \mu) = 0$ .

Como se puede ver en el modelo CAR, las restricciones se hacen en la primera diferencia y en el modelo SAR sobre las segundas diferencias de la imagen. Debido a que la notación es más simple para el modelo SAR, se tomará como modelo de la imagen para el presente trabajo.

#### 2.1.2 Componentes de la Segunda Etapa

El Análisis Bayesiano es muy útil cuando se tiene información a priori. Según las investigaciones de Berge [5], es posible utilizar el Análisis Bayesiano aún cuando se tiene poca información a priori. De acuerdo a esto en situaciones en las no que se cuenta con alguna información a priori, se tiene lo que se llama un a priori no informativo<sup>2</sup> sobre los hiperparámetros  $\alpha$ y β. Debido a ésto se propone que el a priori no informativo sobre los hiperparámetros sea  $p(\alpha) \propto$  const y  $p(\beta) \propto$  const, ambos sobre el intervalo  $[0,\infty).$ 

Para determinar que hiperaprioris utilizar, se utilizarán las probabilidades a priori  $p(\alpha)$  y  $p(\beta)$ , ya que la probabilidad a posteriori  $p(\alpha, \beta|q)$  no es fácil de calcular. Sin embargo, hay investigadores que han encontrado distribuciones a priori en las que  $p(\alpha, \beta | g)$  es fácil de calcular. Una de estas es la de los hiperaprioris conjugados, estos tienen la característica de iniciar de una forma funcional segura para el a priori y terminar con un a posteriori de la misma forma funcional, pero con los parámetros actualizados.

Esas propiedades de los hiperaprioris conjugados son sin embargo de poca importancia comparadas con la pregunta básica ¿qué hiperapriori conjugado elegir?, para que proporcione una aproximación razonable hacia el a priori verdadero.

Tomando en cuenta las consideraciones anteriores se utilizará como a priori conjugado, a la distribución gamma<sup>3</sup>, la cual esta definida por:

 ${}^{2}$ El término "no informativo" se refiere a que no hay información de los hiperparámetros en los a prioris.

 $3$ Ver Apéndice A

$$
p(\omega) \propto \omega^{\frac{1}{2}-1} \exp\left[-a(l-2)\omega\right],\tag{2.7}
$$

donde  $\omega$  es un hiperparámetro, a es una constante y l es una cantidad no negativa. Esta distribución tiene las siguientes propiedades:

$$
E[\omega] = \frac{1}{2a(l-2)}\tag{2.7.1}
$$

y

$$
Var[\omega] = \frac{1}{2a^2(l-2)^2},
$$
\n(2.7.2)

en este caso  $\omega$  representa al a priori inverso o la varianza del ruido. Este aumenta, cuando l es grande, aproximadamente igual a 1/2a, y disminuye cuando l aumenta. Esto significa que l puede ser interpretada como una medida de certidumbre sobre el conocimiento a priori o la varianza del ruido.

# Capítulo 3

# Restauración de Imágenes por Mínimos Cuadrados

En este capítulo se describe el método de Restauración por Mínimos Cuadrados, uno de los m´etodos alternativos para resolver el problema de la resturación de imágenes. Cabe hacer mención que este método se basa principalmente en el suavizamento de la imagen, para obtener un resultado aproximado de la imagen original. Adem´as se muestran algunos ejemplos de restauración aplicando este método.

#### 3.1 Restauración con Restricciones

El método de Mínimos Cuadrados [13] como se mencionó en el capítulo 1, es uno de los m´etodos m´as simples que ayudan a resolver el problema de la restauración de imágenes. En este problema se minimizan funciones de la forma  $||Qf^2||$ , donde Q es un operador lineal sobre f, el cual está sujeto a la restricción:

$$
\left\| g - H\hat{f} \right\|^2 = \|\omega\|^2. \tag{3.1}
$$

donde g representa la imagen emborronada y/o ruidosa, H es la matriz de emborronamiento y  $\omega$  es el modelo de ruido, generalmente Gaussiano. Este m´etodo es flexible debido a que proporciona diferentes soluciones con base a las diferentes selecciones de Q.

El problema de minimización se puede solucionar fácilmente utilizando el m´etodo de los multiplicadores de Lagrange. Esto hace posible expresar la restricción anterior como:

$$
\lambda \left( \left\| g - H\hat{f} \right\|^2 - \|\omega\|^2 \right) = 0, \tag{3.1.1}
$$

y después añadirla a la función  $||Q\hat{f}||$ . Es decir, se busca una función que minimice la función de costo, dada por:

$$
J(\hat{f}) = ||Q\hat{f}||^2 + \lambda \left( ||g - H\hat{f}||^2 - ||\omega||^2 \right),
$$
 (3.2)

donde  $\lambda$  es el Multiplicador de Lagrange.

Derivando la ecuación (3.2) con respecto a  $\hat{f}$  e igualándola a cero se obtiene lo siguiente:

$$
\frac{\partial \left(\hat{f}\right)}{\partial \hat{f}} = \frac{\partial}{\partial \hat{f}} \left\| Q\hat{f} \right\|^2 + \lambda \frac{\partial}{\partial \hat{f}} \left( \left\| g - H\hat{f} \right\|^2 - \left\| \omega \right\|^2 \right) = 0, \tag{3.3}
$$

desarrollando la ecuación  $(3.3)$  se tiene:

$$
= 2Q^TQ\hat{f} + \lambda 2H^TH\hat{f} - \lambda 2H^Tg = 0
$$
\n
$$
= 2Q^TQ\hat{f} - 2\lambda H^T\left(H\hat{f} - g\right) = 0,
$$
\n(3.4)

y despejando  $\hat{f}$  de la ecuación anterior,

$$
0 = \hat{f}(2Q^TQ + \lambda H^T H) - 2\lambda H^T g.
$$
\n
$$
\hat{f} = \frac{2\lambda H^T g}{(2Q^TQ + \lambda H^T H)}
$$
\n
$$
= (\gamma Q^T Q + H^T H)^{-1} H^T g,
$$
\n(3.5)

donde γ = 1/λ. Esta cantidad se debe ajustar para que se satisfaga la restricción, definida en la ecuación (3.1).

Este procedimiento es óptimo para cualquier imagen dada, ya que sólo se requiere el conocimiento de la media y la varianza del ruido.

#### 3.2 Restauración por Mínimos Cuadrados

Como se mencionó anteriormente, la solución de la ecuación  $(3.5)$ , depende de la elección de la matriz  $Q$ , pero debido a un mal planteamiento, la ecuación a veces proporciona soluciones ambigüas como consecuencia de las oscilaciones de los valores. Por ello, el problema principal es elegir una Q que minimice dichos efectos.

Una alternativa para resolver este problema, consiste en formular un criterio de optimización basado en una medida de suavizado, como por ejemplo minimizar alguna función de la segunda derivada. Para ello primero se formulará el problema para el caso unidimensional.

Para una función discreta  $f(x)$  para  $x = 0, 1, 2, ..., n$ , la segunda derivada en el punto  $x$  se puede aproximar a:

$$
\frac{\partial^2 f(x)}{\partial x^2} \approx f(x+1) - 2f(x) + f(x-1),\tag{3.6}
$$

y minimizando  $\left(\frac{\partial^2 f}{\partial x^2}\right)$  $\big)^2$  sobre x :

$$
\min \left\{ \sum_{x} \left[ f(x+1) - 2f(x) + f(x+1) \right]^2 \right\} \tag{3.7}
$$
  
 
$$
\delta \qquad \min \left\{ f^T Q^T Q f \right\},
$$

donde Q es la matriz suavizante de dimensión  $M^2 \times M^2$  y f es el vector que contiene las muestras de  $f(x)$  de dimensión de M x M, es decir,

$$
\min \left\{ \frac{\partial^2 f(x, y)}{\partial x^2} + \frac{\partial^2 f(x, y)}{\partial y^2} \right\}^2.
$$
\n(3.8)

En el caso bidimensional la ecuación  $(3.5)$  se puede escribir como:

$$
\frac{\partial^2 f(x,y)}{\partial x^2} + \frac{\partial^2 f(x,y)}{\partial y^2} \approx 2f(x,y) - f(x+1,y) - f(x-1,y) \quad (3.9)
$$

$$
+ [2f(x,y) - f(x,y+1) - f(x,y-1)]
$$

$$
\approx 4f(x,y) - fv,
$$

donde  $fv = f(x+1, y) + f(x-1, y) + f(x, y+1) + f(x, y-1)$ . En este caso el operador Laplaciano esta representado por la ecuación  $(3.7)$ .

Para resolver el problema de la minimización se puede implementar directamente la ecuación (3.9), pero obtiene el mismo resultado si se convoluciona a  $f(x, y)$  con el operador:

$$
p(x,y) = \begin{bmatrix} 0 & -1 & 0 \\ -1 & 4 & -1 \\ 0 & -1 & 0 \end{bmatrix}.
$$
 (3.10)

Para evitar el error de superposición durante la convolución, hay que ampliar  $f(x, y)$  y  $p(x, y)$ , las que se nombrarán como  $f_e(x, y)$  y  $p_e(x, y)$ . Estas se generan en base a las siguientes restricciones:

$$
p_e(x,y) = \begin{cases} p(x,y), & 0 \le x \le 2 \text{ y } 0 \le y \le 2\\ 0, & 3 \le x \le M - 166 \text{ 3 } 3 \le y \le N - 1 \end{cases}
$$
 (3.11)

Si  $f(x, y)$  es de dimensión A x B, se selecciona a  $M \geq A + 3 - 1$  y  $N \geq B + 3 - 1$ , ya que  $p(x, y)$  es de dimensión 3 x 3.

La convolución de las funciones ampliadas se denota como:

$$
g_e(x,y) = \sum_{m=0}^{M-1} \sum_{n=0}^{M-1} f_e(m,n) p_e(x-m, y-n),
$$
 (3.12)

y como se puede ver se sigue el mismo modelo de imagen que la ecuación  $(1.1)$  dada en el capítulo 1. Siguiendo ese modelo se define la matriz de suavizamiento, para ello, primero se construirá una matriz circulante a bloques<sup>1</sup> de la forma:

$$
C = \begin{bmatrix} C_0 & C_1 & C_{M-2} & \dots & C_1 \\ C_1 & C_2 & C_{M-1} & \dots & C_2 \\ C_2 & C_3 & C_0 & \dots & C_3 \\ \vdots & \vdots & \ddots & \vdots & \vdots \\ C_{M-1} & C_{M-2} & C_{M-3} & \dots & C_0 \end{bmatrix},
$$
(3.13)

donde la submatriz $C_j$  es circulante de  $N$  x  $N$  construida de la  $j\text{-}\acute{e}sima$  fila de  $p_e(x, y)$ , esto es,  $C_j$  es tiene la siguiente forma:

$$
C = \begin{bmatrix} p_e(j,0) & p_e(j,N-1) & p_e(j,N-2) & \dots & p_e(j,1) \\ p_e(j,1) & p_e(j,0) & p_e(j,N-1) & \dots & p_e(j,2) \\ p_e(j,2) & p_e(j,1) & p_e(j,0) & \dots & p_e(j,3) \\ \vdots & \vdots & \vdots & \vdots & \vdots \\ p_e(j,N-1) & p_e(j,N-2) & p_e(j,N-3) & \dots & p_e(j,0) \end{bmatrix} . \tag{3.14}
$$

Ya que C es una matriz circulante a bloques, es posible diagonalizarla, obteniendo una matriz W, dada por:

$$
E = W^{-1}CW,\tag{3.15}
$$

donde  $E$  es la matriz diagonal cuyos elementos son de la siguiente forma:

$$
E(k,i) = \begin{cases} P\left(\left[\frac{k}{N}\right], k \mod N\right) & si & i = k \\ 0 & si & i \neq k \end{cases} \tag{3.16}
$$

donde  $P(u, v)$  es la Transformada de Fourier Bidimensional de  $p_e(x, y)$ .

Como se mencionó, la operación de convolución<sup>2</sup> es similar a implementar

<sup>&</sup>lt;sup>1</sup>Ver Apéndice A en las secciones A.3 y A.4

 $2$ Ver Apéndice A en la sección A.6

la ecuación (3.9) directamente, para que el criterio de suavizamiento definido en (3.8), y así llegar a la misma forma dada en (3.7), para ello se hace  $Q = C$ , y reescribiendo la ecuación se obtiene:

$$
\min\left\{f^T C^T C f\right\},\tag{3.17}
$$

Recordando que la Norma Euclideana o Norma 2 esta dada por:

$$
||Qf||^2 = (Qf)^T (Qf) = f^T Q^T Qf,
$$
\n(3.18.1)

se puede reescribir (3.17) como:

$$
\min \|Cf\|^2. \tag{3.18.2}
$$

Y tomando en cuenta lo desarrollado en la sección 3.1, se puede tomar como la solución óptima a la siguiente ecuación:

$$
\hat{f} = \left(H^T H + \gamma C^T C\right)^{-1} H^T g. \tag{3.19}
$$

Como se sabe:

$$
I = WW^{-1} = W^{-1}W,
$$
\n(3.20)

 $y$  si  $H$  es una matriz circulante por bloques se cumple que:

$$
H = WHW^{-1},\tag{3.21}
$$

donde H es la matriz diagonal cuyos elementos  $H(k, k)$  están relacionados con la Transformada de Fourier Discreta de  $h_e(x, y)$ . Sin embargo, la transpuesta de H esta dada por:

$$
H^T = W H^* W^{-1}, \t\t(3.22)
$$

donde  $H^*$  es la parte compleja de H.

Sustituyendo las ecuaciones  $(3.20), (3.21)$  y  $(3.22)$  en  $(3.19)$  se tiene que:

$$
\hat{f} = (WH^*W^{-1}WHW^{-1} + \gamma WE^*W^{-1}WEW^{-1})WH^*W^{-1}g, \qquad (3.23)
$$

aplicando la propiedad (3.20)

$$
\hat{f} = (WH^*HW^{-1} + \gamma WE^*EW^{-1})WH^*W^{-1}g, \tag{3.24}
$$

y multiplicando (3.24) por  $W^{-1}$  por ambos lados se tiene:

$$
W^{-1}\hat{f} = (WH^*HW^{-1} + \gamma WE^*EW^{-1}) * \qquad (3.25)
$$
  
\n
$$
W^{-1}WH^*W^{-1}g
$$
  
\n
$$
W^{-1}WH^*Wg = W^{-1}\hat{f}WH^*HW^{-1} + \gamma W\hat{f}WE^*EW^{-1}
$$
  
\n
$$
H^*W^{-1}g = W^{-1}\hat{f}(H^*H + \gamma E^*E)
$$
  
\n
$$
W^{-1}\hat{f} = (H^*H + \gamma E^*E)H^*W^{-1}g,
$$

en donde el vector  $W^{-1}\hat{f}$  es un vector columna de dimensión M. El k-ésimo elemento de  $W^{-1}$ , se puede expresar como  $W^{-1}(k, i) = \frac{1}{M} \exp \left[ -j \frac{2\pi}{M} k i \right]$ , por lo tanto la multiplicación de  $W^{-1}$  por el vector  $\hat{f}$  da como resultado un vector cuyos elementos representan la Transformada de Fourier Discreta de  $\hat{f}$  expresada por:

$$
\hat{F}(k) = \frac{1}{M} \sum_{i=0}^{M-1} f_i(i) \exp\left[-j\frac{2\pi}{M}ki\right], \qquad k = 0, 1, 2, ..., M-1.
$$
 (3.26)

De igual forma, es para el producto  $W^{-1}g$ , cuyo resultado representa la Transformada de Fourier Discreta de g, dada por:

$$
G(k) = \frac{1}{M} \sum_{i=0}^{M-1} f_i(i) \exp\left[-j\frac{2\pi}{M}ki\right], \qquad k = 0, 1, 2, ..., M-1.
$$
 (3.27)

Y reescribiendo la ecuación  $(3.25)$ , se obtiene la siguiente expresión:

$$
\hat{F}(u,v) = \left[\frac{H^*(u,v)}{|H(u,v)|^2 + \gamma |P(u,v)|^2}\right] G(u,v)
$$
\n(3.28)

para  $u, v = 1, 2, ..., N - 1$ , donde  $|H(u, v)|^2 = H^*(u, v)H(u, v)$ , de forma similar para la matriz  $|P(u, v)|^2$ , 'que se obtuvo de sustituir E por P.

La ecuación  $(3.28)$  es similar al Filtro de Wiener<sup>3</sup> parámetrico, la diferencia entre ellas es que esta ecuación no requiere del conocimiento explícito de los parámetros estadísticos, salvo la estimación de la varianza y media del ruido.

#### 3.2.1 Algoritmo del Método de Mínimos Cuadrados

**Entrada :** Una imagen g, que presenta ruido  $y$  o empañamiento y un posible valor de  $\gamma$ .

**Salida:** Una imagen  $\hat{f}$ , que será una aproximación a la imagen original.

**Paso 1:** Inicializar 
$$
p_e = \begin{bmatrix} 0 & -1 & 0 \\ -1 & 4 & -1 \\ 0 & -1 & 0 \end{bmatrix}
$$
 y  

$$
h = \begin{bmatrix} 1/16 & 1/8 & 1/16 \\ 1/8 & 1/4 & 1/8 \\ 1/16 & 1/8 & 1/16 \end{bmatrix}
$$

**Paso 2:** Expandir las matrices  $p_e$  y h a las dimensiones de g

**Paso 3:** Calcular la Transformada Rápida de Fourier de  $p_e$ , h y g, obteniendo los resultados en el dominio del tiempo(Real e Imaginario).

**Paso 4:** Multiplicar  $H^* \times G$ 

**Paso 5:** Calcular la Magnitud de  $P_e$  y H

**Paso 6:** Multiplicar el valor de  $\gamma$  dado por  $|P_e|$ 

 $3$ Otro método de restauración de imágenes

Paso 7: Sumar el resultado del paso 6 con |H|

Paso 8: Dividir el resultado del paso 7 con el resultado del paso 4.

Paso 9: Calcular la Transfomada Rápida de Fourier Inversa al resultado del paso 8, los resultados se deben mostrar en el dominio del tiempo(Real e Imaginario).

Paso 10: Realizar un Shift Circular al resultado del paso 9 y mostar el resultado de la parte real.

#### 3.2.2 Ejemplo de la restauración utilizando el método de Mínimos Cuadrados

Las pruebas se realizaron con una imágen de 128 x 128 pixeles, emborronada por la matriz h descrita en el paso 1 del algoritmo descrito anteriormente. Un ejemplo de los resultados obtenidos al aplicar este método de restauración se muestran en la Figura 3.1.

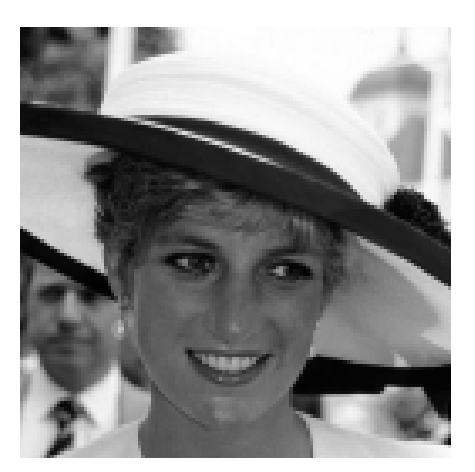

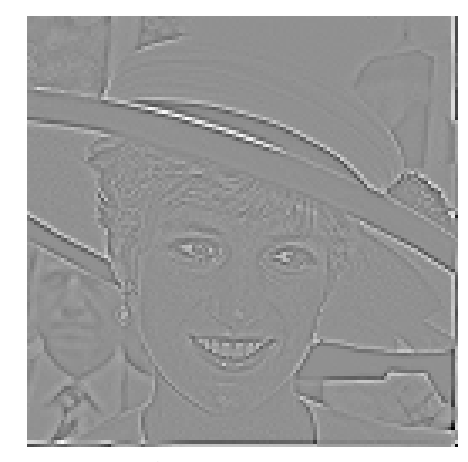

Figura 3.1a) Imagen ideal Figura 3.1 b) Imagen suavizada

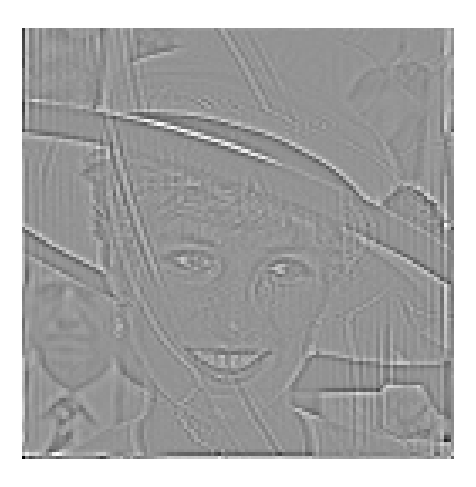

Figura 3.1 c) Imagen restaurada con  $\gamma = 0.01$ 

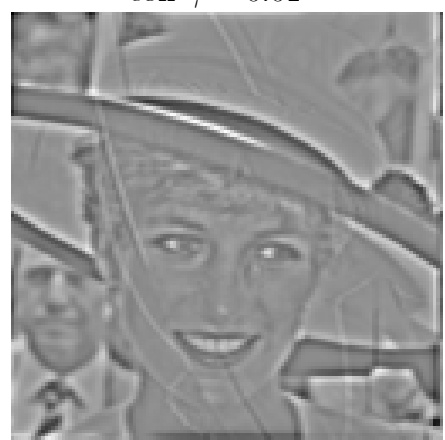

Figura 3.1 e) Imagen restaurada con $\gamma=1$ 

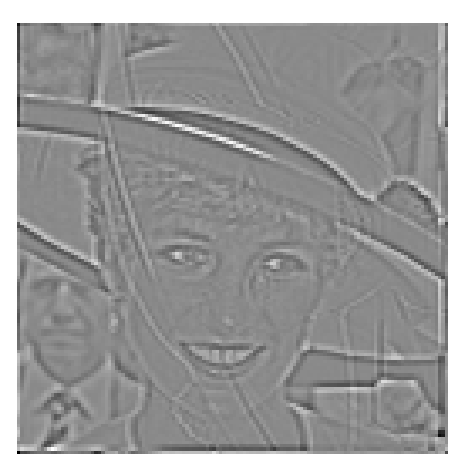

Figura 3.1 d) Imagen restaurada con  $\gamma = 0.1$ 

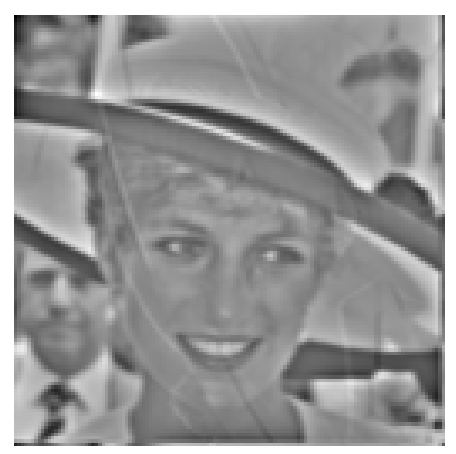

Figura 3.1 f) Imagen restaurada con  $\gamma = 10$ 

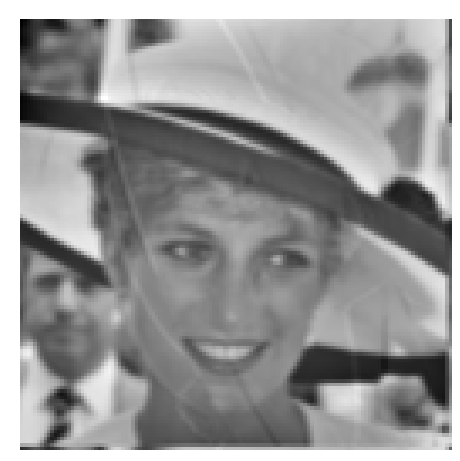

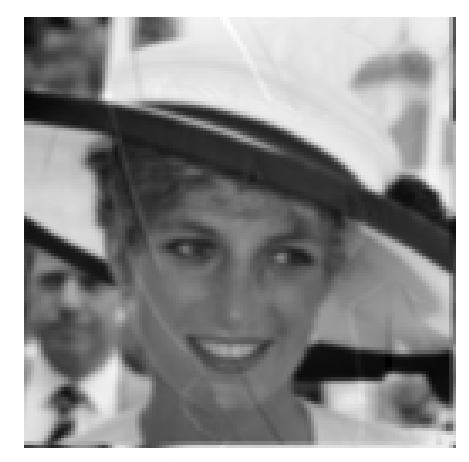

Figura 3.1 g) Imagen restaurada con  $\gamma = 100$ 

Figura 3.1 h) Imagen restaurada con  $\gamma = 1000$ 

Entre más grande es el valor de $\gamma$ se obtiene una mejor restauración de la imagen emborronada.

### Capítulo 4

# Análisis Jerárquico Bayesiano

En este capítulo se darán las bases teóricas para desmostrar que el Análisis de la Evidencia, es una mejor opción para resolver el problema de la restauración de imágenes, en comparación al Análisis MAP. Además de determinar cual es la mejor forma para estimar el Párametro de Regularización de forma iterativa. También se mostrarán algunos ejemplos de imágenes restauradas con este método.

#### 4.1 Introducción

En el capítulo 1, se definió el modelo de la probabilidad global de la forma:

$$
p(\alpha, \beta, f, g) = p(\alpha)p(\beta)p(f|\alpha)p(g|f, \beta), \qquad (4.1)
$$

y en base a este modelo, el An´alisis Bayesiano se puede implementar para obtener las estimaciones de los hiperparámetros  $\alpha$  y  $\beta$ . Para ello se pueden utilizar dos tipos de an´alisis. El primero, es el an´alisis de la Evidencia, que integra a la ecuación (4.1) sobre f para obtener la probabilidad  $p(\alpha, \beta|g)$ (verosimilitud), maximizándola sobre los hiperparámetros. El segundo, es el análisis MAP, que integra a la ecuación (4.1) sobre  $\alpha$  y  $\beta$  para obtener la verdadera verosimilitud, maximizándola sobre f.

#### 4.1.1 Análisis de la Evidencia

En este método los hiperparámetros a estimar  $\hat{\alpha}$  y  $\hat{\beta}$  se seleccionan en base a la expresión:

$$
\hat{\alpha}, \hat{\beta} = \arg \max p(\alpha, \beta | g), \tag{4.2}
$$

y la imagen restaurada  $f(\hat{\alpha}, \hat{\beta})$  se obtiene evaluando la ecuación definida por:

$$
f\left(\hat{\alpha},\hat{\beta}\right) = \arg\left\{\max_{f} p\left(f|\alpha\right)p\left(g|f,\beta\right)\right\}.
$$
 (4.3)

Hay dos formas de plantear el método de la Evidencia:

- 1. Análisis de la Evidencia con hiperaprioris planos.
- 2. Análisis de la Evidencia con hiperaprioris gamma.

En el presente trabajo, se profundizará con más detalle en el Análisis de la Evidencia con Hiperaprioris Gamma, debido a que como se mencionó en el capítulo 1, la distribución gamma permite hacer una buena elección de los hiperaprioris conjugados.

#### Análisis de la Evidencia con Hiperaprioris Gamma.

Considerando la distribución gamma para el cálculo de los hiperaprioris se tiene que:

$$
p(\alpha) = \alpha^{(l_1/2)-1} \exp[-a_1(l_1-2)\alpha], \tag{4.4}
$$

y

$$
p(\beta) = \beta^{(l_2/2)-1} \exp[-a_2(l_2-2)\beta]. \tag{4.5}
$$

Se puede ver fácilmente que cuando  $l_1 = l_2 = 2$  no se obtiene un resultado óptimo, para obtener una estimación de los hiperparámetros, se definirá a  $p(g|\alpha, \beta)$  como:

$$
p(g|\alpha,\beta) = \int_{f} \frac{1}{Z_{prior(\alpha)}} \frac{1}{Z_{ruido(\beta)}} \exp\left\{-\frac{1}{2} \left[\alpha \left\|Cf\right\|^2 + \beta \left\|g - Df\right\|^2\right]\right\} dt,
$$
\n(4.6)

multiplicando la ecuación anterior por  $-2 \log y$  derivandola con respecto a  $\alpha$ y  $\beta$  se tiene:

$$
||Cf_{(\alpha,\beta)}||^{2} + \text{traza}\left[Q(\alpha,\beta)^{-1}C^{t}C\right] + (l_{1}-2)2a_{1} = (p-1+l_{1}-2)/\alpha,
$$
\n(4.7)

$$
||g - Df_{(\alpha,\beta)}||^{2} + \text{traza}\left[Q(\alpha,\beta)^{-1}D^{t}D\right] + (l_{2} - 2)2a_{2} = (p + l_{2} - 2)/\beta.
$$
\n(4.8)

Aplicando el algoritmo  $EM<sup>1</sup>$  a las ecuaciones (4.7) y (4.8) se obtiene un procedimiento iterativo para el cálculo de  $\alpha$  y  $\beta$ , definido por:

$$
\alpha_{i+1}^{-1} = \omega_1 \left\{ \|Cf\|^2 + \text{trace} \left[ Q \left( \alpha_i, \beta_i \right)^{-1} C^t C \right] \right\} / (p - 1) + (1 - \omega_1) 2 a_1,
$$
\n(4.9)

$$
\theta
$$

$$
\beta_{i+1}^{-1} = \omega_2 \left\{ ||g - Df||^2 + \text{trace} \left[ Q \left( \alpha_i, \beta_i \right)^{-1} D^t D \right] \right\} / p + (1 - \omega_2) 2 a_2. \tag{4.10}
$$

donde:

 ${}^{1}$ Es un algoritmo construido por Dempster et. al. para la estimación de la máxima verosimilitud

$$
Q(\alpha_i, \beta_i) = \alpha_i C^t C + \beta_i D^t D,\n\omega_1 = (p - 1)/(p - 1 + l_1 - 2) y\n\omega_2 = (p)/(p + l_2 - 2).
$$

Así los hiperaprioris se estimarán de acuerdo a su peso y la máxima verosimilitud en base al conocimiento a priori relativo a su media y varianza. Si se conoce por experiencia previa la varianza del ruido y con algún grado de certidumbre de cómo podría ser la imagen original, entonces se puede utilizar este conocimiento para hacer converger el procedimiento iterativo.

#### 4.1.2 Análisis MAP

Utilizando la distribución gamma en el análisis MAP para el cálculo de los hiperaprioris, se obtienen lo siguiente:

$$
p(f,g) \propto \int_{\alpha} \int_{\beta} \alpha^{(l_1/2)-1} \frac{1}{Z_{prior(\alpha)}}
$$
  
\n
$$
\exp \left\{-\frac{1}{2}\alpha \left[||Cf||^2 + 2a_1(l_1 - 2)\right] \right\}
$$
  
\n
$$
\beta^{(-l_2/2)-1} \frac{1}{Z_{ruido(\beta)}}
$$
  
\n
$$
\exp \left\{-\frac{1}{2}\beta ||g - Df||^2 + 2a_2(l_2 - 2) \right\} d\beta d\alpha, \qquad (4.11)
$$

donde  $a_1, a_2, l_1$  y  $l_2$  son constantes.

Utilizando la función gamma[12], dada por:

$$
\int_0^\infty y^{u-1} e^{-ay} dy = \Gamma(u) a^{-u}, \tag{4.12}
$$

se tiene:

$$
p(f,g) \propto \left[||Cf||^2 + 2a_1(l_1 - 2)\right]^{-(p-1)/2 - l_1/2}
$$
\n
$$
\left[||g - Df||^2 + 2a_2(l_2 - 2)\right]^{-p/2 - l_2/2}.
$$
\n(4.13)

De lo anterior se puede decir que la imagen restaurada solamente se minimiza a:

$$
\frac{p-1+l_1}{2}\log\left[\|Cf\|^2+2a_1(l_1-2)\right]+\frac{p+l_2}{2}\log\left[\|g-Df\|^2+2a_2(l_2-2)\right].\tag{4.14}
$$

El esquema iterativo para estimar los hiperparámetros y obtener una solución a través del análisis MAP, se define como:

$$
\alpha_{i-1}^{-1} = \omega_1 ||Cf||^2 / (p - 1) + (1 - \omega_1) 2a_1 \frac{l_1 - 2}{l_1}, \tag{4.15}
$$

y

$$
\beta_{i-1}^{-1} = \omega_2 \|g - Df\|^2 / p + (1 - \omega_2) 2 a_2 \frac{l_2 - 2}{l_2}.
$$
 (4.16)

y  $f^i$  esta dada por:

$$
f_{(\alpha_{i-1},\beta_{i-1})} = \arg \left\{ \min_{f_{(\alpha_{i-1},\beta_{i-1})}} S(f_{(\alpha_{i-1},\beta_{i-1})}) + \beta \left\| g - Df_{(\alpha_{i-1},\beta_{i-1})} \right\|^2 \right\}.
$$
\n(4.17)

donde  $\omega_1 = \frac{p-1}{p+1+l_2}$  y  $\omega_2 = \frac{p}{p+l_2}$ .

Las ecuaciones anteriores se pueden tomar como pasos intermedios para calcular  $\hat{f}$ , esto es, la estimación de los hiperparámetros  $\alpha$  y  $\beta$  se realiza a través del peso de la estimación del ruido y la varianza a priori, provenientes de una restauración sin tomar en cuenta a la función de la traza, con conocimiento a priori de la media y la varianza.

#### 4.1.3 Relación entre el Análisis de la Evidencia y El Análisis MAP

Para poder ver con claridad, cuál es la diferencia entre estos métodos, se utilizará un ejemplo, en el que el modelo de la imagen esta definido por:

$$
p(f|\alpha) \propto \alpha^p \exp\left[-\alpha \sum_i f_i^2/2\right],
$$
\n
$$
p(g|\beta) \propto \beta^p \exp\left[-\beta \sum_i (g_i - f_i)^2/2\right].
$$
\n(4.18)

Utilizando valores impropios para los hiperaprioris  $\alpha$  y  $\beta$  en el análisis MAP, se tiene que:

$$
p(f,g) \propto \left[||Cf||^2\right]^{-p/2} \left[||g-f||^2\right]^{-p/2}.
$$
 (4.19)

Sin embargo las soluciones que se obtienen son  $f_i = 0$ , para todo i ó  $f_i = g_i$ , para todo i, típicas soluciones del Análisis MAP. Para los modelos de imagen SAR y CAR se encuentran soluciones planas, es decir, generalmente  $f_i = \text{const}$ , dado que este es un máximo de  $p(f, g)$ . Esto puede evitarse utilizando el conocimiento a priori cuyos eigenvalores son positivos, de forma similar como se hizo en [11], donde se utilizó  $\phi = 0.25$ , pero aún así, no se encontró una estimación adecuada para los hiperparámetros.

Para comprender como trabaja el Análisis de la Evidencia se utilizará un ejemplo, tal como se hizo con el An´alisis MAP. En este, las ecuaciones para estimar los hiperparámetros están dadas por:

$$
||f_{(\alpha,\beta)}||^2 + p\frac{1}{\alpha+\beta} = p/\alpha
$$
\n
$$
||g - f_{(\alpha,\beta)}||^2 + p\frac{1}{\alpha+\beta} = p/\beta.
$$
\n(4.20)

Se encuentra un máximo cuando  $\alpha = \beta$ , y cuya solución es  $f_i = g_i/2$ , para todo i.

Como se puede observar, el Análisis de la Evidencia proporciona una única solución a diferencia del Análisis MAP, que proporciona varias soluciones, que en realidad no resuelven por completo el problema de la restauración de im´agenes, debido a que los resultados obtenidos tienen valores constantes para el modelo de imagen SAR, que es el que se utiliza en el presente trabajo.

#### 4.1.4 Evaluación Iterativa del Parámetro de Regularización

Como se mencionó en la sección anterior, el Análisis de la Evidencia es una buena opción para resolver el problema de la restauración de imágenes. Esto es, a través de un método iterativo, evaluando en cada paso de la iteración al Parámetro de Regularización, compuesto por  $\alpha$  y  $\beta$  cuya evaluación se basa en la restauración parcial de la imagen, propuesto en [2].

Para obtener la imagen restaurada  $\hat{f}$ , se debe evaluar la siguiente ecuación:

$$
\Phi\left(\hat{f}\right) = \frac{\left\|g - D\hat{f}\right\|^2 + \delta_1}{\left\|C\hat{f}\right\|^2 + \delta_2} C^t C \hat{f} - D\left(g - D\hat{f}\right) = 0. \tag{4.21}
$$

Cuya solución se obtiene utilizando una iteración de aproximaciones sucesivas, esto es:

$$
f^{i} = f^{i-1} - \epsilon \Phi(f^{i-1}), \qquad (4.22)
$$

donde  $f^0 = g$  y el parámetro de holgura  $\epsilon$  se selecciona de tal forma de que el método converja. El parámetro de regularización  $\lambda$  se actualiza en cada paso de la iteración, a través de:

$$
\lambda_i = \frac{\|g - Df^i\|^2 + \delta_1}{\|Cf^i\| + \delta_2}.
$$
\n(4.23)

Los valores de  $\delta_1$  y  $\delta_2$  se introducen para que  $\lambda$  no tienda a cero. Estos valores se determinan a través de la ecuación  $(4.22)$ . En [4] experimentalmente se obtienen buenos resultados para  $\delta_1 = 0$ . El valor de  $\delta_2$ , está en función de cada iteración, ya que depende de que se satisfagan las condiciones para que el método converja. Los pasos en el análisis de convergencia son para que primero se estabilice la iteración y, entonces determinar las condiciones suficientes para la convergencia. Esto se hace, forzando una diferencia entre dos de los pasos de la iteración, estos pueden ser de los valores anteriores, es decir, para valores de  $f^{i-1}$ , pero en este caso, la diferencia se realiza con los valores actualizados de la  $f$ , es decir, se hace una diferencia con valores de  $f^{i+1}$ , lo que nos lleva a utilizar el método de Gauss Seidel en cada iteración y de este modo tender a cero. El parámetro de holgura utilizado es igual a 1. En [3] el valor del numerador  $\lambda$ , se supone conocido, es decir, se reemplaza por una constante. En el presente trabajo, se definirá  $\delta_2 = 10$ . Entonces el procedimiento iterativo es de la forma:

$$
f^{i+1} = \left(I - \epsilon \frac{\|g - Df^i\|^2}{\|Cf^i\| + \delta_2} C^t C\right) f^i + \epsilon D^t \left(g - Df^i\right),\tag{4.24}
$$

con  $f^0 = g$ . Por lo anterior el parámetro de regularización se actualiza en cada paso de la iteración evaluando, la ecuación :

$$
\lambda_i = \frac{\|g - Df^i\|^2 + \delta_1}{\|Cf^i\| + \delta_2}.\tag{4.25}
$$

#### 4.1.5 Discretización del Análisis de la Evidencia

Para discretizar el Análisis de la Evidencia se utilizó una matriz de emborronamiento D, dada por :

$$
D = \begin{bmatrix} 1/16 & 1/8 & 1/16 \\ 1/8 & 1/4 & 1/8 \\ 1/16 & 1/8 & 1/16 \end{bmatrix}.
$$
 (4.26)

La matriz C estará definida por:

$$
C = \begin{bmatrix} 0 & -1 & 0 \\ -1 & 4 & -1 \\ 0 & -1 & 0 \end{bmatrix}.
$$
 (4.27)

La ecuación para obtener $\hat{f}$  , está dada por:

$$
\hat{f} = \beta \|g - Df\|^2 + \alpha \|Cf\|^2
$$
\n
$$
= \|g - Df\|^2 + \lambda \|Cf\|^2,
$$
\n(4.28)

donde $\lambda = \alpha/\beta$ , que es el llamado Parámetro de Regularización.

Discretizando la ecuación  $(4.28)$  y tomando en cuenta que las matrices  $C$  y  $D$  están definidas por las ecuaciones (4.26) y (4.27), se puede deducir la ecuación que calculará a  $\hat{f}^{i+1}$   $(i, j)$  en cada iteración del análisis, así se tiene que:

$$
\hat{f}^{i+1}(i,j) = \alpha^{i+1} \left[ g(i,j) - 0.0625h_1^{i+1} - 0.125h_2^{i+1} - 0.25f^{i+1}(i,j) \right]^2 +
$$
  
\n
$$
\beta^{i+1} \left[ p_1 + p_2 + p_3 + p_4 \right],
$$
\n(4.29)

donde:

$$
h_1^{i+i} = f^{i+1} (i - 1, j - 1) + f^{i+1} (i - 1, j + 1) + f^{i+1} (i + 1, j - 1) +
$$
  
\n
$$
f^{i+1} (i + 1, j + 1) ,
$$
  
\n
$$
h_2^{i+1} = f^{i+1} (i - 1, j) + f^{i+1} (i, j - 1) + f^{i+1} (i, j + 1) + f^{i+1} (i + 1, j),
$$
  
\n
$$
p_1 = (f^{i+1} (i, j) - f^{i+1} (i - 1, j) )^2 ,
$$
  
\n
$$
p_2 = (f^{i+1} (i, j) - f^{i+1} (i, j - 1) )^2 ,
$$
  
\n
$$
p_3 = (f^{i+1} (i, j) - f^{i+1} (i, j + 1) )^2 ,
$$
  
\n
$$
p_4 = (f^{i+1} (i, j) - f^{i+1} (i + 1, j) )^2 .
$$

Derivando la ecuación anterior con respecto a  $f(i, j)$ , para encontrar el máximo, se obtiene:

$$
\frac{\partial U(f^{i+1})}{\partial f(i,j)} = -0.5\beta^{i+1} \left[ g(i,j) - 0.0625h_1^{i+1} - 0.125h_2^{i+1} - 0.25f^{i+1}(i,j) \right] \n+ 2\alpha^{i+1} \left[ 4f^{i+1}(i,j) - h_3^{i+1} \right],
$$
\n(4.30)

donde  $h_3^{i+1} = f^{i+1} (i-1,j) + f^{i+1} (i,j-1) + f^{i+1} (i.j+1) + f^{i+1} (i+1,j)$ .

Igualando a cero y simplificando la ecuación anterior se tiene que:

$$
\hat{f}^{i+1}(i,j) = \frac{0.25\beta^{i+1} \left[ g(i,j) - 0.0625h_1^{i+1} - 0.125h_2^{i+1} + \alpha^{i+1}h_3^{i+1} \right]}{0.0625\beta^{i+1} + 4\lambda^{i+1}}.
$$
 (4.31)

Por lo tanto para obtener  $\hat{f}_i$  en cada iteración, basta con evaluar la ecuación (4.31) y los hiperparámetros se esrtimarán evaluando las ecuaciones dadas por:

$$
\alpha_{(i,j)}^{i+1} = \sum_{f_j \in N_i} g(i,j) - D\hat{f}^{i+1}(i,j), \qquad (4.32)
$$

y

$$
\beta_{(i,j)}^{i+1} = \sum_{f_i \in N_i} C \hat{f}^{i+1}(i,j),\tag{4.33}
$$

donde " $f_i \in N_i$ " denota una vecindad de 8 x 8 para el cálculo de  $\alpha$  y una vecindad de  $3 \times 3$  para  $\beta$ . Hay que mencionar que todas las matrices se suponen circulares para evitar pérdidas de información al momento de realizar los cálculos correspondientes. El parámetro de regularización  $\lambda$  se calculará en base a la ecuación (4.25) con  $\delta_2 = 10$ .

El criterio de paro es cuando se cumple que:

$$
\frac{\|f^{i+1} - f^i\|^2}{\|f^i\|^2} < 10^{-6},\tag{4.34}
$$

como se puede ver este criterio nos permite obtener una mayor precisión en los cálculos, ya que es un valor muy cercano al cero.
### 4.1.6 Algoritmo para el Análisis de la Evidencia

**Entrada:** Una imagen g con ruido  $y$ /o emborronamiento.

**Salida:** Una imagen  $\hat{f}$ , una aproximación a la imagen original f.

**Paso 1:** Inicializar a  $\alpha^0 = 1.0$  y  $\beta^0 = 3.0$ .

**Paso 2:** Calcular  $\lambda^0 = \alpha^0/\beta^0$ .

**Paso 3:** Inicializar  $f^0 = g$ .

**Paso 4:** Mientras  $\frac{\|f^{i+1}-f^{i}\|^2}{\|f^{i}\|^2} > 10^{-6}$  repetir los pasos 5 al 8

**Paso 5:** Calcular  $\hat{f}^{i+1}(i,j) = \frac{0.25\beta[g(i,j)-0.0625h_1^{i+1}-0.125h_2^{i+1}+\alpha h_3^{i+1}]}{0.0625\beta_1A\lambda_1^{i+1}}$  $0.0625\beta{+}4\lambda^{i+1}$ 

**Paso 6:** Calcular  $\alpha_{(i,j)}^{i+1} = \sum_{f_i \in N_i} g(i,j) - D\hat{f}^{i+1}(i,j)$ **Paso 7:** Calcular  $\beta_{(i,j)}^{i+1} = \sum_{f_i \in N_i}$  $C\hat{f}^{i+1}(i,j)$ 

**Paso 8:** Calcular 
$$
\lambda_{i+1} = \alpha_{(i,j)}^{i+1} / \beta_{(i,j)}^{i+1}
$$
.

Paso 9: Terminar

#### Ejemplos de restauración utilizando el Análisis de la Evidencia

Se realizaron algunas pruebas con una imagen que presentaba ruido Gaussiano con media  $0$  y varianza  $0.2$ , los resultados obtenidos a través de este método se muestran en la Figura 4.1

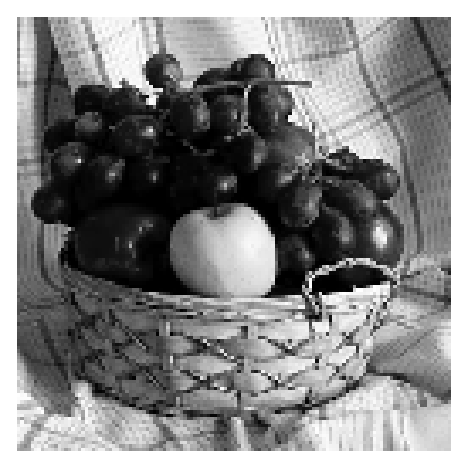

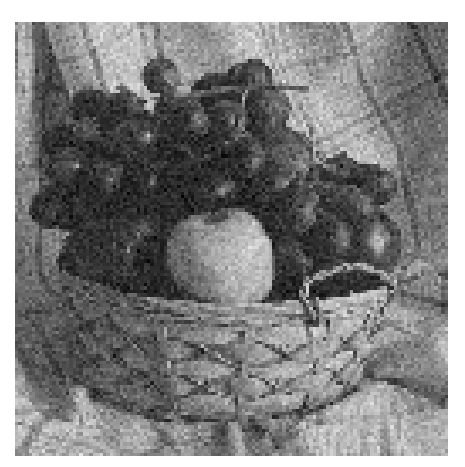

Figura 4.1 a) Imagen original Figura 4.1 b) Imagen con ruido

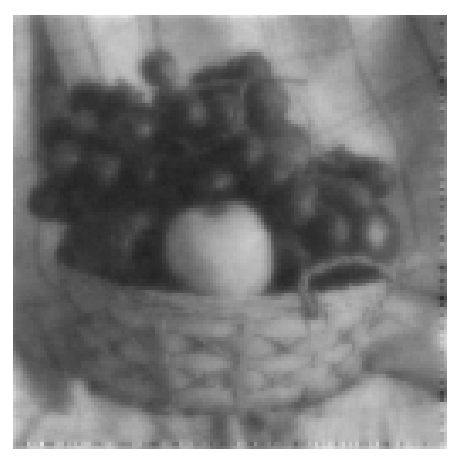

Figura 4.1 c) Imagen restaurada con el Análisis de la Evidencia

La Figura 4.1 c) se restauró en 6 iteraciones en un tiempo de  $00:00:00:10$ , obteniendose una  $\lambda = 0.502166509628296$ . Los diferentes valores obtenidos durante la restauración se muestran en la Tabla 4.1.

| Iteración | $\text{Valor}(\lambda)$ |
|-----------|-------------------------|
|           | 1.70836126804352        |
| 2         | 0.638737618923187       |
| 3         | 0.507459461688995       |
|           | 0.511603951454163       |
| 5         | 0.502567648887634       |
|           | 0.502166509628296       |

Tabla 4.1 Valores de  $\lambda$  obtenidos durante la restauración de la imagen del Figura 4.1 b).

Otro ejemplo es el mostrado en la Figura 4.2. Esta imagen tiene ruido gaussiano con media 0 y varianza 0.1

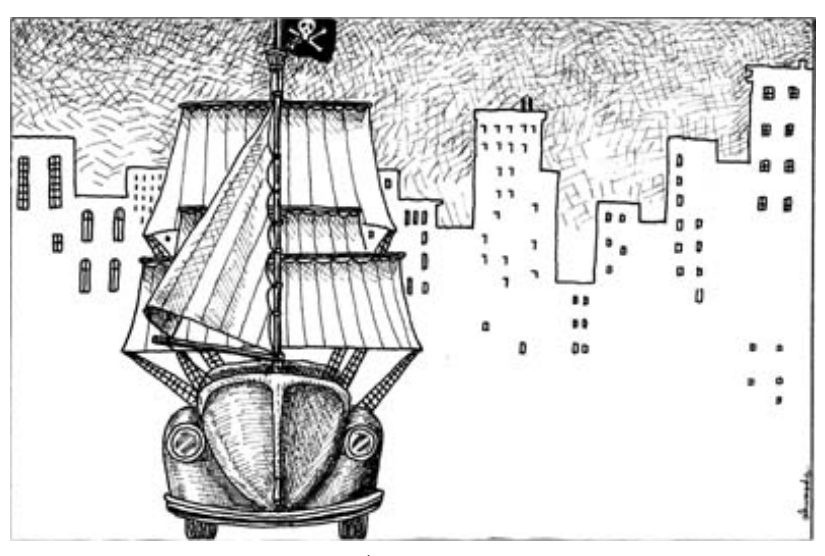

Figura 4.2 a) Imagen original

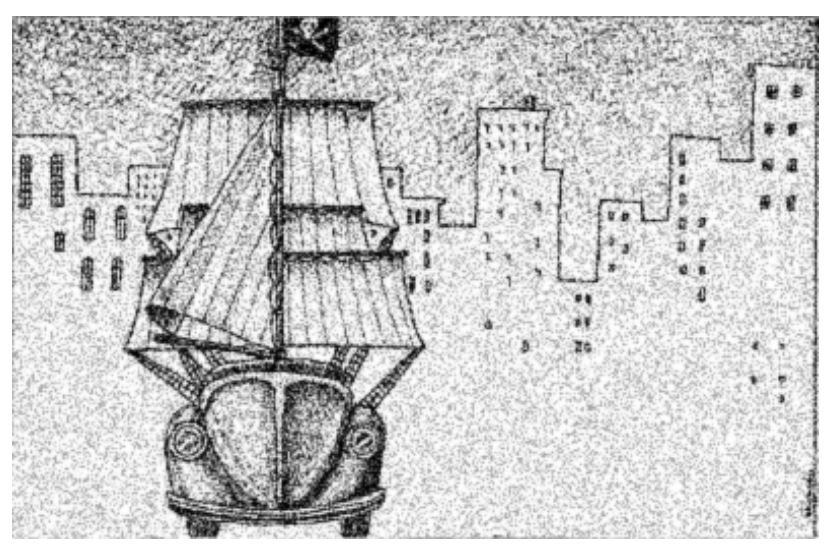

Figura 4.2 b) Imagen con ruido

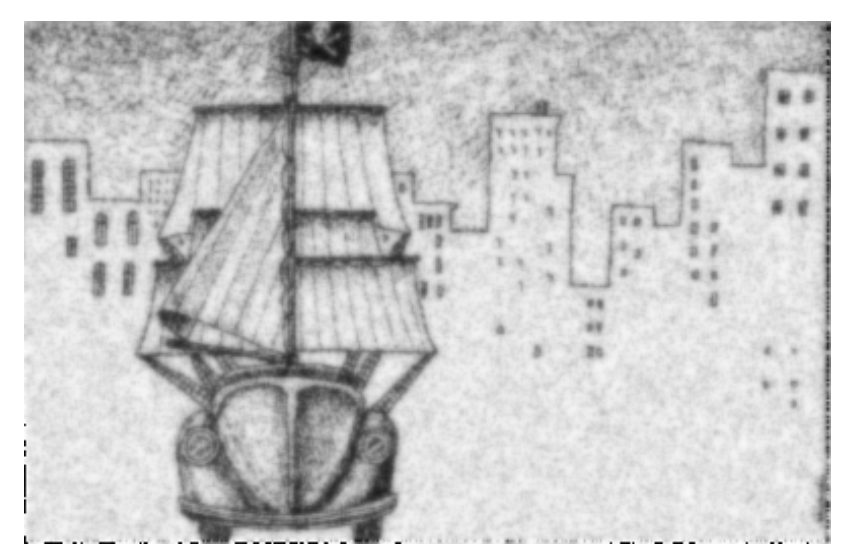

Figura 4.2 c) Imagen restaurada con el Análisis de la Evidencia

| Iteración      | $\text{Valor}(\lambda)$ |
|----------------|-------------------------|
| 1              | 1.89413690567017        |
| $\overline{2}$ | 0.591148614883423       |
| 3              | 0.438430905342102       |
| 4              | 0.479147493839264       |
| 5              | 0.458896219730377       |
| 6              | 0.466693609952927       |
| 7              | 0.461841940879822       |
| 8              | 0.463552504777908       |
|                | 0.462353676557541       |

Tabla 4.2 Valores de  $\lambda$  obtenidos en la restauración de la imagen de la Figura 4.2 b).

La Figura 4.2 c) necesitó de 9 iteraciones para se restauración. El tiempo empleado fue de 00:00:01:09, obteniendose una  $\lambda = 0.462353676557541$ . Los valores de $\lambda$ obtenidos en la restauración se muestran en la Tabla 4.2.

# Capítulo 5

# Pruebas

En este capítulo se muestran los resultados obtenidos al aplicar los algoritmos implementados, para la restauración de imágenes. De igual forma se mostrar´a que con el An´alisis de la Evidencia se obtienen mejores resultados a diferencia de los dem´as algoritmos utilizados para restaurar una imagen dada.

Para realizar las pruebas, se utilizaron imágenes a escala de grises de varios tama˜nos. Dichas im´agenes presentan ruido Gaussiano, con diferentes valores de media y varianza.

Algunas de estas fueron generadas en Caliman<sup>1</sup>, programa que se utiliza para el procesamiento de imágenes y señales. Con él, se pueden realizar diferentes operaciones como son: derivadas, convoluciones, operaciones aritméticas, etc. Otras se generaron en Matlab<sup>2</sup> versión 5.1.

Las imágenes empleadas en las pruebas se obtuvieron de diversos medios como son: biblioteca de imágenes de Caliman  $[14]$ , Internet  $[18]$ ,  $[19]$  y algunas se procesaron digitalmente.

Con el fin de ilustrar la restauración de imágenes con los métodos mencionados durante el desarrollo del presente trabajo, se elaboró una aplicación en el lenguaje de programación  $C++$ Builder versión 3.0 llamada

 ${}^{1}$ Cálculadora de Imágenes, (CIMAT)

<sup>&</sup>lt;sup>2</sup>Programa que facilita la resolución de problemas y poder expresarlos en forma matemática.

RHIM. Esta aplicación es capaz de leer imágenes en formato bmp únicamente, además de realizar otras tareas que se mencionarán a detalle en el siguiente capítulo.

Cabe mencionar que para cuestiones de comparación, se implementaron dos algoritmos más que son el Filtro de Media y de Mediana<sup>3</sup>. Debido a que estos métodos son más simples de implementar que el método de Mínimos Cuadrados y el An´alisis de la Evidencia, no se mencionan a fondo en el presente trabajo. Estos fueron implementados con una ventana de 3 x 3.

El equipo en el que se realizaron las pruebas tiene las siguientes características físicas: Procesador Pentium III con una velocidad de 700Mhz, 128 MB en RAM y 8GB en disco duro.

En cada prueba midió el tiempo empleado en la restauración de la imagen. En el caso del método de Mínimos Cuadrados, se utilizó el valor de  $\lambda$  que se obtuvo en el An´alisis de la Evidencia, para restaurar la imagen.

Cabe mencionar que el algoritmo de Mínimos Cuadrados presentó algunos problemas de memoria, cuando fue utilizado para restaurar im´agenes mayores a 128 x 128 pixeles, por lo que se prefirió utilizarlo para restaurar imágenes pequeñas.

 $3$ Ver Apéndice C para más información de estos métodos de restauración.

## 5.1 Pruebas con la imagen "Niño con Perro"

Esta imagen tiene dimensiones de 393 x 366 pixeles, presenta ruido gaussiano con media 0 y varianza 0.03.

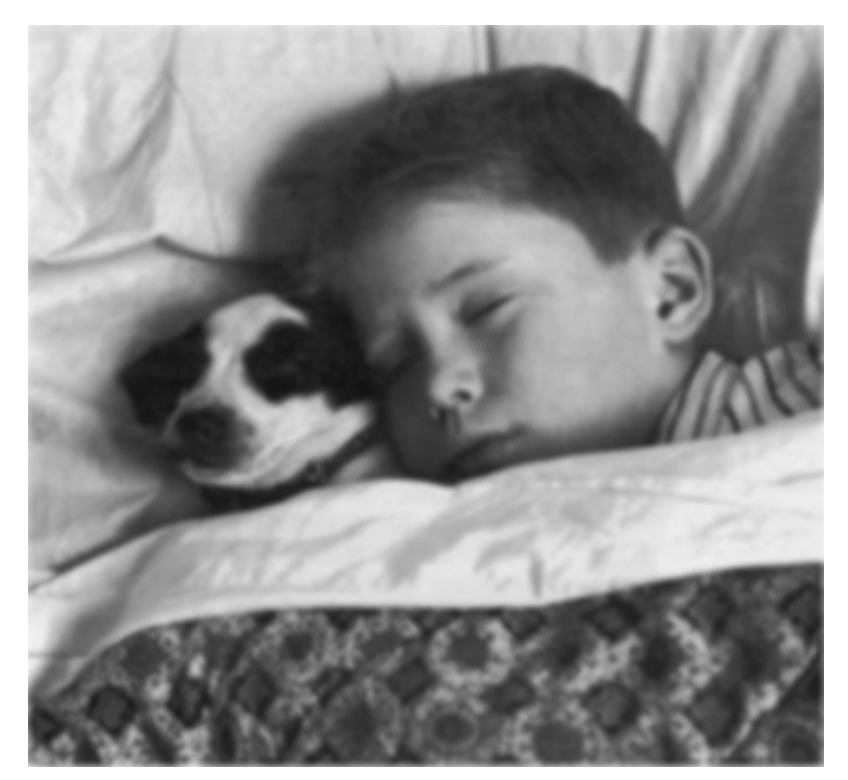

Figura 5.1 a) Imagen original

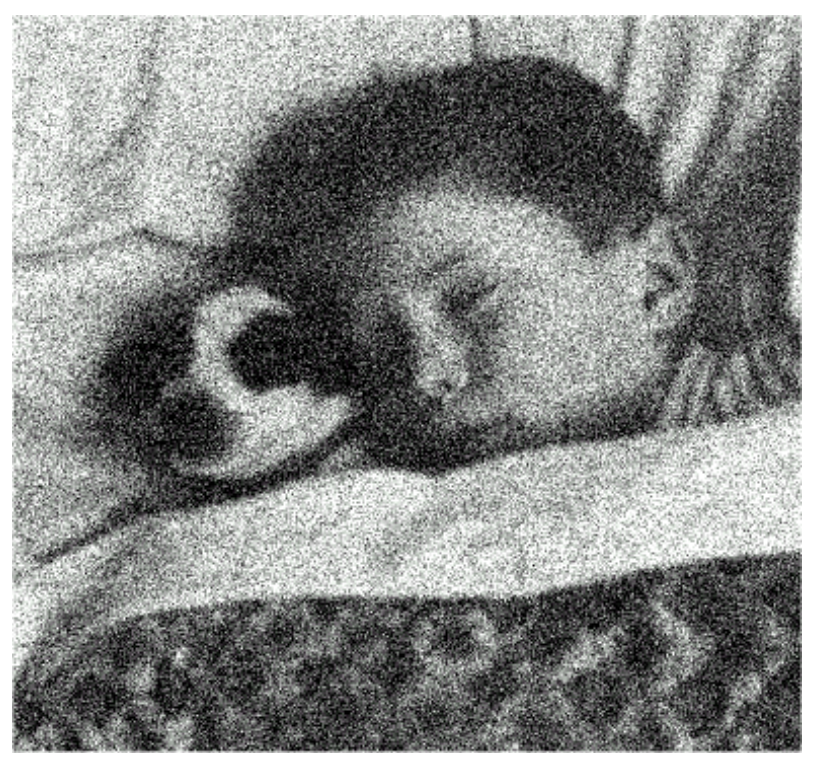

Figura 5.1 b) Imagen con ruido

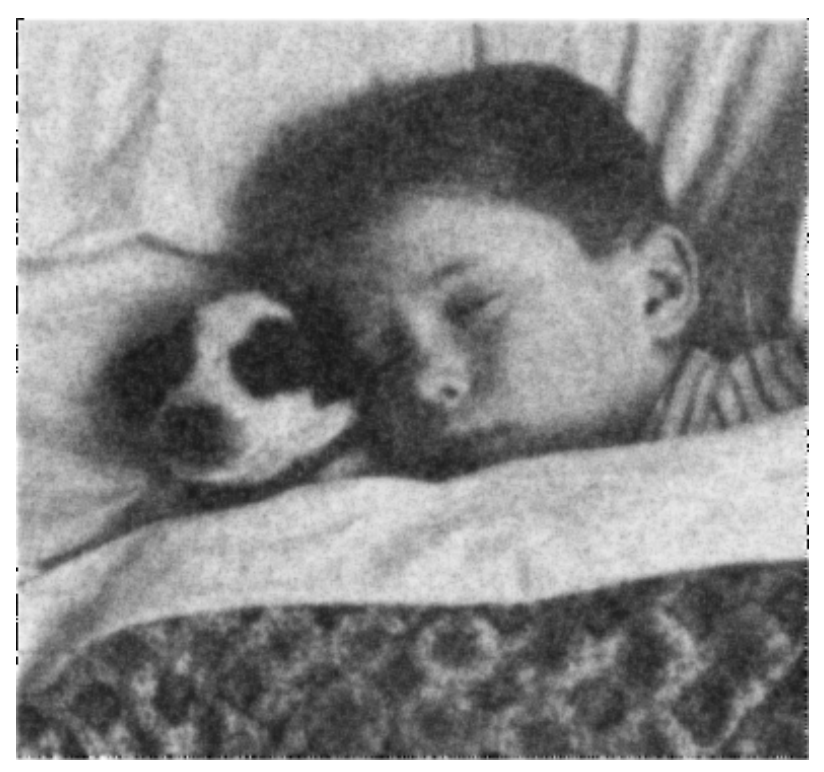

Figura 5.1 c) Imagen restaurada con el Análisis de la Evidencia

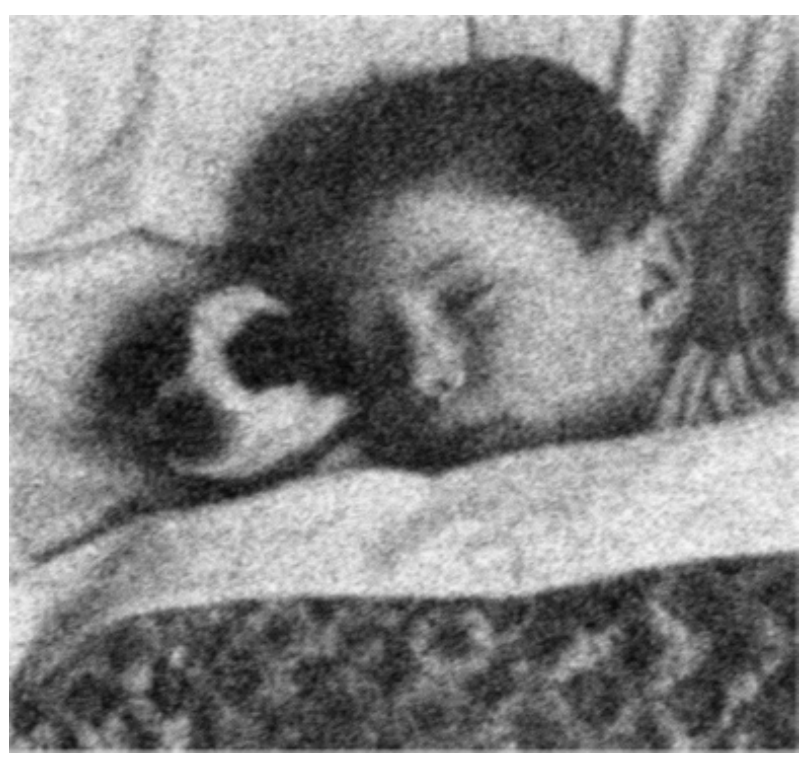

Figura 5.1 d) Imagen restaurada con el Filtro de Media

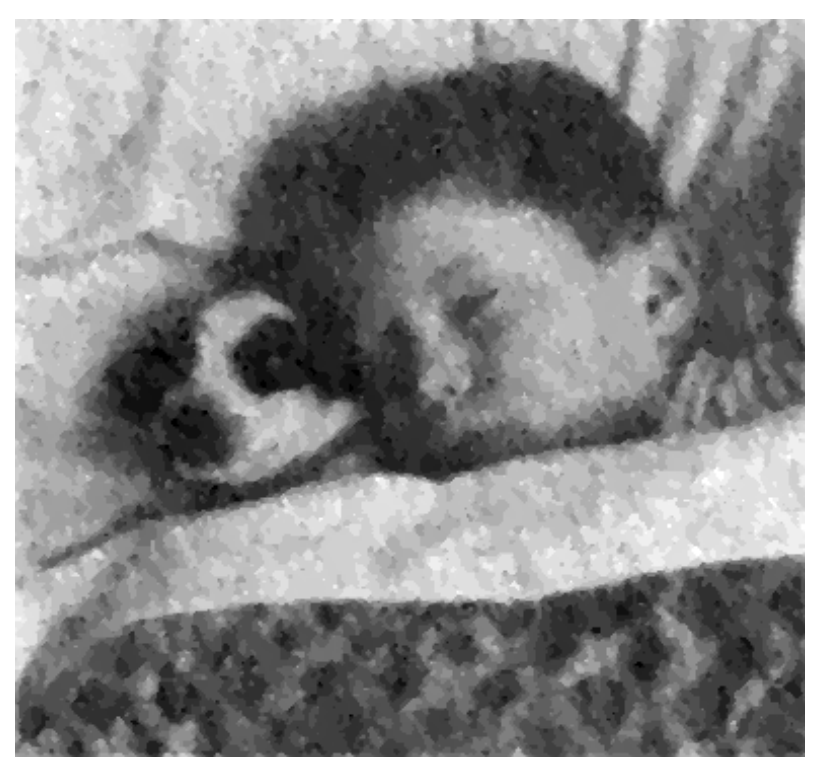

Figura 5.1 e) Imagen restaurada con el Filtro de Mediana

| Método                   | <b>Tiempo</b> |
|--------------------------|---------------|
| Análisis de la Evidencia | 00:01:47:28   |
| Media                    | 00:00:00:10   |
| Mediana                  | 00:00:00:38   |

Tabla 5.1 Tiempos en que se obtuvo la restauración de la Figura 5.1 b)

La imagen restaurada con el Análisis de la Evidencia, so obtuvo después de 585 iteraciones, obteniendose  $\lambda = 0.378749430179596$ . Como se puede ver c) es una buena restauración de b), ya que en c) es posible distinguir con claridad la comisura de la boca del niño, su parpado izquierdo, nariz y el estampado de la colcha a diferencia de b). La imagen mostrada en d) es una buena restauración, sin embargo esta no es mejor que la imagen c) en la que se aprecian con más precisión los aspectos mencionados anteriormente. Definitivamente e) no es una buena restauración de la imagen b).

## 5.2 Pruebas con la imagen "Niña con Papá"

Esta imagen tiene dimensiones de 376 x 264 pixeles, ésta presenta ruido gaussiano con media 0.01 y varianza 0.005.

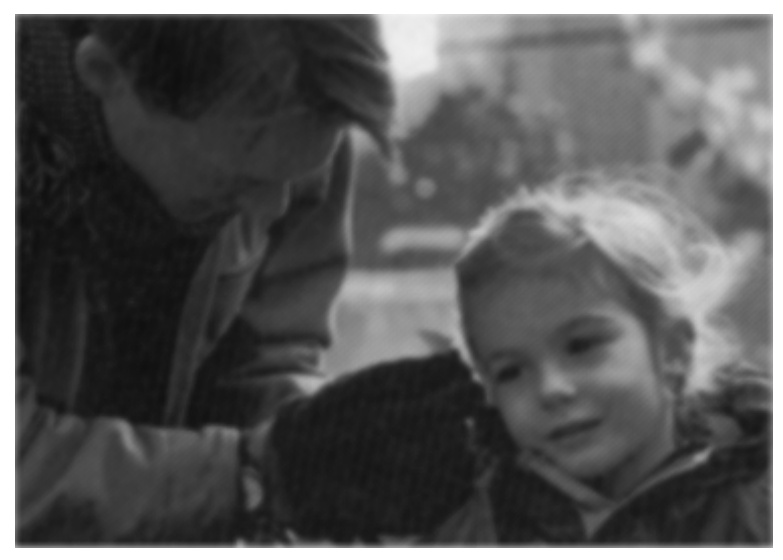

Figura 5.2 a) Imagen original

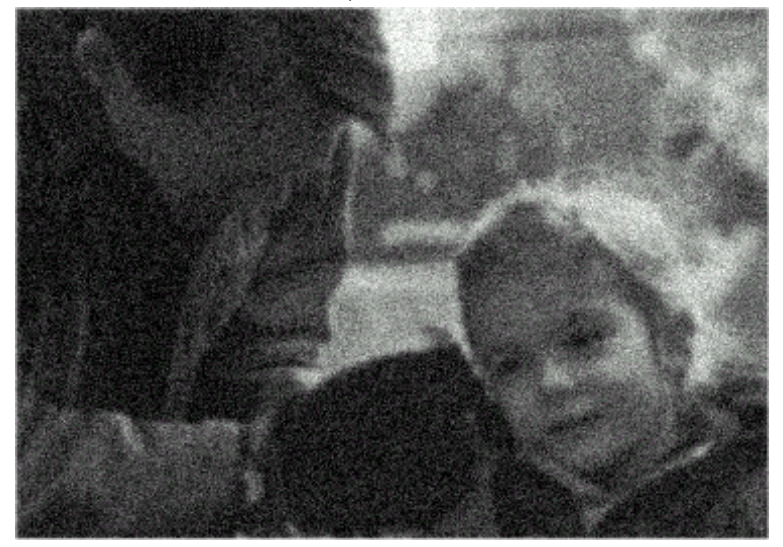

Figura 5.2 b) Imagen con ruido

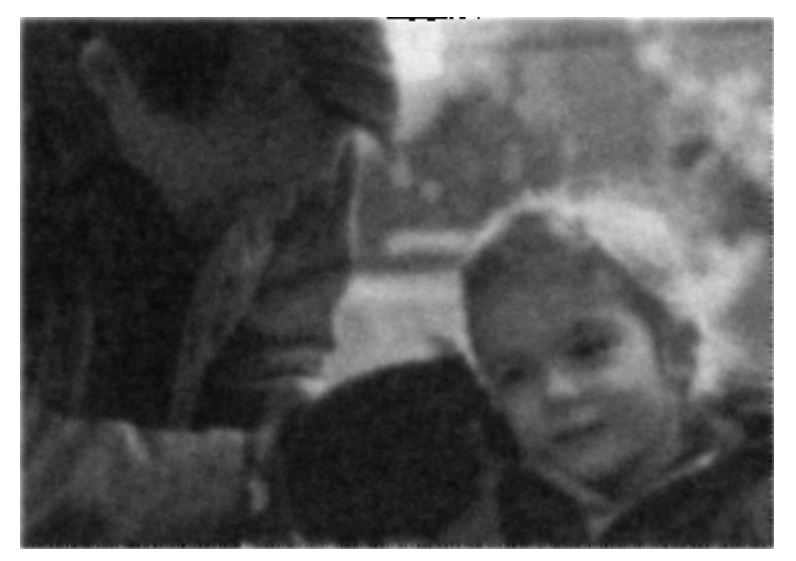

Figura 5.2 c) Imagen restaurada con el Análisis de la Evidencia

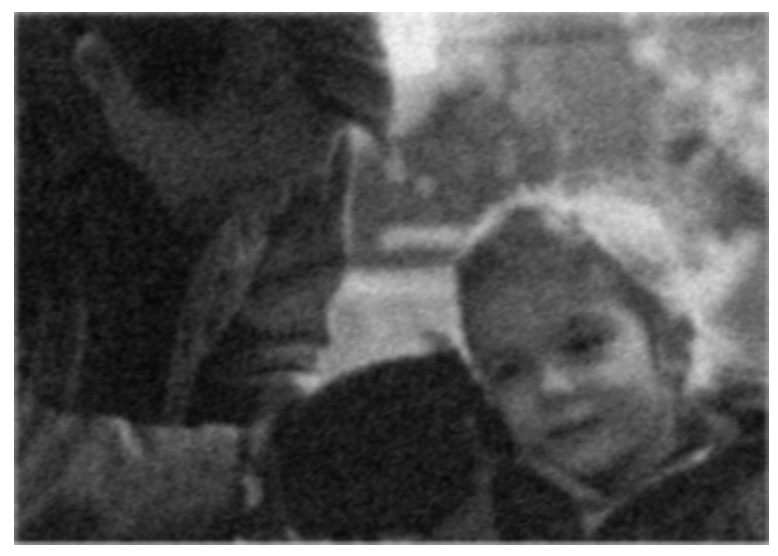

Figura 5.2 d) Imagen restaurada con el Filtro de Media

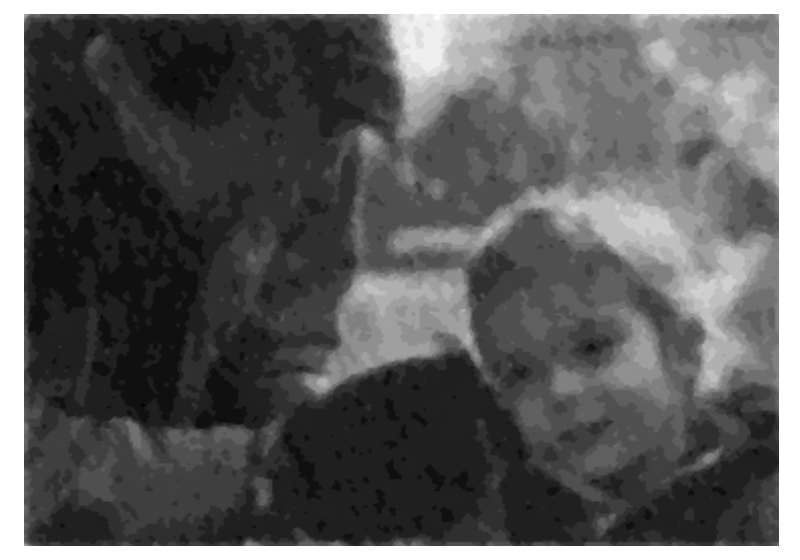

Figura 5.2 e) Imagen restaurada con el Filtro de Mediana

| Método                                 | <b>Tiempo</b> |
|----------------------------------------|---------------|
| Análisis de la Evidencia   00:00:01:62 |               |
| Media                                  | 00:00:00:10   |
| Mediana                                | 00:00:00:21   |

Tabla 5.2 Tiempos empleados para la restauración de la Figura 5.2 b).

En la imagen restaurada con el Análisis de la Evidencia se realizaron 13 iteraciones obtenidose una  $\lambda = 0.431313872337341$ . La imagen c) es buena una restauración para la imagen b). La imagen en d) presenta una mayor cantidad de ruido que c), aunque son muy similares.

## 5.3 Pruebas con la imagen "Niñas"

Esta imagen tiene una dimension de 474 x 356 pixeles, presenta ruido gaussiano con media 0.001 y varianza 0.005.

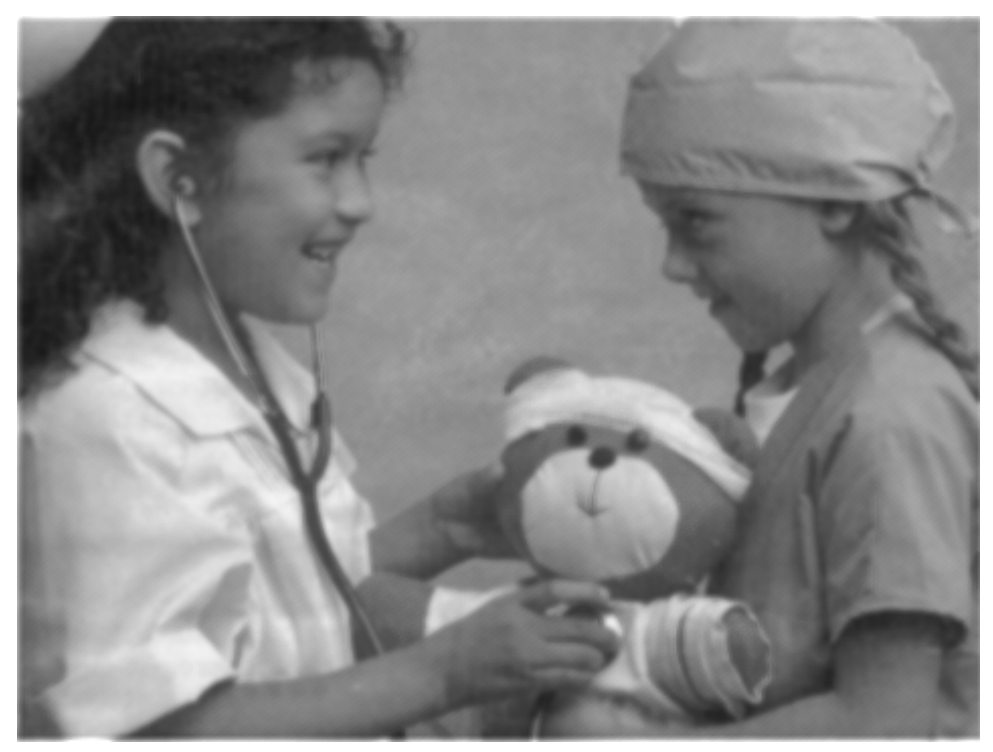

Figura 5.3 a) Imagen original

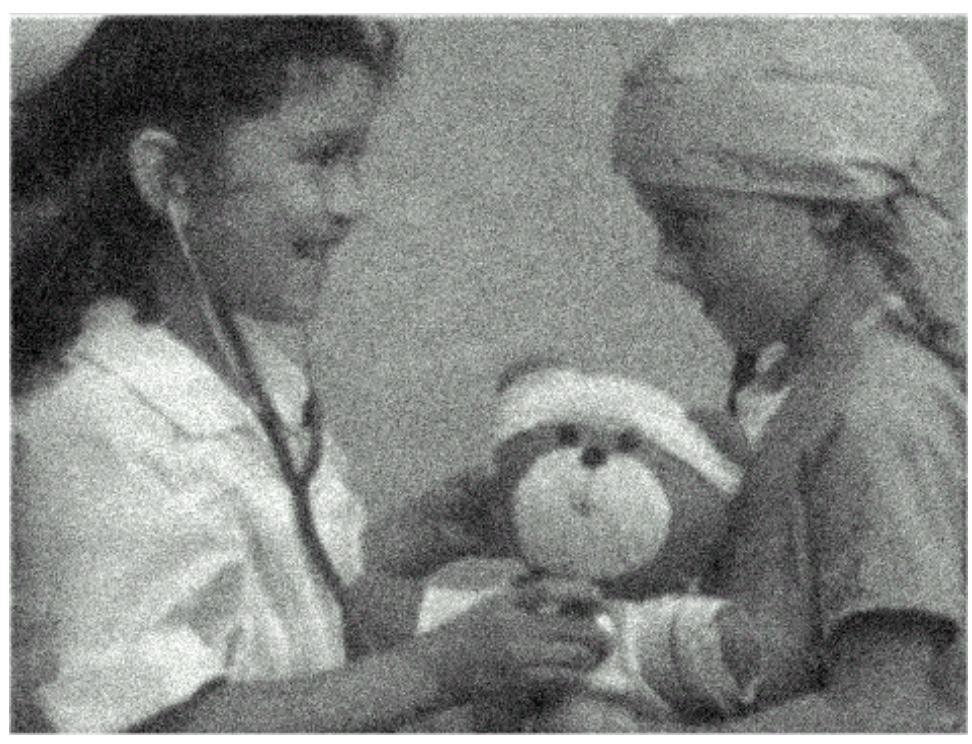

Figura 5.3 b) Imagen con ruido

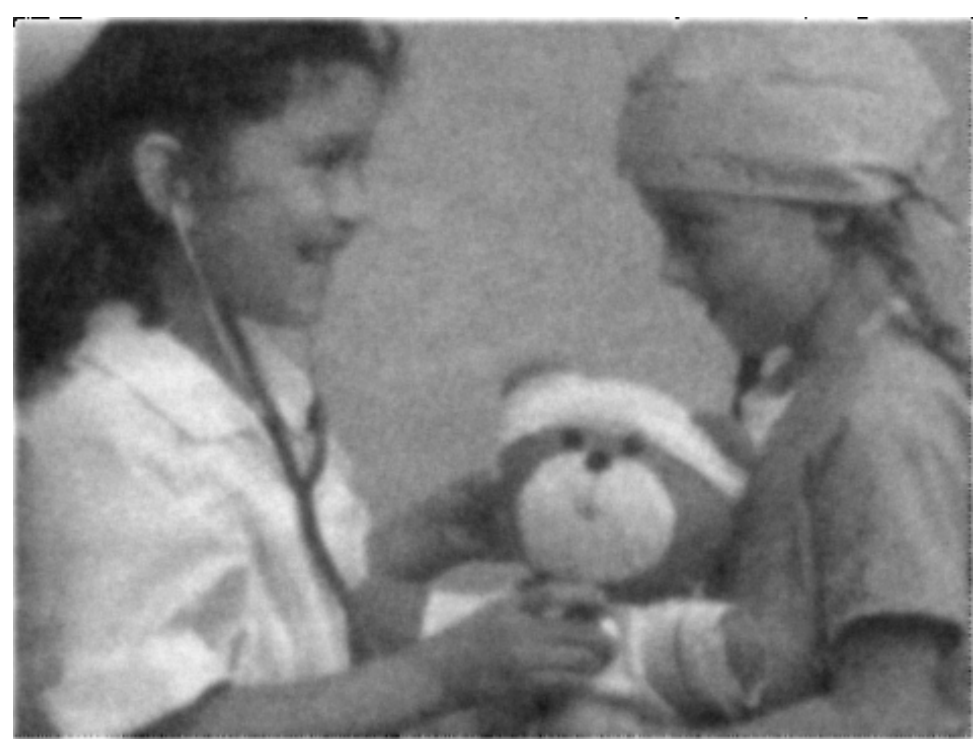

Figura 5.3 c) Imagen restaurada con el Análisis de la Evidencia

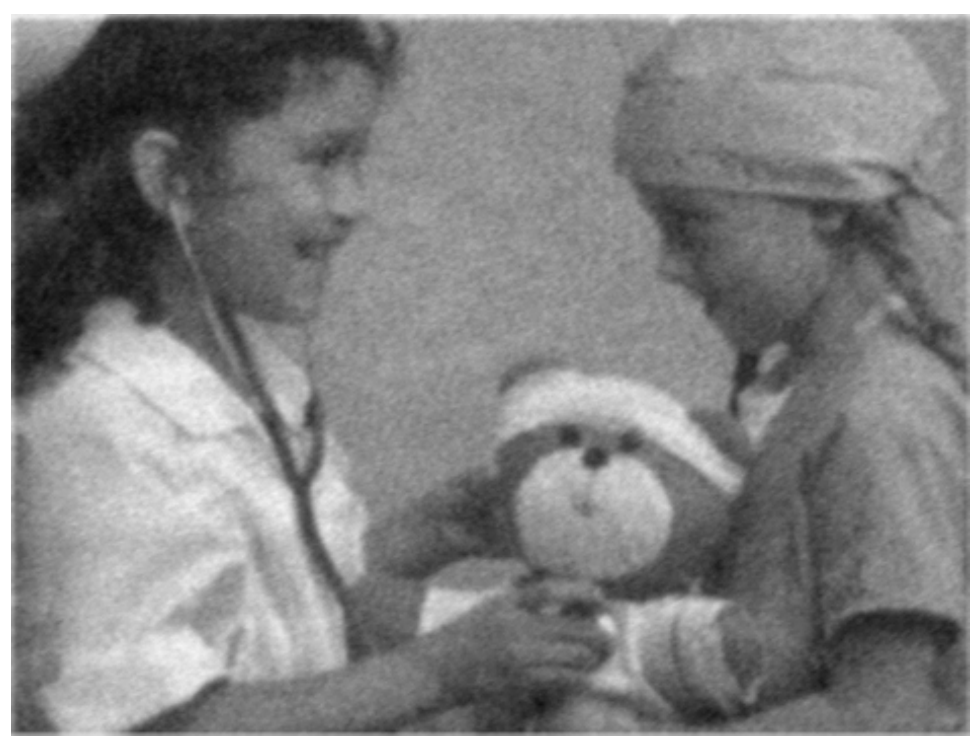

Figura 5.3 d) Imagen restaurada con el Filtro de Media

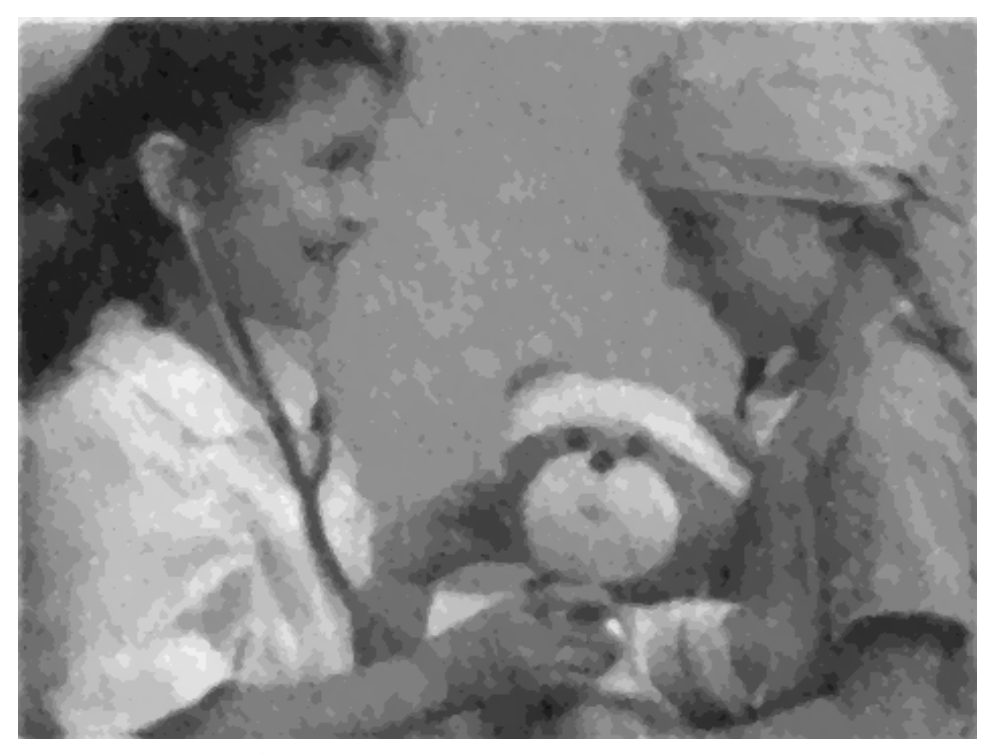

Figura 5.3 e) Imagen restaurada con el Filtro de Mediana

| Método                   | <b>Tiempo</b> |
|--------------------------|---------------|
| Análisis de la Evidencia | 00:00:02:69   |
| Media                    | 00:00:00:38   |
| Mediana                  | 00:00:00:16   |

Tabla 5.3 Tiempos empleados para la restauración de la Figura 5.3 b).

Para la imagen c) se realizaron 12 iteraciones y resultando una  $\lambda =$ 0.431755661964417. Hay que apreciar aspectos como la boca, la mano con la que sujeta al oso, el oido de la niña de la izquierda, detalles que en la imagen c) se aprecian mejor que en la imagen b).

La imagen d) es similar al resultado obtenido en c), sin embargo los rasgos de la ni˜na de la izquierda se visualizan mejor en c) que en d). Y e) como se puede ver, distorciona a la imagen en vez de mejorarla.

## 5.4 Pruebas con la imagen "Petróleo"

Esta imagen tiene una dimensión de 403 x 362, ruido gaussiano con media 0 y varianza 0.1.

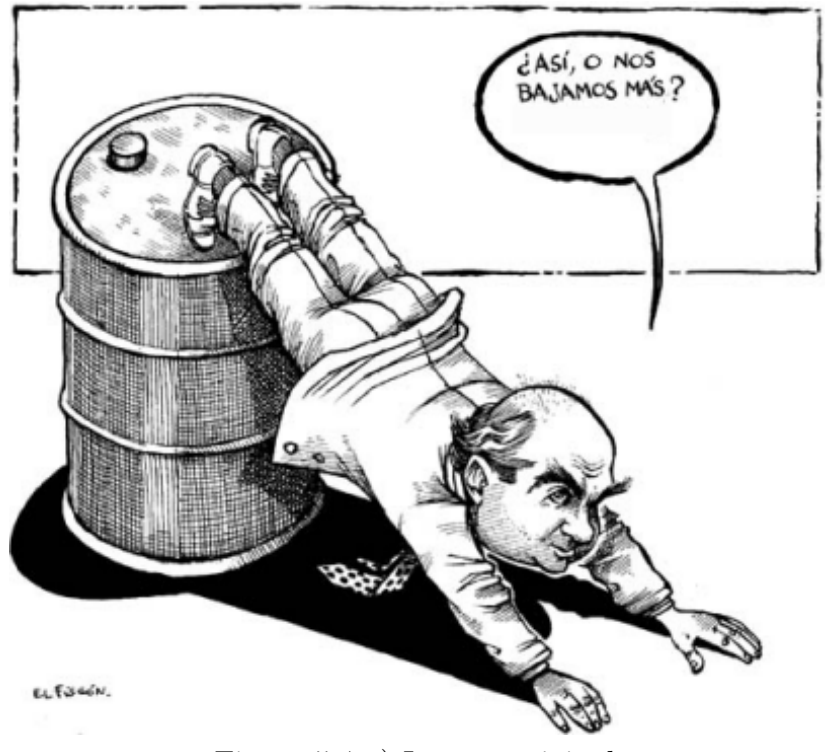

Figura 5.4 a) Imagen original

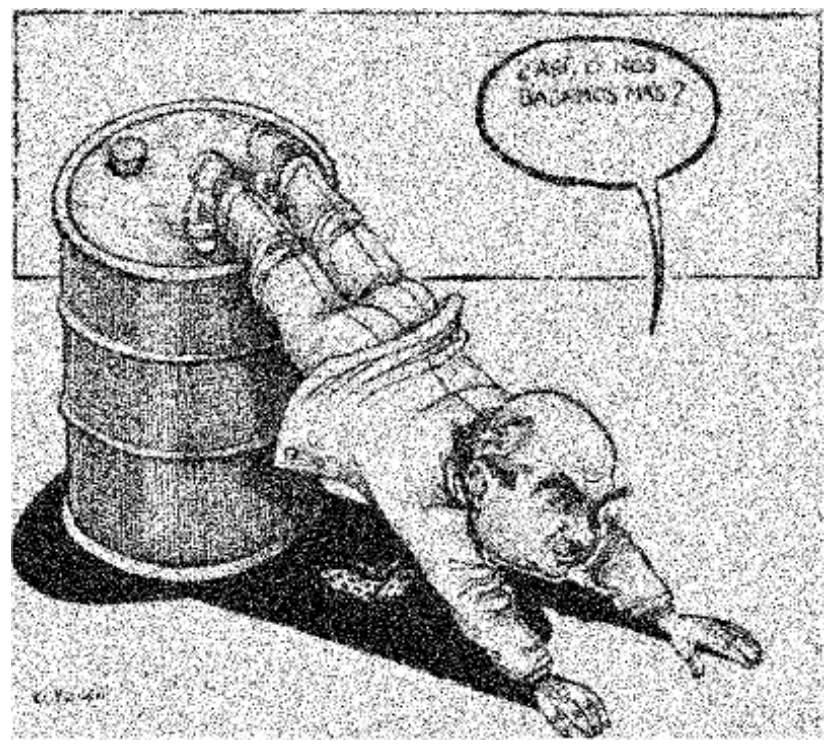

Figura 5.4 b) Imagen con ruido

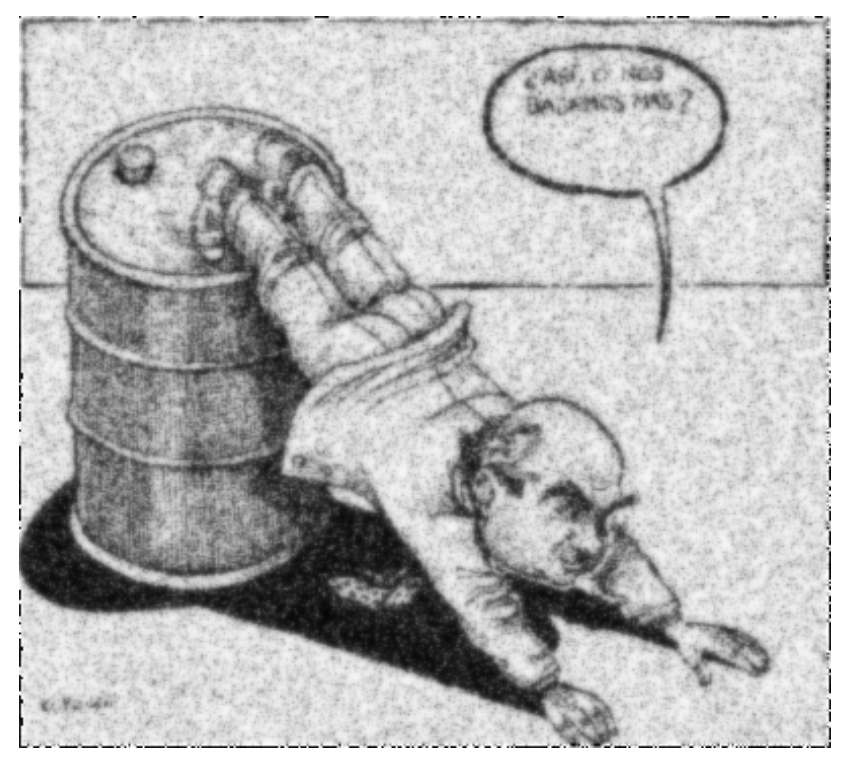

Figura 5.4 c) Imagen restaurada con el Análisis de la Evidencia

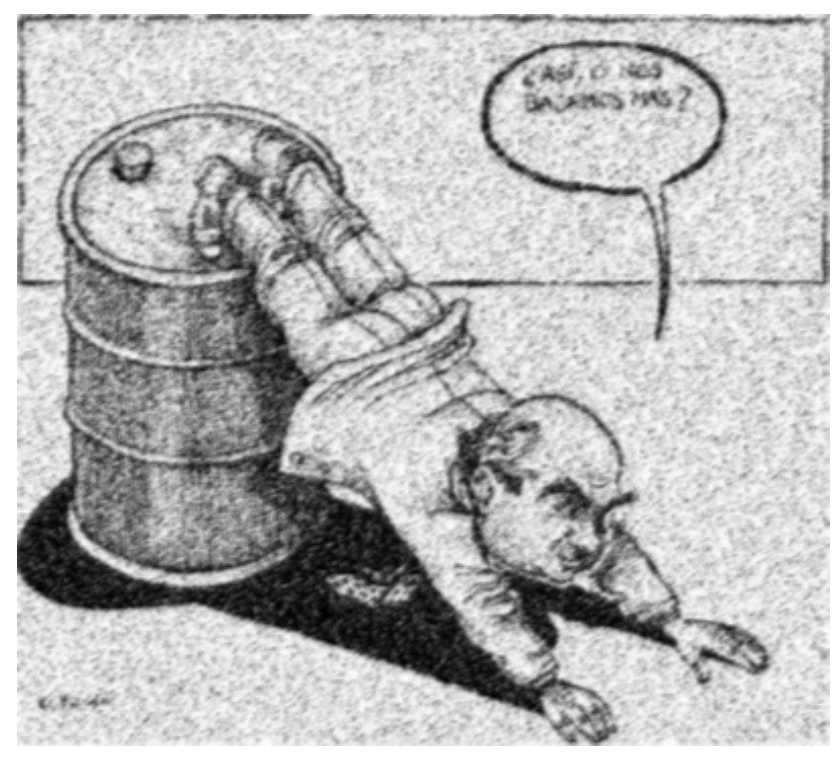

Figura 5.4 d) Imagen restaurada con el Filtro de Media

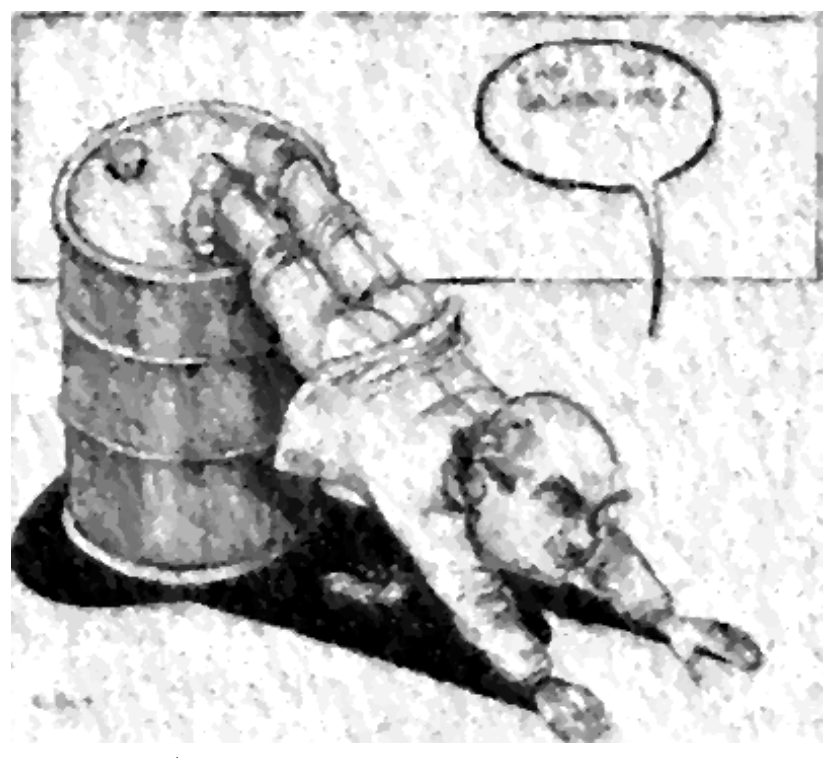

Figura 5.4 e) Imagen restaurada con el Filtro de Mediana

| Método                   | <b>Tiempo</b> |
|--------------------------|---------------|
| Análisis de la Evidencia | 00:00:08:45   |
| Media                    | 00:00:00:16   |
| Mediana                  | 00:00:00:27   |

Tabla 5.4 Tiempos empleados en la restauración de la Figura 5.4 b).

Para esta imagen el Análisis de la Evidencia realizó 45 iteraciones obteniendose una  $\lambda = 0.393757700920105$ . Cabe mencionar que detalles como las letras, la cobarta, la barbilla, los botones del saco y las agujetas de los zapatos, se pueden observar mejor que en la imagen b).

La imagen en d) es muy similiar a c), pero en ésta, las letras no se distinguen tan claramente como en c). Hay que observar muy bien la J en las tres imagenes, en c) presenta una mayor definición que en d) y e).

## 5.5 Prueba con la imagen "Televisión"

Esta imagen tiene una dimensión de 400 x 360 pixeles, presenta ruido Gaussiano con media 0 y varianza 0.05.

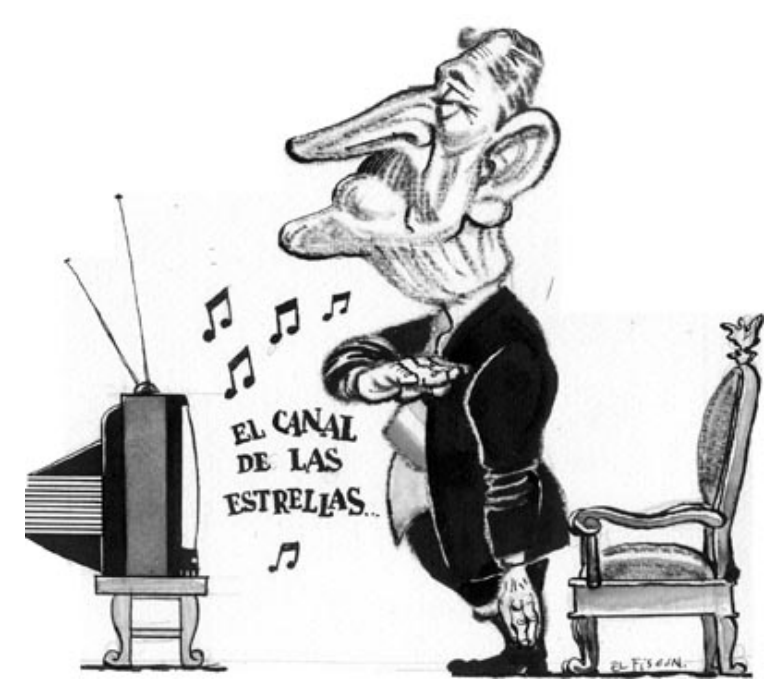

Figura 5.5 a) Imagen original

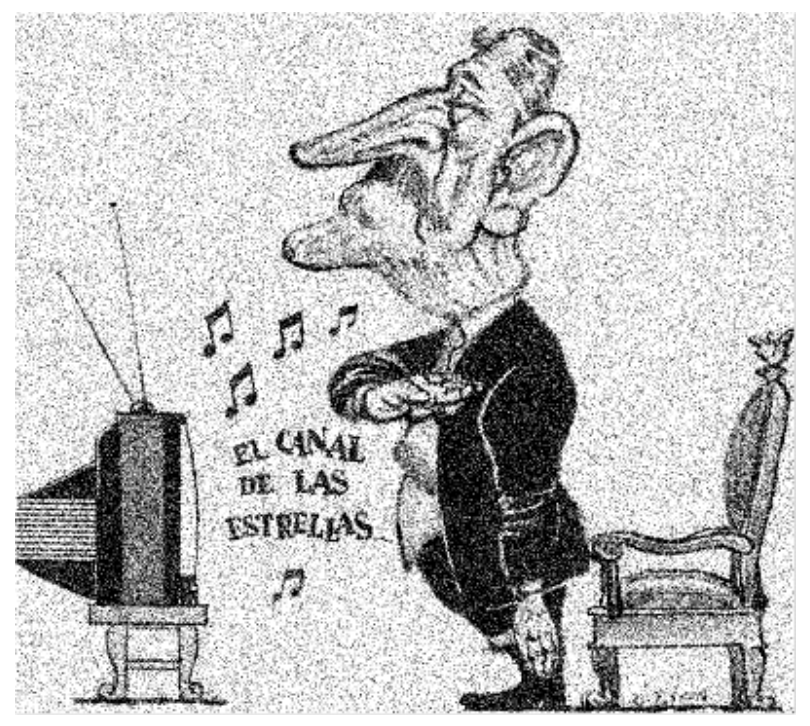

Figura 5.5 b) Imagen con ruido

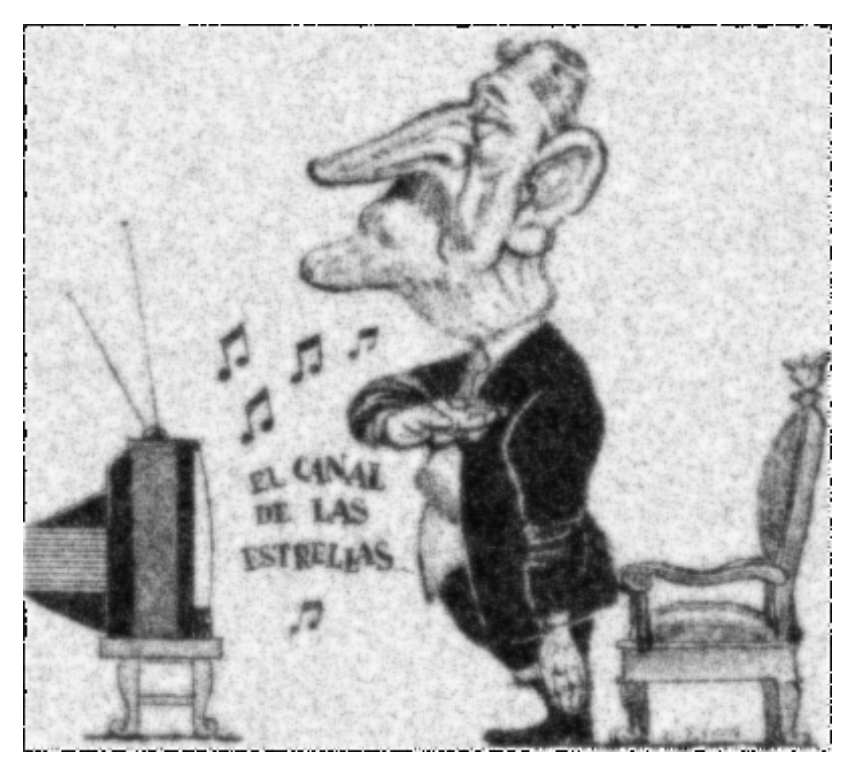

Figura 5.5 c) Imagen restaurada con el Análisis de la Evidencia

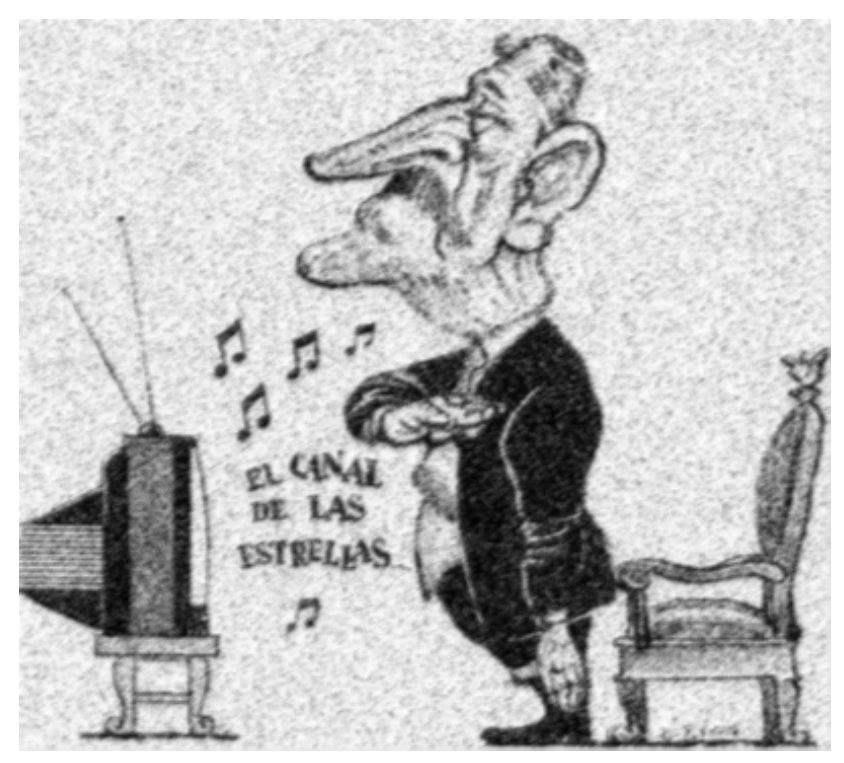

Figura 5.5 d) Imagen restaurada con el Filtro de Media

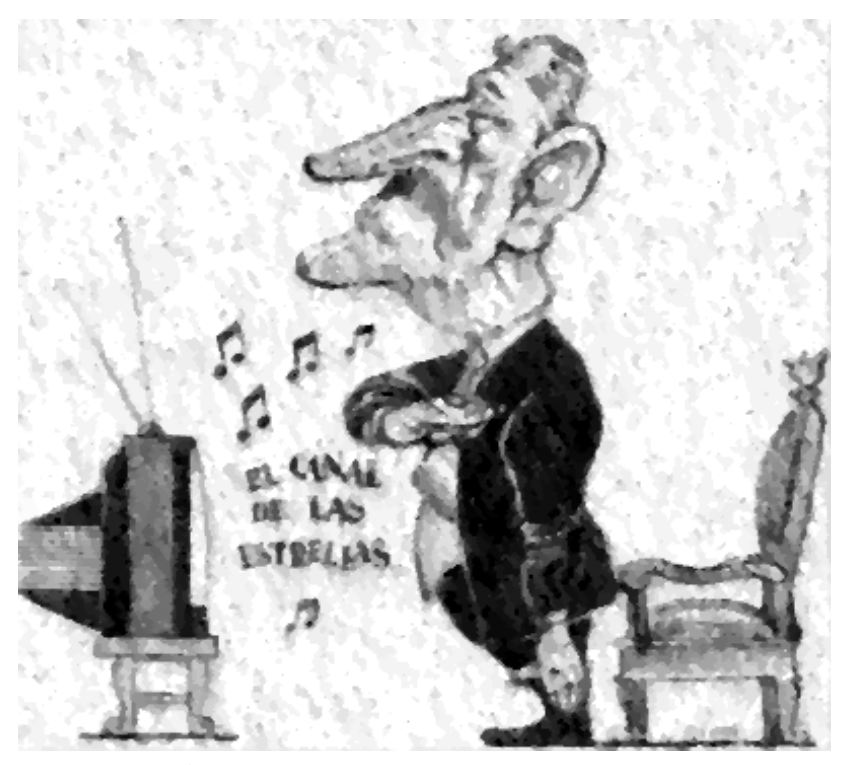

Figura 5.5 e) Imagen restaurada con el Filtro de Mediana

| Método                                 | <b>Tiempo</b> |
|----------------------------------------|---------------|
| Análisis de la Evidencia   00:00:00:93 |               |
| Media                                  | 00:00:00:10   |
| Mediana                                | 00:00:00:27   |

Tabla 5.5 Tiempos empleados en la restauración de la Figura 5.5 b).

En la restauración por medio del Análisis de la Evidencia, se realizaron 5 iteraciones obteniéndose una  $\lambda = 0.42079085111618$ . Hay que observar aspectos como la banda, la mano que no tiene flexionada y los botones de la televisión, los cuales se observan mejor en la imagen c) que en la b).

La imagen d) es similar a c), la única diferencia que existe es el tiempo empleado por cada método para la restauración. Y la imagen e) como se puede observar no es una buena restauración.

## 5.6 Prueba con la imagen "Taza"

Esta imagen tiene una dimensión de 128 x 128 pixeles, esta imagen presenta ruido gaussiano con media 0 y varianza 0.1.

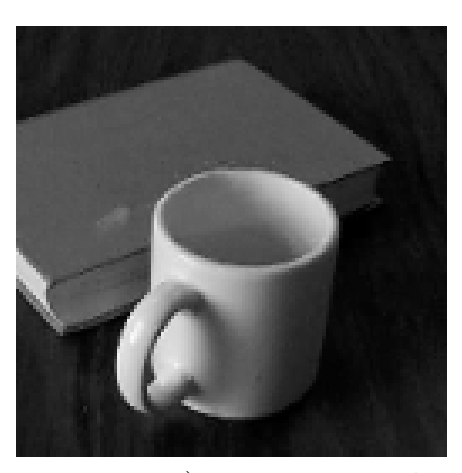

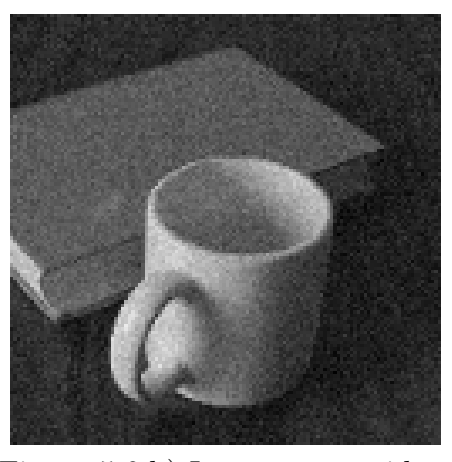

Figura 5.6 a) Imagen original Figura 5.6 b) Imagen con ruido

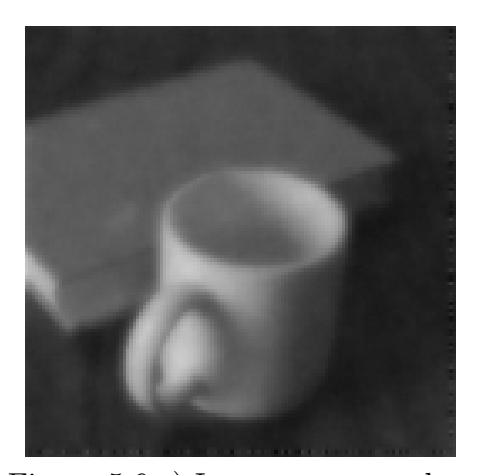

Figura 5.6 c) Imagen restaurada con el An´alisis de la Evidencia

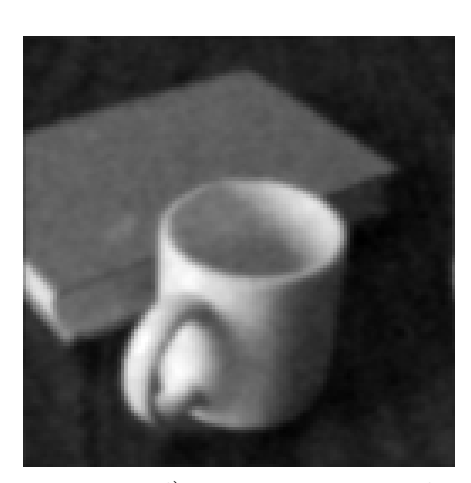

Figura 5.6 d) Imagen restaurada con Mínimos Cuadrados

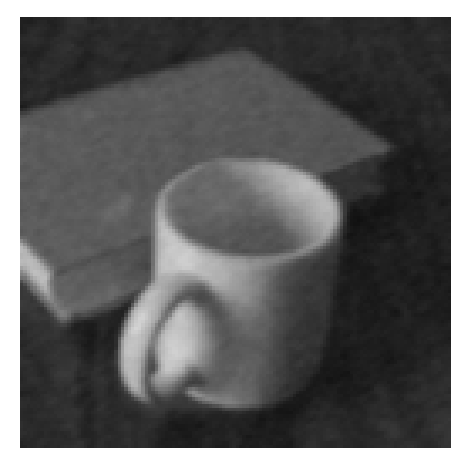

Figura 5.6 e) Imagen restaurada con el Filtro de Media

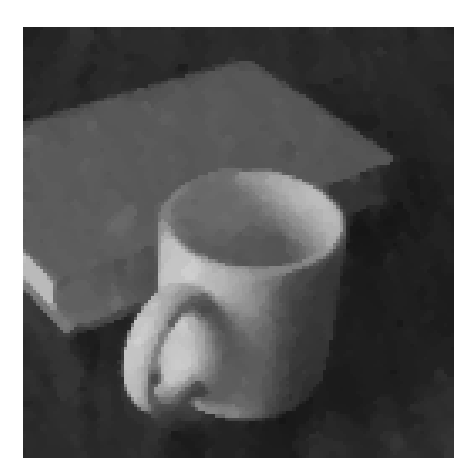

Figura 5.6 f) Imagen restaurada con el Filtro de Mediana

| Método                   | <b>Tiempo</b> |
|--------------------------|---------------|
| Análisis de la Evidencia | 00:00:00:10   |
| Mínimos Cuadrados        | 00:00:00:10   |
| Media                    | 00.00:00:00   |
| Mediana                  | 00:00:00:05   |

Tabla 5.6 Tiempos empleados en la restauración de la Figura 5.6 b).

El Análisis de la Evidencia realizó 7 iteraciones obteniéndose una  $\lambda =$ 0.645317733287811. Como se puede observar en la imagen c) el ruido se ha eliminado. Para esta prueba se incluyo el método de Mínimos Cuadrados debido a que la imagen es de dimensiones peque˜nas. Las imagenes d) y e) son buenas restauraciones, obtenidas en poco tiempo, sin embargo presetan aún ruido a diferencia de c) que eliminó todo el ruido.

## 5.7 Pruebas con la imagen "Gel"

Esta imagen tiene una dimensión de 128 x 128 pixeles, esta imagen presenta ruido gaussiano con media 0 y varianza 0.3.

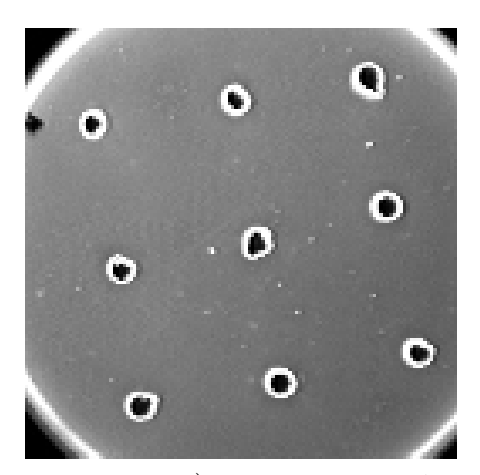

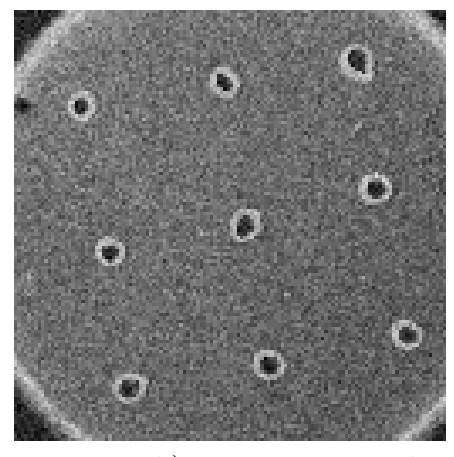

Figura 5.7 a) Imagen original Figura 5.7 b) Imagen con ruido

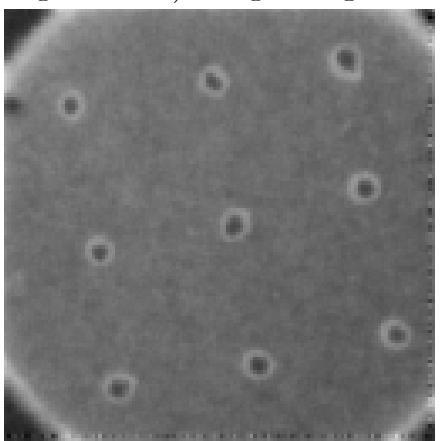

Figura 5.7 c) Imagen restaurada con el Análisis de la Evidencia

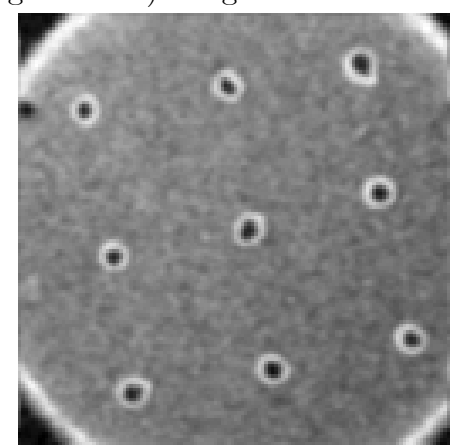

Figura 5.7 d) Imagen restaurada con Mínimos Cuadrados

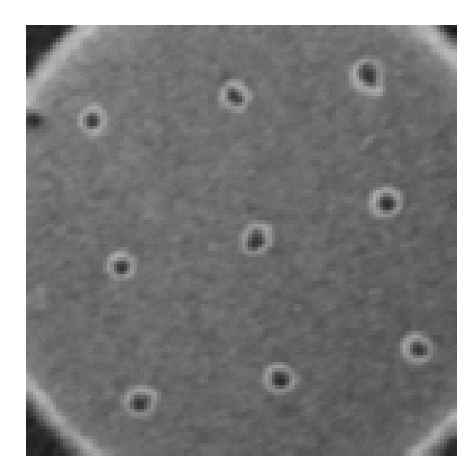

Figura 5.7 e) Imagen restaurada con el Filtro de Media

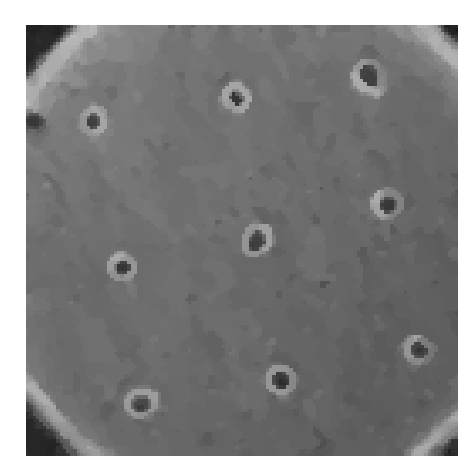

Figura 5.7 f) Imagen restaurada con el Filtro de Mediana

| Método                   | <b>Tiempo</b> |
|--------------------------|---------------|
| Análisis de la Evidencia | 00:00:00:16   |
| Mínimos Cuadrados        | 00:00:00:10   |
| Media                    | 00:00:00:00   |
| Mediana                  | 00:00:00:05   |

Tabla 5.7 Tiempos empleados en la restauración de la Figura 5.7 b).

En la restauración por medio del Análisis de la Evidencia se realizaron 9 iteraciones, obteniéndose una  $\lambda = 0.443798571825027$ , como se puede verse el ruido se eliminó en gran medida. La Figura 5.7 d) es parecida a c), pero con la diferencia de que en c) el ruido es menor.

## 5.8 Pruebas con la imagen "Niña"

Es una imagen de 128 x 128 pixeles, presenta ruido gaussiano con media = 0 y varianza 0.2.

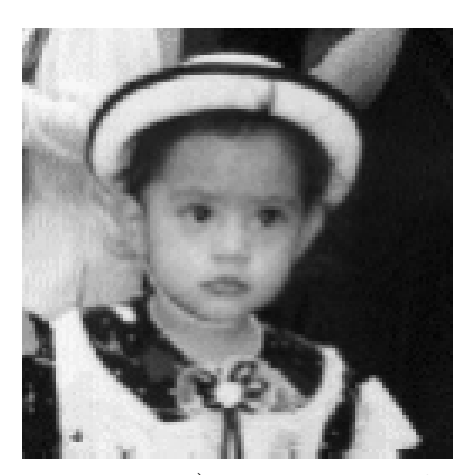

Figura 5.8 a) Imagen original Figura 5.8 b) Imagen con ruido

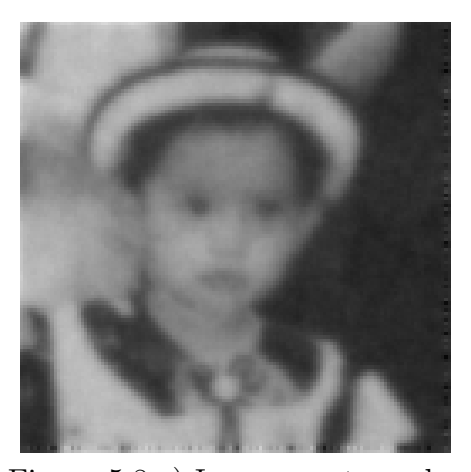

Figura 5.8 c) Imagen restaurada con el An´alisis de la Evidencia

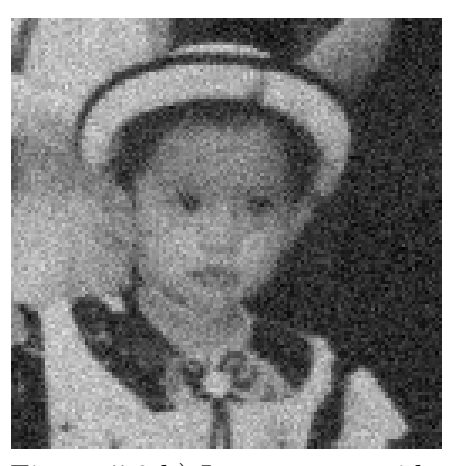

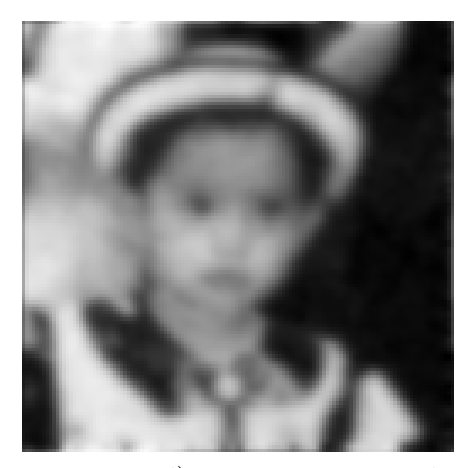

Figura 5.8 d) Imagen restaurada con Mínimos Cuadrados

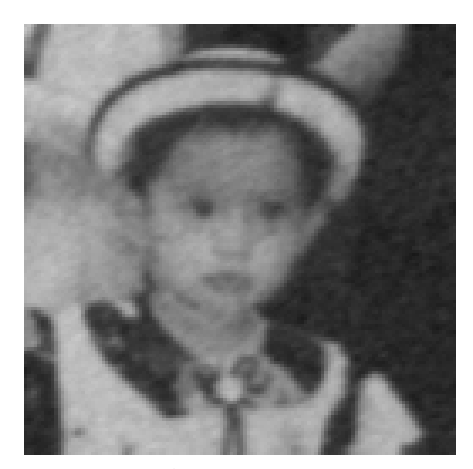

Figura 5.8 e) Imagen restaurada con el Filtro de Media

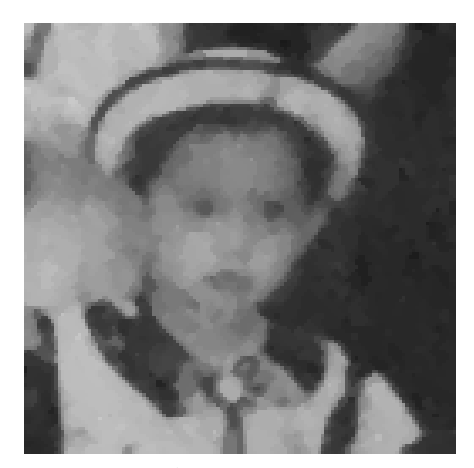

Figura 5.8 f) Imagen restaurada con el Filtro de Mediana

| Método                   | <b>Tiempo</b> |
|--------------------------|---------------|
| Análisis de la Evidencia | 00:00:00:10   |
| Mínimos Cuadrados        | 00:00:00:16   |
| Media                    | 00:00:00:00   |
| Mediana                  | 00:00:00:00   |

Tabla 5.8 Tiempos empleados para la restauración de la Figura 5.8 b).

La imagen restaurada por medio del Análisis de la Evidencia se obtuvo después de 7 iteraciones, con un  $\lambda = 0.638887345790863$ . Hay que resaltar aspectos que hacen que la imagen c) sea una buena restauración, estos pueden ser los ojos, el moño de su vestido, la comisura de la boca.

En los resultados obtenidos los aspectos mencionados anteriormente se pueden apreciar en menor grado que en d).
## Capítulo 6 Conclusiones

Las conclusiones a las que se llegó después de haber realizado las diferentes pruebas son las siguientes:

- 1. El An´alisis de la Evidencia como se puede ver, se aplica a cualquier imagen no importando la dimensión que esta tenga, a diferencia del método de Mínimos Cuadrados que aunque entrega buenos resultados tiene problemas de memoria, debido al tipo de operaciones que implica realizar para obtener una restauración.
- 2. El método del Análisis de la Evidencia no necesita de algún  $\lambda$  específico, para obtener una buena restauración de la imagen, basta con que se inicialice con algún  $\lambda$  en forma a priori y a partir de éste, el análisis busca el m´as adecuado para restaurar la imagen. Mientras que en el método de Mínimos Cuadrados se tiene que probar con diferentes valores de  $\lambda$ , hasta obtener una buena restauración.
- 3. Con el Análisis de la Evidencia, se obtienen mejores resultados en la restauración, aunque los tiempos son mayores que los empleados por los demás métodos. Generalmente para el Análisis de la Evidencia entre mayor sea el ruido que presenta la imagen, el número de iteraciones crece al igual que el tiempo utilizado para restaurar la imagen y de forma inversa sucede con las imágenes pequeñas, el número de iteraciones es menor al igual que el tiempo empleado.
- 4. El Análisis de la Evidencia utiliza una mayor cantidad de información para realizar la restauración a diferencia de los demás métodos implementados. Ya que para calcular los valores de  $\alpha$  y  $\beta$  se utiliza vecindades de  $3 \times 3 \times 8 \times 8$  en cada paso de la iteración.
- 5. A diferencia de los métodos implementados, el Análisis de la Evidencia utiliza información de la imagen  $g y$  la  $f<sup>i</sup>$  actualizada en cada paso de la iteración, proporcionando una mejor aproximación a  $f$ .
- 6. El Filtro de Mediana no es un buen método de restauración debido a los malos resultados obtenidos.
- 7. El Filtro de Media, aunque si proporcionaba buenas restauraciones, no eliminaba por completo el ruido de la imagen a diferencia del Análisis de la Evidencia.
- 8. Una perspectiva del trabajo realizado es que permita manipular imágenes de diferentes formatos, ya que actualmente solamente es posible leer im´agenes en formato bmp.

### Capítulo 7

### Manual de Usuario

En este capítulo se hará una descripción del funcionamiento de RHIM la aplicación construida para ilustrar los métodos de restauración de imágenes descritos en el presente trabajo, as´ı como de las diferentes operaciones que ofrece para el procesamiento de im´agenes.

#### 7.1 Introducción

RHIM es un aplicación construida para ilustrar la restauración de im´agenes. Los m´etodos que ofrece para realizar esta tarea son: Filtro de Media, Filtro de Mediana, el Método de Mínimos Cuadrados, y por último la restauración por medio del Análisis de la Evidencia.

Esta aplicación además de proporcionar estos métodos, también permite realizar algunas operaciones sobre las im´agenes como son : la Transformada Rápida de Fourier, la Convolución Circular, Shift Circular y la graficación de los renglones o columnas de una imagen.

Los requerimientos mínimos para que funcione correctamente RHIM es una PC, con 64 MB en RAM a 500 Mhz, 8 GB en Disco Duro, Windows 98 y C++ Builder 3.0.

La pantalla principal de RHIM se muestra en la Figura 7.1, en donde se observa un men´u con 5 opcione, dos barras de herramientas y en la parte inferor una caja de texto, en la que se despliegan los resultados obtenidos después de haber aplicado algún método de restauración.

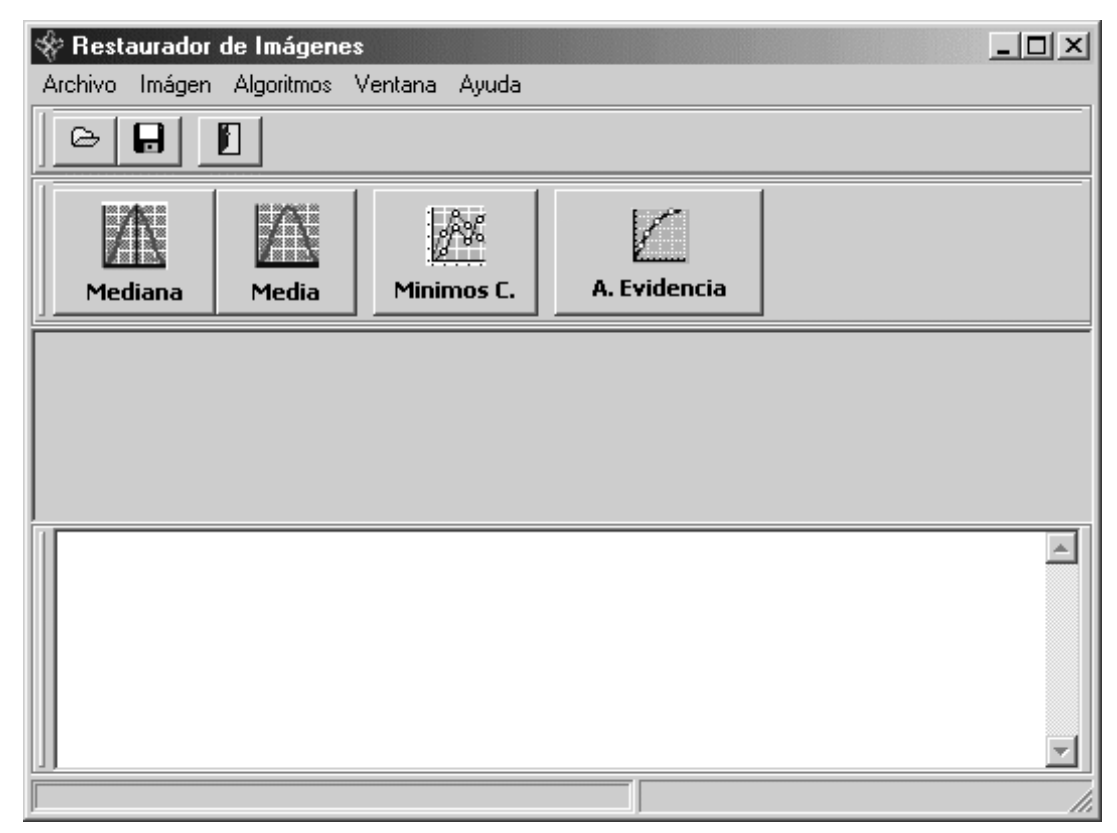

Figura 7.1 Pantalla principal de RHIM

#### $7.1.1$  Menús

RIHM esta compuesto de 5 menús, que acontinuación se describirán a detalle.

El primero es Archivo (Figura 7.2), que contiene acciones como: Abrir Imagen, Guardar Imagen y Salir.

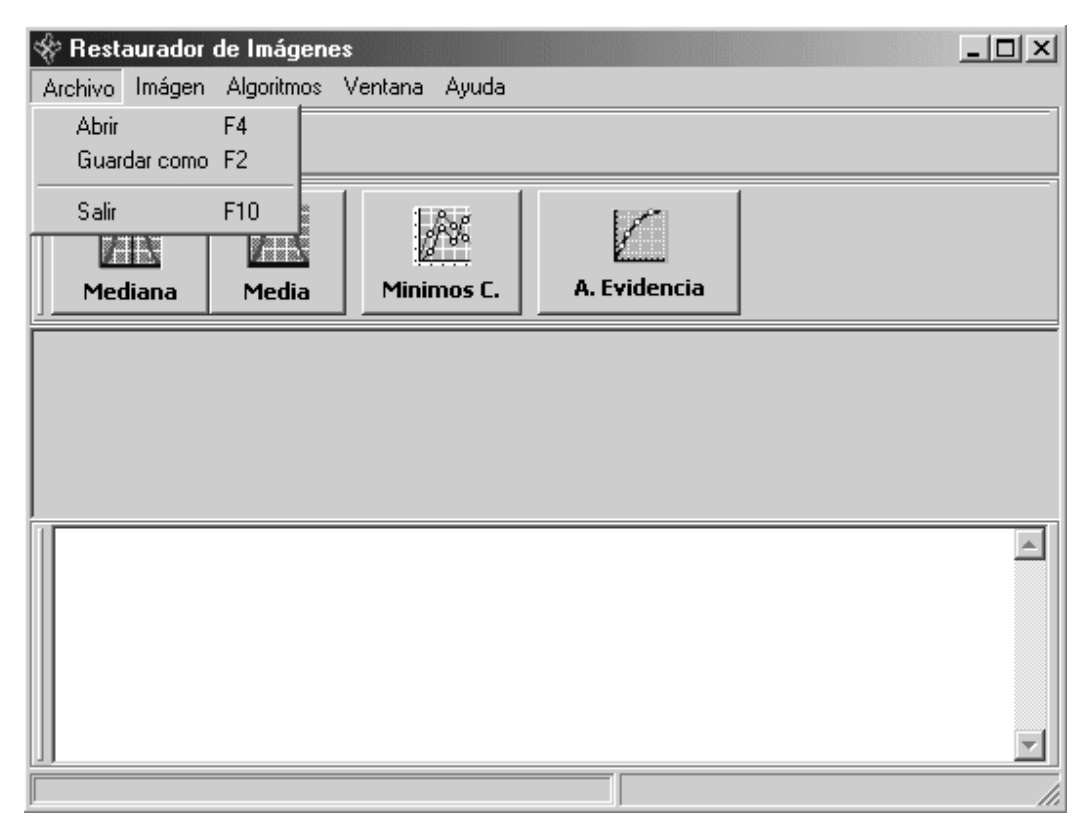

Figura 7.2 Menú Archivo

Cabe mencionar que RHIM sólamente pueder leer imágenes con formato bmp.

En el segundo ménu llamado *Imagen*(Figura 7.3), se incluyen las operaciones que proporciona RHIM para el procesamiento de imágenes que son: Graficar el renglón o columna, la Transformada Rápida de Fourier, la Convolución Circular y el Shift Circular.

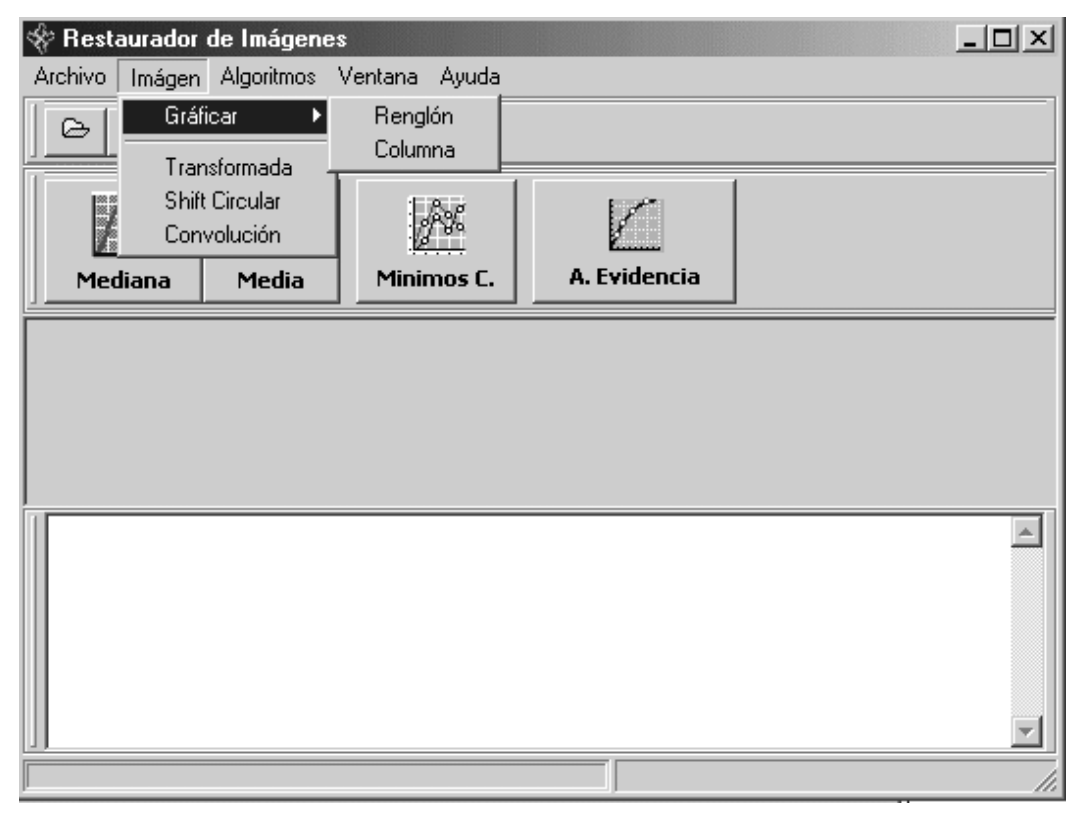

Figura 7.3 Menú Imagen

El tercer menú es *Algoritmos*, que contiene todos lo métodos implementados para la restauración de imágenes como son: el Filtro de Mediana, Filtro de Media, el Método de Mínimos Cuadrados y el Análisis de la Evidencia.

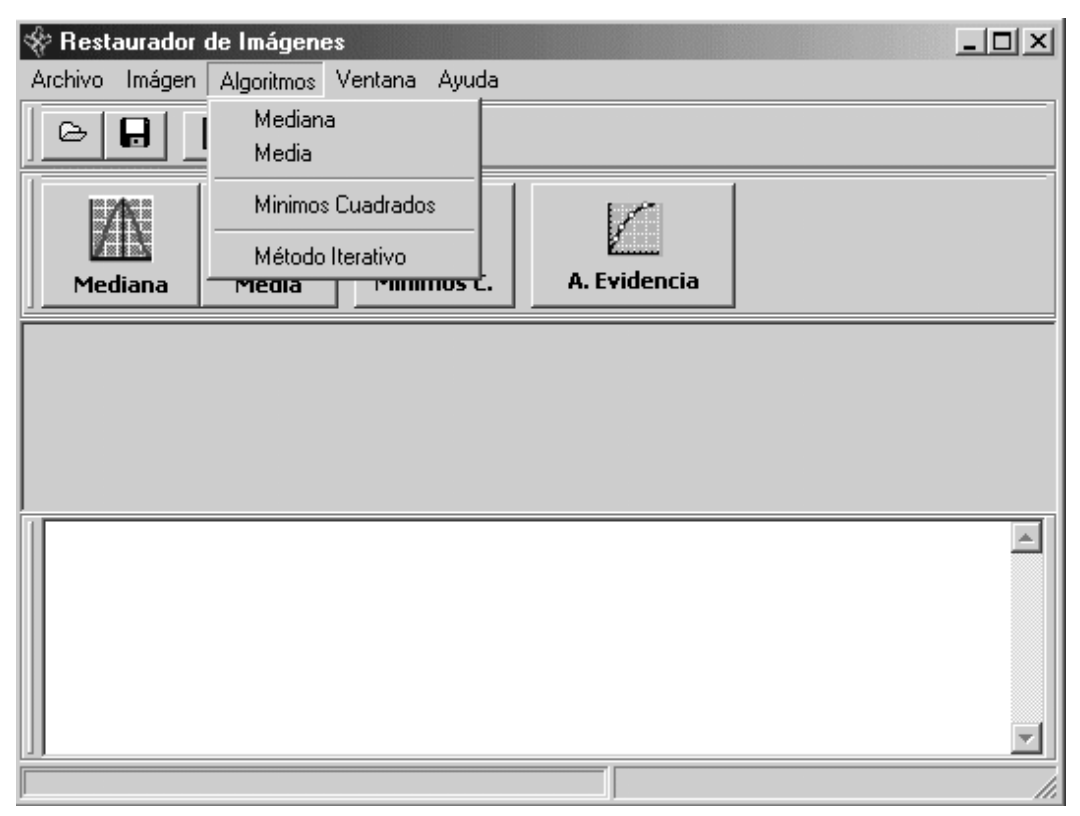

Figura 7.4 Menú Algoritmos

El cuarto menú es el de Ventana, que permite organizar las ventanas en el ambiente trabajo de RHIM. Y el último menú que es el de  $Ayuda$  contiene las opciones de Ayuda y Acerca de.

#### 7.1.2 Barra de Herramientas

Como se mencionó anteriormente RHIM esta compuesto de dos barras de herramientas que permiten el acceso rápido a las operaciones más utilizadas.

En la primera barra se encuentran los botones para Abrir(1) y Guardar(2) una imagen y Salir(3) que permite cerrar completamente la aplicación.(Figura 7.5)

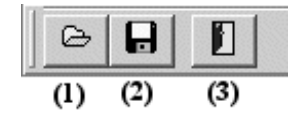

Figura 7.5 Primera barra de herramientas

En la segunda barra se encuentran todos los métodos de restauración de im´agenes implementados en RHIM, como son el Filtro de Mediana(1), el Filtro de Media  $(2)$ , el método de Mínimos Cuadrados $(3)$  y el Análisis de la Evidencia (4).(Figura 7.6)

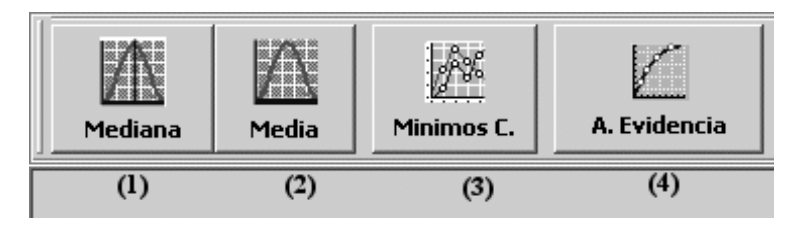

Figura 7.6 Segunda barra de herramientas

#### 7.1.3 Operaciones sobre las imágenes

 $\rm Las$  operaciones que ofrece $\rm RHIM$  como se mencionó anteriormente son:

La Transformada Rápida de Fourier<sup>1</sup>(TRF). El resultado se puede obtener en el dominio del tiempo(real e imaginario) o en el de la frecuencia(magnitud y fase)(Figura 7.7).

 $\rm ^1Ver$ Ápendice de Conceptos Básicos para una mejor definición de la TRF

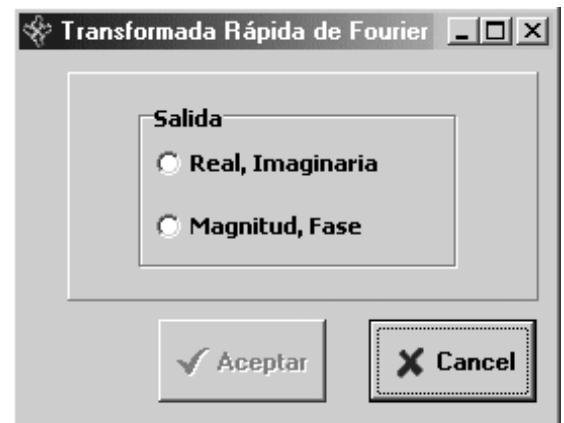

Figura 7.7 a) Pantalla para el cálculo de la  $\rm TRF$ 

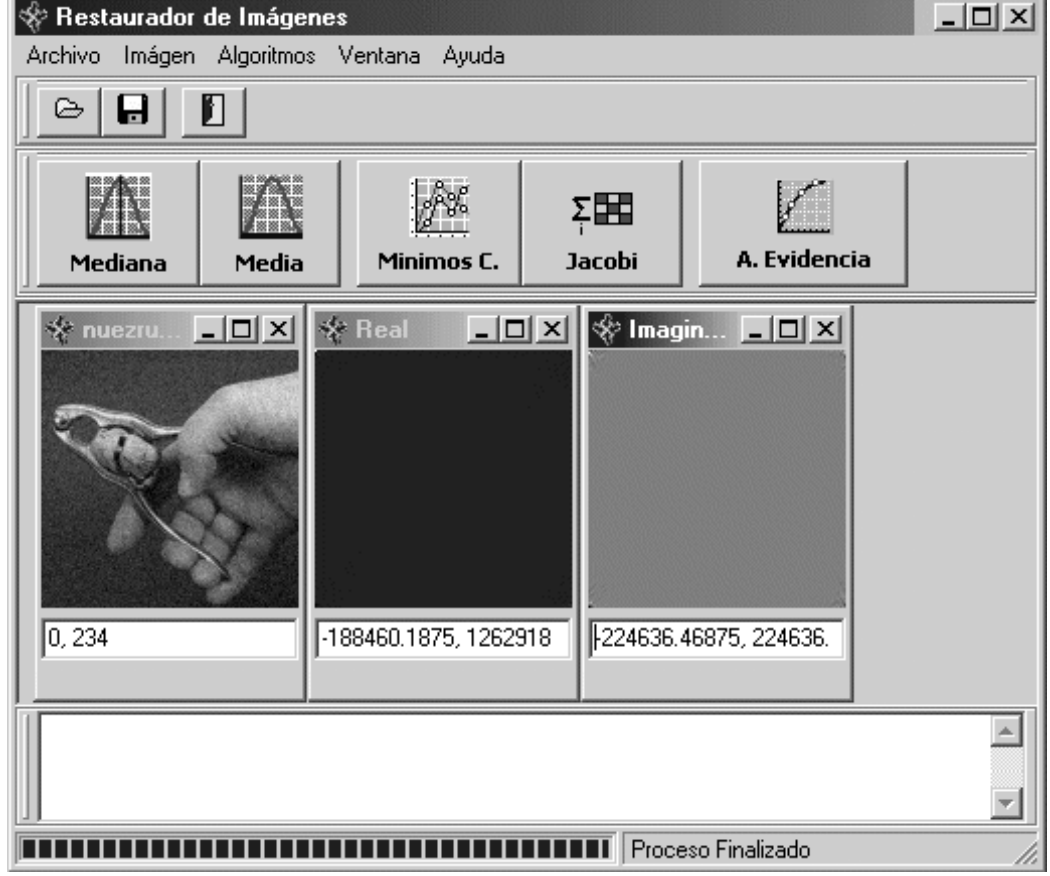

Figura 7.7 b) Resultados del cálculo de la TRF en una imagen

La Convolución Circular puede ser calculada entre dos imágenes de las mismas o de diferentes dimensiones. Si se desea calcular la convolución con una sola imagen, RHIM lo hace con una matriz de empañamiento previamente definida. Un ejemplo de esta operación se ilustra en la Figura 7.8.

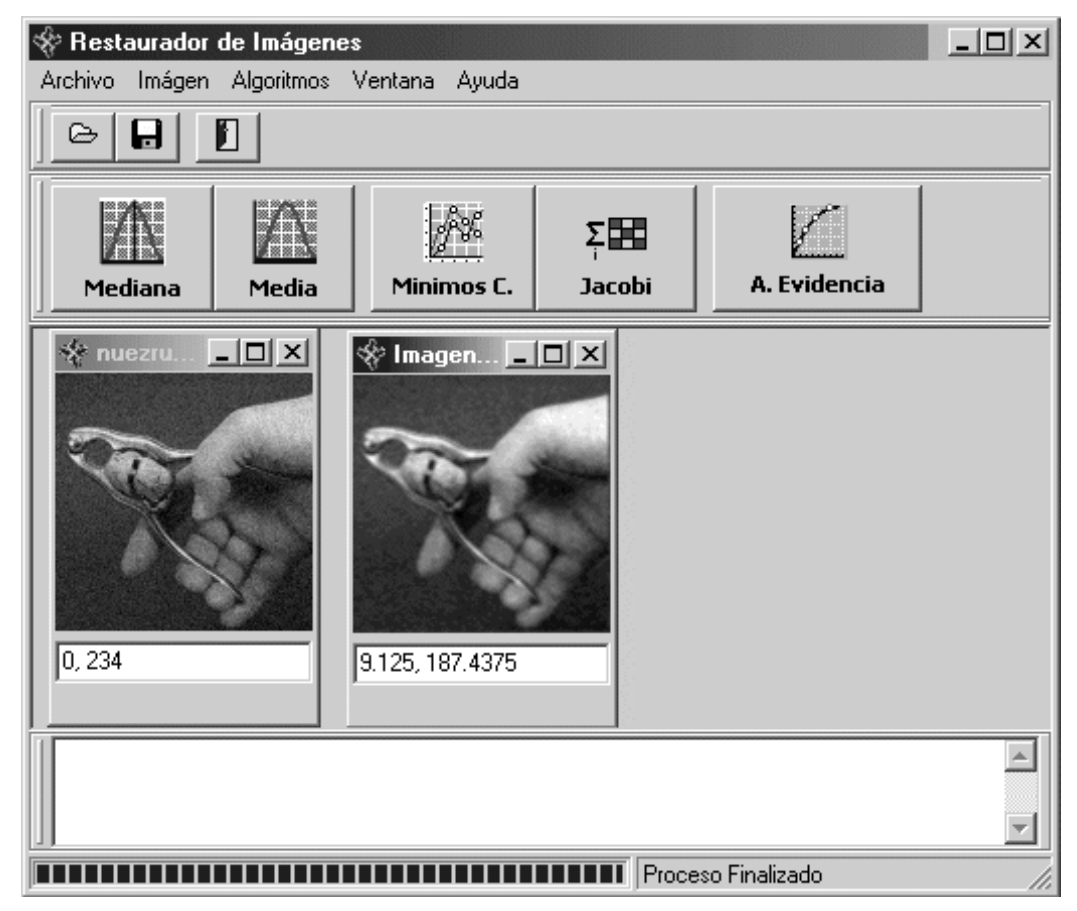

Figura 7.8 Ejemplo de la Convolución Circular en una imagen

Otra operación es el Shifth Circular, el cual consiste en rotar a la imagen a partir de su centro, una muestra de ello se puede ver en la Figura 7.9.

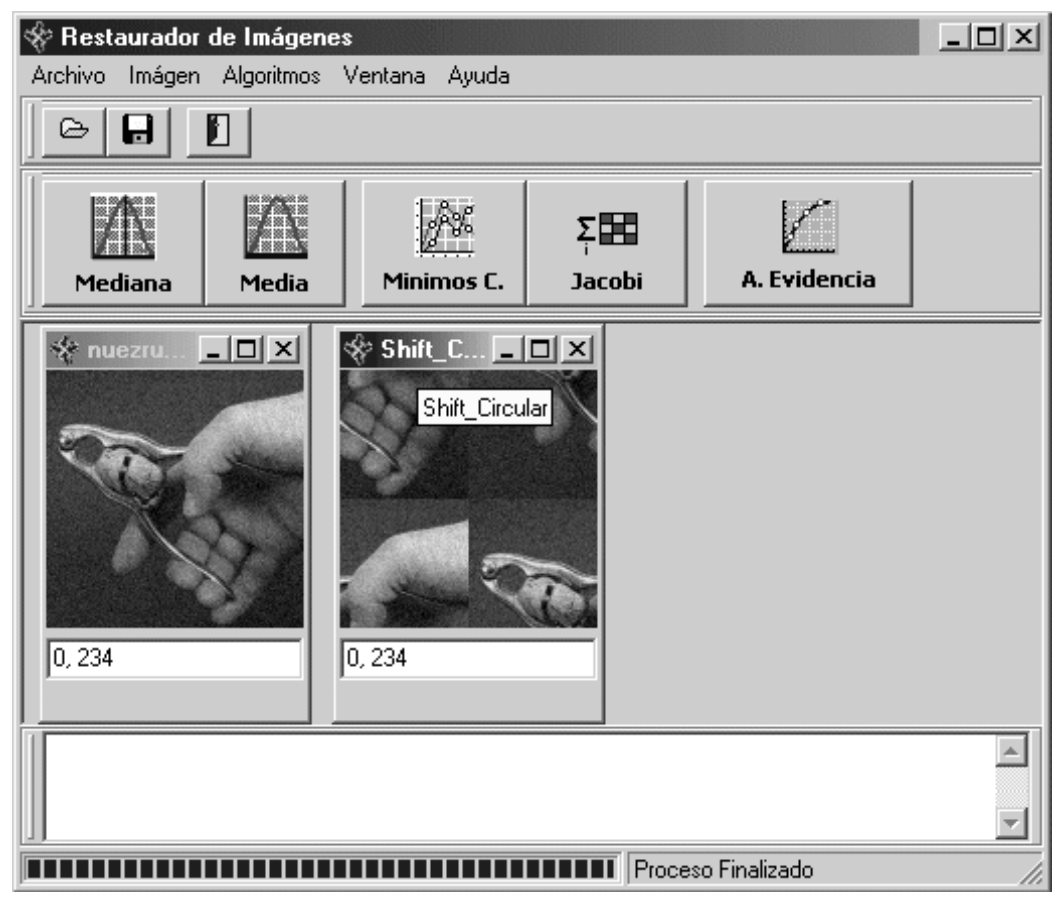

Figura 7.9 Ejemplo de la operación Shift Circular en una imagen

Y la última opción que nos proporciona RHIM es la graficación de un renglón o columna de una imagen. Para ello primero se selecciona la imagen a graficar, enseguida se indica si se desea graficar un reglón o columna, con ello, en pantalla se visualizará un segunda ventana en donde se podrá especificar el número del renglón o columa a graficar, como se puede ver en la Figura 7.10 a), una vez hecho esto se podrá visualizar una gráfica con los valores del renglón o columna seleccionada(Figura  $7.10$  b)).

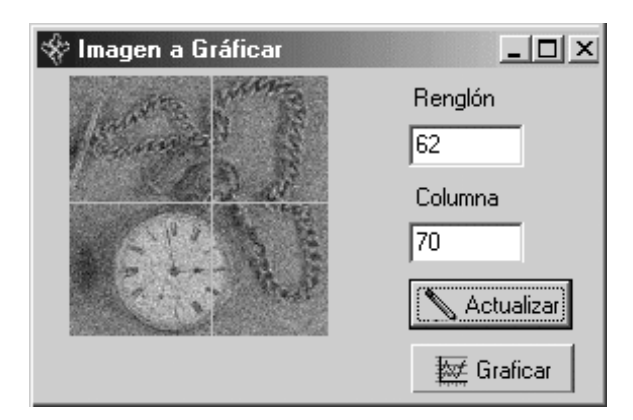

Figura 7.10 a) Pantalla para indicar el renglón o columna a graficar S Formgrafic⊗

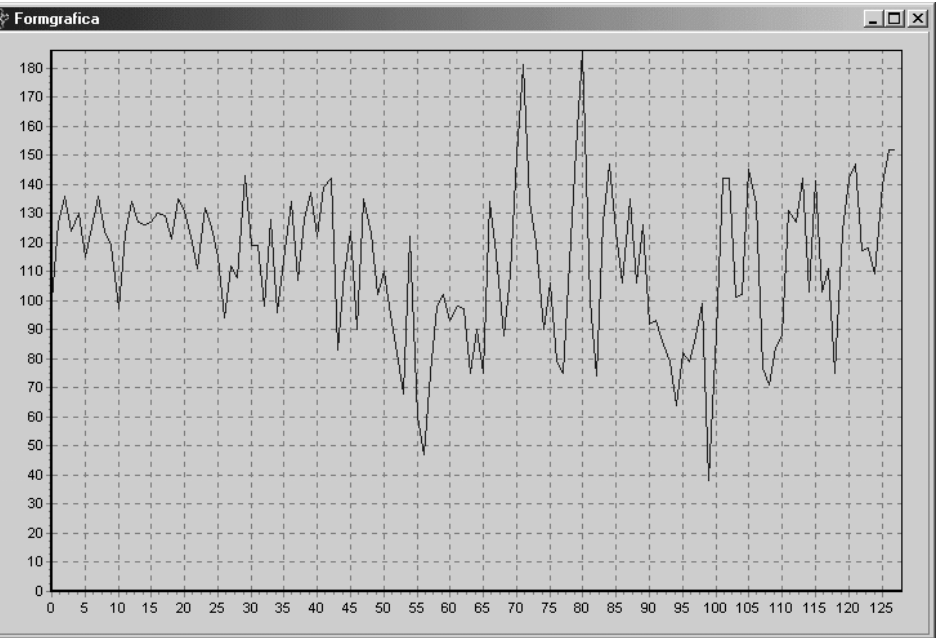

Figura 7.10 b) Ejemplo de la graficación de un renglón

#### 7.1.4 Métodos de Restauración

RHIM en cada uno de los métodos de restauración implementados muestra como resultados finales el tiempo que utilizó el método para realizar la restauración, el número de iteraciones que realizó, en el caso del Análisis de la Evidencia y el valor mínimo y máximo que tiene la imagen restaurada. En la parte inferior de la pantalla se muestra el porcentaje del proceso de restauración, además de indicar al final de esta, que el proceso ha finalizado.

Un ejemplo de la utilización de los métodos de restauración se puede ilustrar con el método de Mínimos Cuadrados, para ello primero se abrirá una imagen, una vez hecho esto se presionará el boton "Mínimos C." de la segunda barra de herramientas y enseguida se introducirá el valor de  $\gamma$ deseado, después presionar "Aceptar" y entonces se iniciará con el proceso de restauración de la imagen, mostrandose en pantalla otra ventana con la imagen resultante, como se puede ver en la Figura 7.11.

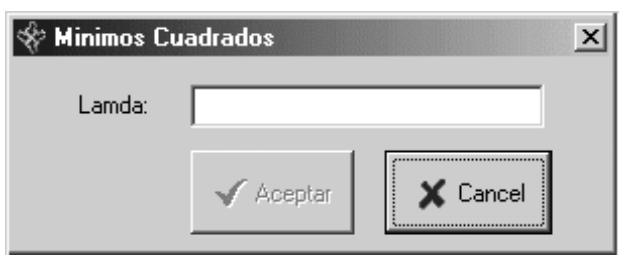

Figura 7.11 a) Pantalla para introducir el parámetro  $\gamma$ 

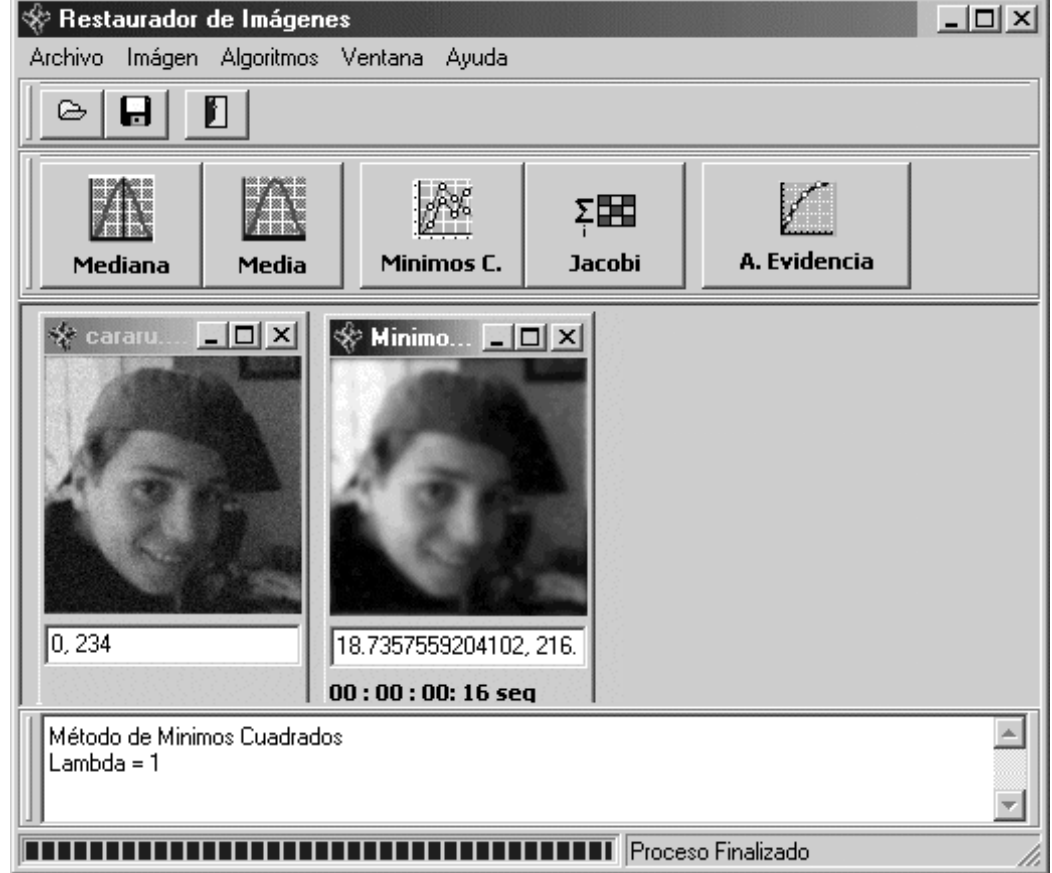

Figura 7.11 b) Resultado de la restauración con el método de Mínimos Cuadrados

## Apéndice A

### Conceptos Básicos

#### A.1 Valores propios

Si A es una matriz de números reales de  $n \times n$  y I la matriz identidad de  $n \times n$ , el polinomio definido por

$$
p(\lambda) = \det(A - \lambda I), \tag{A.1}
$$

se llama el polinomio característico de A.

Es fácil ver que, p es un polinomio de  $n$ -ésimo grado en  $\lambda$  con coeficientes reales y que, por lo tanto, la ecuación,

$$
p(\lambda) = 0,\tag{A.2}
$$

tiene  $n$  raíces, algunas de las cuales suelen ser complejas. Los ceros de esta ecuación, se conocen como valores característicos o propios(eigenvalores) de A, estos están intimamente ligados a la solución del sistema  $Ax = b$ .

#### A.2 Vectores propios

Una vez obtenidos los valores propios de una matriz A de  $n \times n$ , los vectores  $x \neq 0$  que resuelven el sistema

$$
Ax = \lambda_i x, \quad \text{para} \quad i = 1, 2, \dots, n \tag{A.3}
$$

o equivalentemente,

$$
(A - \lambda_i I)x = 0 \tag{A.3.1}
$$

se denominan vectores propios o eigenvectores de A correspondientes a  $\lambda_i$ .

#### A.3 Matriz circulante

Considerese una matriz **H** de  $M \times N$  de la forma<sup>[16]</sup>:

$$
\mathbf{H} = \begin{bmatrix} h_e(0) & h_e(M-1) & h_e(M-2) & \dots & h_e(1) \\ h_e(1) & h_e(0) & h_e(M-1) & \dots & h_e(2) \\ h_e(2) & h_e(1) & h_e(0) & \dots & h_e(3) \\ \vdots & \vdots & \ddots & \vdots \\ h_e(M-1) & h_e(M-2) & h_e(M-3) & \dots & h_e(0) \end{bmatrix}
$$
(A.4)

como se puede ver, las filas est´an relacionadas por un desplazamiento circular hacia la derecha, es decir, el elemento más a la derecha de cada fila es igual al elemento m´as a la izquierda de la fila inmediatamente inferior. El desplazamiento se denomina circular por que cuando un elemento desaparece por el extremo de la derecha vuelve a apareceren el extremo izquierdo de la fila. Una matriz cuadrada en la que cada fila es un desplazamiento circular de la fila precedente y la primera fila es un desplazamiento circular de la ultima se le denomina  $matrix\; circular.$ 

#### A.4 Matrices circulantes a bloques

Sea la matriz H de dimensiones  $MN\times MN.$  Esta matriz se compone de  $M^2$  particiones, cada una de ellas de tamaño  $N \times N$ , ordenadas de acuerdo con:

$$
\mathbf{H} = \begin{bmatrix} \mathbf{H}_{0} & \mathbf{H}_{M-1} & \mathbf{H}_{M-2} & \dots & \mathbf{H}_{1} \\ \mathbf{H}_{1} & \mathbf{H}_{0} & \mathbf{H}_{M-1} & \dots & \mathbf{H}_{2} \\ \mathbf{H}_{2} & \mathbf{H}_{1} & \mathbf{H}_{0} & \dots & \mathbf{H}_{3} \\ \vdots & & & \\ \mathbf{H}_{M-1} & \mathbf{H}_{M-2} & \mathbf{H}_{M-3} & \dots & \mathbf{H}_{0} \end{bmatrix}
$$
(A.5)

Cada partición  $\mathbf{H}_j$  se construye a partir de la  $j$ -ésima fila de la función ampliada  $h_e(x, y)$ , de la siguiente forma:

$$
\mathbf{H}_{j} = \begin{bmatrix} h_{e}(j,0) & h_{e}(j,N-1) & h_{e}(j,N-2) & \dots & h_{e}(j,1) \\ h_{e}(j,1) & h_{e}(j,0) & h_{e}(j,N-1) & \dots & h_{e}(j,2) \\ h_{e}(j,2) & h_{e}(j,1) & h_{e}(j,0) & \dots & h_{e}(j,3) \\ \vdots & \vdots & \vdots & \vdots & \vdots & \vdots \\ h_{e}(j,N-1) & h_{e}(j,N-2) & h_{e}(j,N-3) & \dots & h_{e}(j,0) \end{bmatrix}
$$
 (A.6)

Aquí  $H_j$  es una matriz circulante, y los bloques de H tienen los subíndices ordenados de forma circular. Por estas razones, la matriz  $H$  de la ecuación (A.5) se denomina matriz circulante por bloques.

#### A.5 Teorema de la Convolución en 2D

En 2D la propiedad de los impulsos es:

$$
f(x,y) = \sum_{k=0}^{n-1} \sum_{l=0}^{n-1} f_{kl} \delta(x-k, y-l).
$$
 (A.7)

Si la respuesta del sistema invariante bajo traslación <sup>1</sup> a un impulso  $\delta(x, y)$ es  $h(x, y)$  podemos construir su respuesta a cualquier señal  $f(x, y)$  como:

$$
(P[f(x,y)])(x,y) = \sum_{k=0}^{n-1} \sum_{l=0}^{n-1} f_{kl} h(x-k, y-l), \qquad (A.8)
$$

y reescribiendo la ecuación  $(A.8)$  tenemos que la convolución de dos funciones  $f * h$  en dos dimensiones se obtiene resolviendo:

$$
g(x,y) = \sum_{k=0}^{n-1} \sum_{l=0}^{n-1} f(k,l)h(x-k,y-l).
$$
 (A.9)

#### A.5.1 Propiedades de la Convolución en 2D

- 1. Conmutividad :  $f * h = h * f$
- 2. Asociatividad:  $(f * g) * h = f * (g * h)$
- 3. Distribuidad sobre la adición:  $f + (g * h) = f * g + f * h$

 $1$ Un operador es invariante bajo traslación, si al aplicarlo a una señal trasladada se obtiene la misma respuesta que la que se obtuvo al aplicarlo a la señal original

#### A.6 Convolución Circular

Dada una señal  $h$  de longitud  $N$ , definimos su periodificación como:

$$
\tilde{h}(n) = h(n \mod N) \tag{A.10}
$$

Si  $f$  es de longitud  $N$  y  $h$  es de longitud  $M$ , la convolución circular puede escribirse como:

$$
g(m) = \sum_{m=0}^{N-1} f(m)\tilde{h}(n-m)
$$
\n
$$
= \sum_{m=0}^{N-1} \tilde{f}(n-m)h(m),
$$
\n(A.11)

en donde como se puede observar cualquiera de las dos funciones puede ser periorizada.

#### A.7 Operador Laplaciano

El operador laplaciano  $|15|$  es una medida isotrópica de la segunda derivada espacial de una imagen. Este operador es muy utilizado para detectar bordes, as´ı como para reducir el ruido en una imagen emborronada con el filtro de emborronamiento Gaussiano.

El laplacionano de una imagen  $f(x, y)$  es:

$$
\nabla^2 f = \frac{\partial^2 f}{\partial^2 x} + \frac{\partial^2 f}{\partial^2 y}.
$$
 (A.12)

la segunda derivada en la dirección de  $x$  y  $y$  se aproximan utilizando las ecuaciones en diferencias:

$$
\frac{\partial^2 f}{\partial^2 x} = \frac{Gx}{\partial x}
$$
\n
$$
= \frac{\partial (f(i+1,j) - f(i,j))}{\partial x}
$$
\n
$$
= f(i+2,j) - 2f(i+1,j) + f(i,j),
$$
\n(A.13)

y análogamente,

$$
\frac{\partial^2 f}{\partial^2 y} = f(i, j+2) - 2f(i, j+1) + f(i, j), \tag{A.14}
$$

y al centrar estas dos aproximaciones se obtiene lo siguiente:

$$
\frac{\partial^2 f}{\partial^2 x} = f(i+1, j) - 2f(i+1, j) + f(i-1, j)
$$
\n
$$
\frac{\partial^2 f}{\partial^2 y} = f(i, j+2) - 2f(i, j+1) + f(i, j).
$$
\n(A.15)

Combinado las ecuaciones (A.14) y (A.15) se puede utilizar la siguiente m´ascara para aproximar al operador laplaciano:

$$
\nabla^2 f \approx \begin{pmatrix} 0 & -1 & 0 \\ -1 & 4 & -1 \\ 0 & -1 & 0 \end{pmatrix}
$$
 (A.16)

#### A.8 Distribución Gamma

La función gamma [12] está definida por:

$$
\Gamma(r) = \int_0^\infty x^{r-1} e^{-x} dx, \text{ para } r > 0,
$$
\n(A.16)

puede demostrarse que la integral en la definición de  $\Gamma(r)$  es finita. Por otra parte, si se emplea la integración por partes, puede demostrarse que:

$$
\Gamma(r) = (r-1)\Gamma(r-1),\tag{A.17.1}
$$

Por consiguiente, si  $r$  es un entero positivo, se tiene:

$$
\Gamma(r) = (r-1)!. \tag{A.17.2}
$$

Así mismo  $\Gamma(r) = 0! = 1$  y también puede demostrarse que  $\Gamma(1/2) = \pi^{1/2}$ . Es posible interpretar la distribución gamma como una generalización de valores no enteros de r del término  $(r - 1)!$ . Con esto es posible establecer la función de densidad de probabilidad gamma como:

La variable aleatoria  $X$  con función de densidad de probabilidad, dada por:

$$
f_X(x; \lambda, r) = \frac{\lambda^r x^{r-1} e^{-\lambda x}}{\Gamma(r)}, \text{ para } x > 0 \tag{A.18}
$$

tiene distribución gamma con parámetros  $\lambda > 0$  y  $r > 0$ .

Por otra parte también puede obtenerse el resultado siguiente:

Si X es una variable aletoria gamma con parámetros  $\lambda$  y r, entonces la media y la varianza de X son:

$$
\mu_X = E(X) = r/\lambda \text{ y } \sigma_X^2 = V(X) = r/\lambda^2. \tag{A.19}
$$

# Apéndice B Estimación Bayesiana

#### B.1 Introducción

Como sabemos el término probabilidad es utilizado en el lenguaje cotidiano para indicar la posibilidad de la ocurrencia de un evento futuro y ésta variará dependiendo de la ocurrencia o la no ocurrencia de uno o más eventos relacionados. Ahora bien, la estimación bayesiana, es un enfoque alternativo para el análisis estadístico de datos que maneja en forma subjetiva y no literal el concepto de probabilidad.

La estimación bayesiana, se enfoca en los datos que han de recolectarse, he intentar descubrir valores para los parámetros y encontrar los mejores valores para esos datos.

La estimación bayesiana, se diferencía en gran medida de la estimación frecuentista a la que estamos acostumbrados a utilizar, debido a que esta amplía el concepto de probabilidad, ya que no se refiere a la frecuencia con la que sucede cierto evento, sino ve a la probabilidad como el grado de convicción de una persona acerca de la ocurrencia de un evento, basado claro está, en eventos observados anteriormente, es decir, hipótesis como evidencias. Cuestionamientos como "es probable que el partido político  $X$ gan´e las selecciones" o "es probable que Juan vaya a la fiesta", que suelen hacerse en la vida diaria, son dificiles de responder con certeza absoluta por la estimación frecuentista, pero si por la estimación bayesiana. Esto se debe que en la estimación frecuentista sólo responde a preguntas concretas y en cambio en el modelo bayesiano, dependiendo de las evidencias obtenidas anteriormente podemos asignar un valor a la ocurrencia de un evento dependiendo de las evidencias con que cuente el investigador, todo ello para conseguir una mejor aproximación del resultado esperado.

Los métodos bayesianos se han criticado, porque al incorporar creencias personales se podr´ıan manipular los datos a conveniencia del investigador, sin embargo lo mismo pasa en el modelo frecuentista ya que en el campo de la investigación siempre se esta en la incertidumbre, y no se siempre se tienen la certeza de la probabilidad de los eventos aunque sean observados muchas veces, siempre ocurrira una variación.

#### B.2 Justificación del uso de la Regla de Bayes en la Restauración de imágenes

Debido a las imperfecciones de los medios electrónicos y fotográficos, las im´agenes obtenidas son versiones defectuosas de la original, estos defectos son ocasionados principalmente por el emborronamiento y el ruido [8]. Por ello, se ha establecido el modelo de degradación de una imagen observada  $q$ , el cual se ilustra en la Figura B.1 y esta dado por:

$$
g = Hf + \eta,\tag{B.1}
$$

donde f representa a la imagen original, g a la imagen emborronada y con ruido, η es el ruido que se supone de tipo normal, independiente y con media cero, pudiendo ser su varianza conocida o desconocida, y H representa la matriz de emborronamiento, que en este caso definiremos más adelante.

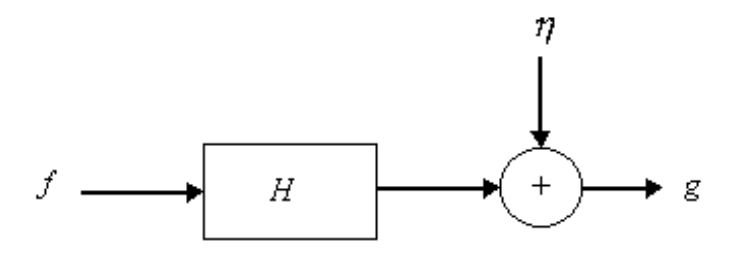

Figura B.1 Modelo de degradación de una imagen

Entonces, ¿cómo se puede recuperar la imagen original?, utilizando el modelo de la degradación de la imagen, supongamos que  $H$  es invertible entonces tenemos que:

$$
f = H^{-1}(g - \eta). \tag{B.2}
$$

Sin embargo esta solución no es útil, debido a que se supone  $H$ conocida y se cuenta con cierta información sobre f y  $\eta$ , es decir, no se conocen puntualmente, sino que se cuenta con cierta información sobre su distribución.

Pero, ¿para qué sirve el teorema de Bayes en la restauración de imágenes?, es muy útil, porque nos permite elegir, diferentes estimadores para la imagen original, de tal forma que se involucra una distribución condicionada o también llamada verosimulitud  $p(g|f)$ , que es la distribución de la probabilidad de  $g$  dado algún conocimiento sobre  $f$ , además de una distribución a priori  $p(f)$  de f, y combinando ambas distribuciones podremos obtener la distribución a posteriori  $p(f|g)$ , con la que obtendremos la estimación de una  $f$  dada  $g$ . De lo anterior tenemos que el teorema de Bayes esta dado por

$$
p(f|g) = \frac{p(g|f)p(f)}{p(g)}\tag{B.3}
$$

Los beneficios de la estimación bayesiana son:

1. Se tiene un marco explícito para incorporar conocimiento a priori dentro de un análisis.

- 2. La estimación Bayesiana toma en cuenta las diferencias entre los datos observados, lo que permite al investigador examinar las diferencias en evaluaciones y decisiones para varias cantidades de información, y por lo tanto medir el valor de la información adicional.
- 3. La estimación Bayesiana es esencialmente más objetiva que otros m´etodos de inferencia, porque, primero separa las diferentes entradas subjetivas del proceso de inferencia, lo que deja campo para posibles modificaciones y entonces junto con otras herramientas influenciar en la distribución a priori.

Sin embargo, la estimación bayesiana tiene algunos contras como son:

- 1. La distribución a priori deber ser conocida.
- 2. Una forma cerrada de encontrar soluciones es difícil de encontrar.

Los pasos a realizar en la Estimación Bayesiana son los siguientes:

- 1. Se percibe y se evaluá la situación a la luz de las evidencias observadas.
- 2. Se establece la distribución de Verosimilitud  $p(g|f)$ .
- 3. Después se define la distribución a priori  $p(f)$ .
- 4. Se calcula la evidencia  $p(g)$ .
- 5. Se evalua la distribución a posteriori  $p(f|g)$  con la regla de Bayes.

Desde el punto de vista Bayesiano, el conocimiento completo de los parámetros, después de las observaciones esta dado en la distribución a posteriori de la función de densidad. Por lo que, nos preguntamos con mucha frecuencia, ¿cuál es la mejor estimación de los parámetros?, una de las opciones es el estimador maximo a posteriori (MAP), el cual maximiza la distribución a posteriori, lo que proporciona un valor único a todos los valores.

El estimador MAP se expresa como:

$$
\hat{f} = \arg\max_{f} \{p(g|f)p(f)\}.
$$
\n(B.4)

Otro tipo de estimación muy relacionada con el estimador MAP es la estimación de máxima verosimilitud (ML), ya que este tipo de estimación ignora la distribución a posteriori y solamente maximiza la distribución de verosimilitud. Así el estimador ML esta dado como:

$$
\hat{f} = \arg\max_{f} \{p(g|f)\}.
$$
\n(B.5)

Una desventaja de este tipo de estimación es que requiere frecuentemente grandes cantidades de conocimiento sobre la estructura de los datos.

Algunas propiedades de estimador ML son las siguientes:

- 1. El estimador de la máxima verosimilitud es consistente.
- 2. Sin asintóticamente efecientes, es decir, tienen una varianza mínima.
- 3. Son asintóticamente normalmente distribuidos.

### Apéndice C

### Filtros

#### C.1 Filtro de Mediana

Este filtro tiene como objetivo reducir el ruido en vez de difuminarlo. Este consiste en reemplazar cada pixel de la imagen por la mediana de los pixeles vecinos. Es particularmente efectivo cuando el patrón de ruido consiste en componentes fuertes y de forma picuda, y la característica que se desea preservar es la agudeza de los bordes. El filtro de mediana es no lineal.

La mediana m del conjunto de valores es tal que la mitad de los valores del conjunto quedando por debajo de  $m$  y la otra mitad por encima. Para realizar el filtrado de mediana alrededor de un pixel, primero se deben extrarer los valores de los pixeles vecinos, despu´es determinar la mediana y asignar este valor al pixel actual. Por ejemplo, en una ventana de 3 x 3, la mediana es el quinto valor mayor, en un entorno de 5 x 5 la mediana es el decimotercer valor mayor, y así sucesivamente. Cuando los valores son iguales hay que agruparlos.

Así la función principal del filtro de mediana es introducir puntos con intensidades distintas que sean más parecidos a sus vecinos, eliminando de esta forma los picos de intensidad que aparecen aislados en el área cubierta por la máscara.

#### C.2 Filtro de Media

El filtro de Media sigue el mismo concepto que el filtro de mediana antes mencionada, la única diferencia es que en vez de calcular la mediana de los pixeles vecinos se calcula la media, dada por:

$$
media = \frac{\sum_{i=1}^{n} f(i,j)}{n}
$$
 (C.1)

Así por ejemplo para calcular la media de una ventana de 3 x 3, habrá que realizar la sumatoria de los pixeles que se encuentran alrededor de un pixel en particular y el resultado será dividio en entre 3 que la dimensión de la ventana. Lo mismo ocurriría para una ventana de 5 x 5.

### **Bibliografía**

- [1] Molina Rafael, Katsaggelos A. K, Mateos Javier, "Bayesian and Regularization Methods for Hyperparameter Estimation in Image Restoration", IEEE Transactions on Image Processing, Vol. 8 No.2, February 1999.
- [2] Kang G. M., "Adaptative Iterativa Image Restoration Algorithms", Ph D. dissertation, Dept. Elect. Eng. Comput. Sci., Northwestern University, June 1994
- [3] Kang G. M. and Katsaggelos A. K, "Simultaneous iterative image restoration and evaluation of the regularization parameter", IEEE Trans. Signal Processing, Vol. 40, Pág. 2320-2334, 1992.
- [4] Katsaggelos A. K. and Kang G. M., "Iterative evaluation of the regularization parameter in regularizated image restoration", J. Vis. Commun. Image Represent., Vol. 39, Pág. 446-455, 1992.
- [5] Berger J. O., "Statistical Decision Theory and Bayesian Analysis", Berlin, Germany: Springer-Verlag, 1985
- [6] Buntine W. L., "A theory of learning clasification rules", Ph. D. dissertation, University Technolgy, Sydney, Australia, 1991.
- [7] Abad J., Mateos J., Molina R. and Cortijo F.J.,"A Study of Methods for Choosing the Unknow Parameters in the Bayesian and Regularization Approaches to image Restoration", Departamento de Ciencias de la Computación e I.A, Universidad de Granada, España.
- [8] Molina Rafael, Katsaggelos A. K., Mateos Javer y Abad Francisco, "Restauración de imágenes digitales", Departamento de Ciencias de la Computación e I.A, Universidad de Granada, España.
- [9] Butine W. L. and Weigund A., "Bayesian back-propagation", Complex Syst., Vol. 5, Pág. 603 - 643, 1991.
- [10] Wolpert D. H., "On the use of evidence in nerual networks", in Advances in Neural information Processing Systems 5., C. L. Giles, S. L. Hanson and J. D.Cowan, Eds. San Mateo, CA: Morgan Kaufmann, 1993, Pág. 539 - 546.
- [11] Molina R., "On the Hierarchical Bayesian approach to image restoration application to astronomical images", IEEE Trans. Pattern Analysis Machine Intell, Vol. 6, Pág. 1222-1228, 1994.
- [12] Robert Christian, "The Bayesian Choice: from decision theoretic foundations to computacional implementation", USA, Springer-Verlag, 2001.
- [13] González Rafael, "Tratamiento digital de imágenes", USA, Addison -Wesley, 1996.
- [14] CIMAT, Caliman, Cálculadora de imágenes, http://www.cimat.mx/proy comp/caliman/caliman.html
- $|15|$  Marroquín J. L., Apuntes de Procesamiento digital de imágenes, http://www.cimat.mx/˜jlm/Proc-Im.html.
- [16] Smith O. Julius, "DRAFT: Mathematics of the Discrete Fourier Transform (DFT)", http://www-ccrma.stanford.edu/˜jos/mdtf/index.html.
- [17] Lara Teodoro, "Matrices Circulantes", Divuldaciones Matemáticas, Vol. 9 No.1, Pág. 85 -102, 2001.
- [18] La Jornada, Cartones, http://www.jornada.unam.mx/cartones.php
- [19] El Diario de México, Cartones, http://www.diariodemexico.com.mx/
- [20] Katsaggelos A. K.,"Iterative image restoration algorithms", Optical Engineering, Vol. 18 No. 7, July 1989.
- [21] C. F. J. Wu, "On the convergence properties od the EM algoritm", Ann. Stat. No, 1, pág. 95 -103, 1983.